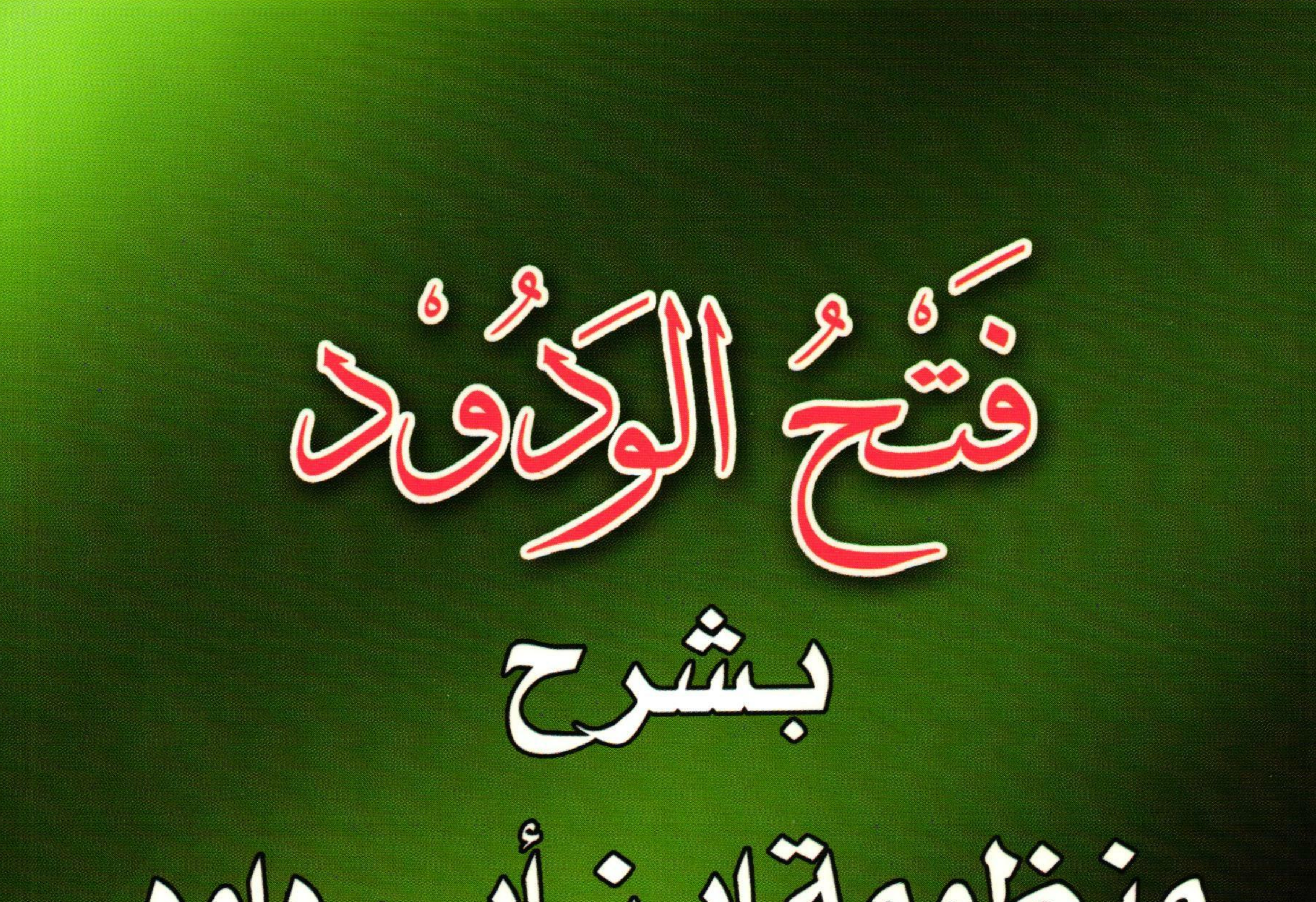

# منخنومة ادة أدي كلود

### الأستاذ الدكتور عبدالله بن محمدين أحمد الطيل

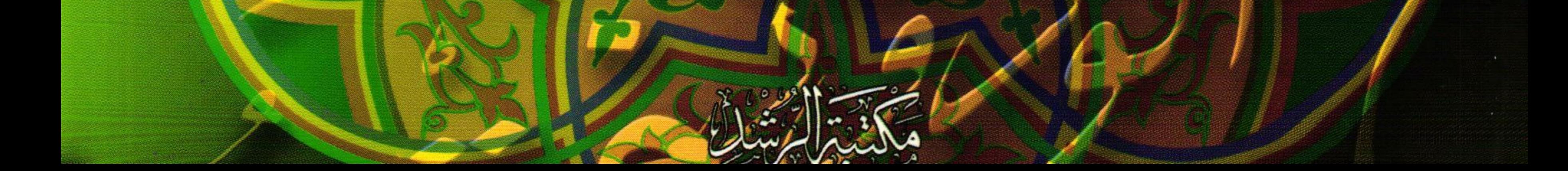

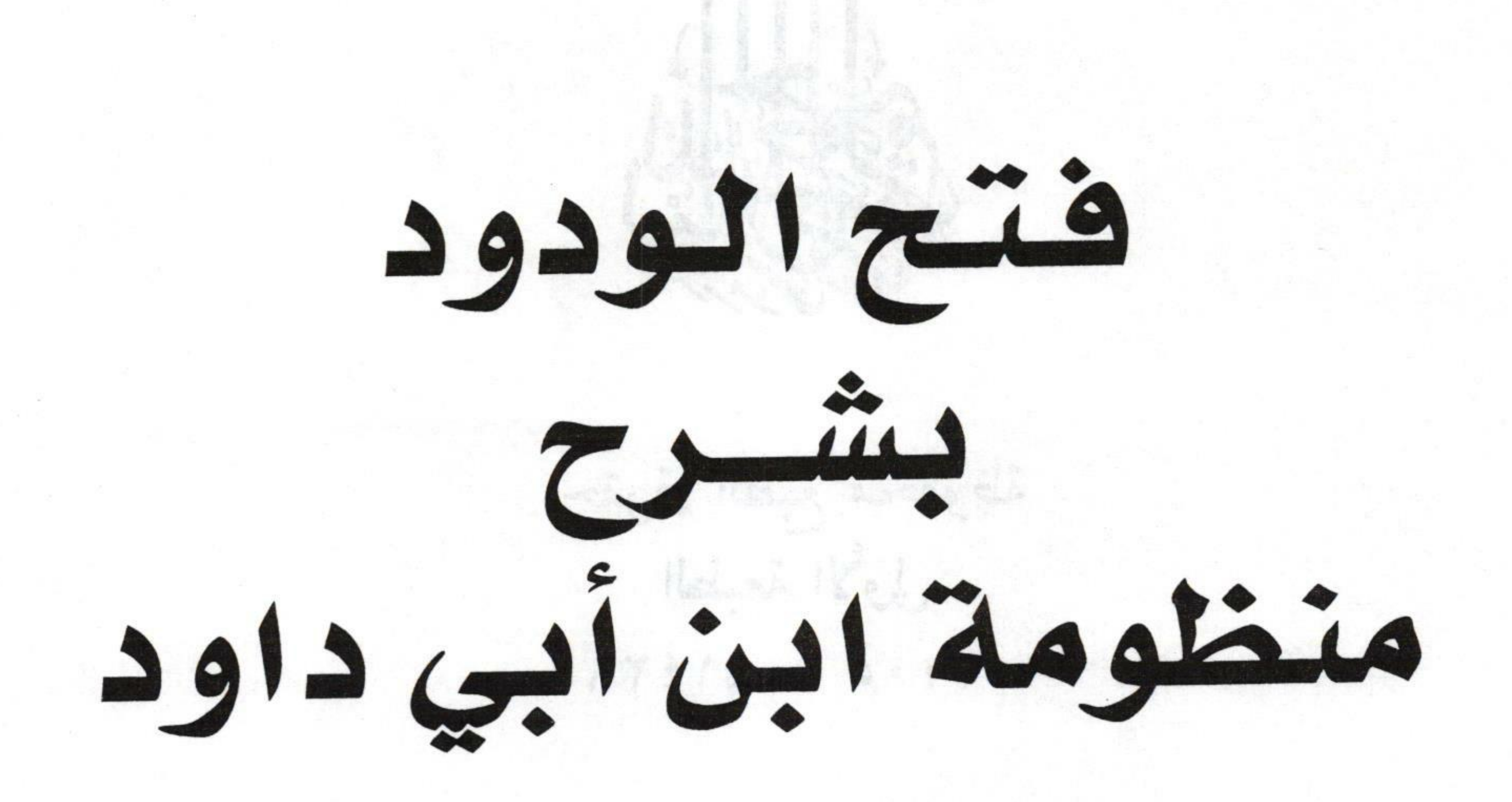

the degree of the line of the problems in the problems of the state of the الأستاذ الدكتور

and styronour undertauris hem 3

moo helaan wurw te fladisk

 $-1231.78$  ,  $-1311.4$  ,  $-23.3$  ,  $-10877$  ,  $-12.12$  ,  $-11277$ 

## عبدالله بن محمد بن أحمد الطيار

re d'ann 3 la se ander son le l'alama l'autoristic de la Bert de

promised put by itself or

the fluid commenced to conditions and their interests are to a light (September)

the commentary plan is a thermoment statement of a state state

 $\forall x\in\mathbb{R},\ \exists y\in\mathbb{R},\ \exists y\in\mathbb{R},\ \exists y\in\mathbb{R},\ \exists y\in\mathbb{R},\ \exists y\in\mathbb{R},\ \exists y\in\mathbb{R},\ \forall y\in\mathbb{R},\ \forall x\in\mathbb{R},\ \forall y\in\mathbb{R},\ \forall y\in\mathbb{R},\ \forall y\in\mathbb{R},\ \forall y\in\mathbb{R},\ \forall y\in\mathbb{R},\ \forall y\in\mathbb{R},\ \forall y\in\mathbb{R},\ \forall y\in\mathbb{R},\ \forall y\in\mathbb{R},\ \forall y\$ 

A function many control to the development of the set of the form of the set of the Na

\* I've and the House of the Manufacturer

The Lorence Contractor and H.A. Committee in Call TRAYOP, THEORY

 $T_{1}T_{2}$  is a fact  $\rightarrow \lambda VTTT_{2}$ 

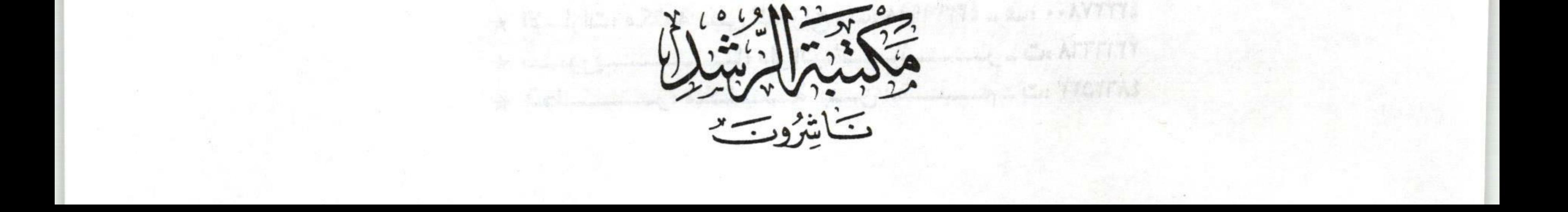

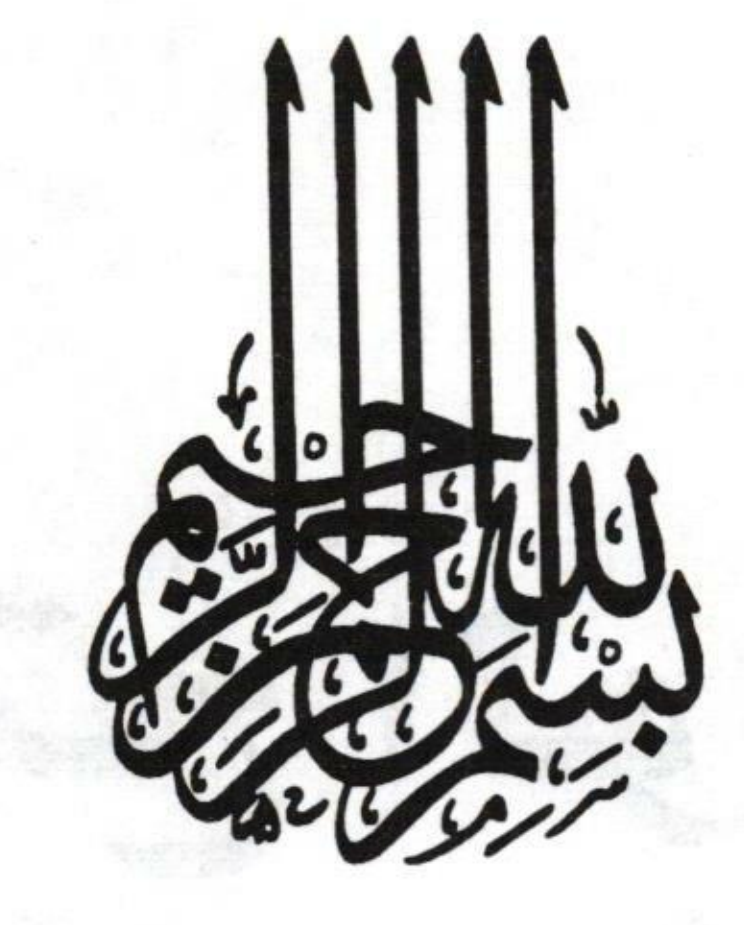

حقوق الطبع محفوظة الطبعة الأولى  $Y \cdot 0 = 01577$ 

مكتبة الرشد ناشرون

المملكة العربية السعودية ـــ الرياض شارع الأمير عبد الله بن عبد الرحمن (طريق الححاز)

 $1111/2$ 

ص.ب.: ١٧٥٢٢ الرياض ١١٤٩٤ ـــ هاتف: ٤٥٩٣٤٥١ ـــ فاكس: ٤٥٧٣٣٨١ E-mail: alrushd@alrushdryh.com Website: www.rushd.com

\* فرع طريق الملك فهد: الريساض -ت: ٢٠٥١٥٠٠ -ف: ٢٠٥٢٣٠١ \* فرع المدينية المنورة: شارع أبي ذر الغفاري ـ ت: ٨٣٤٠٦٠٠ ـ ف: ٨٣٤٢٢٧ \* في ع جيسة: ميسان الطائسوة-ت: 1٧٧٦٣٣. ف: ١٧٧٦٣٥٤ \* فرع القصيب : بريدة - طريق المدينة - ت: ٢٢٤٢٢١٤ - ف: ٢٢٤١٣٥٨ \* فرع أبه ا: شيارع الملك فيصل - تلف اكس: ٢٣١٧٣٠٧ \* فسوع اللدمام: شسارع الخسوان - ت: ٥٦٦-٨١٥ - ف: ٨٤١٨٤٧٣

### وكلاؤنا في الخارج

\* القاهـــــــرة: مكتبـــــة الــرشـــــــــد ت: ٢٧٤٤٦٠٥ \* المغرب: الدار البيضاء ـ وراقة التوفيق ـ ت: ٢٠٣١٦٢ ـ ف: ٣٠٣١٦٧ \* اليمـــــــــــن: صنفــــاء ــ دار الآثـــــــار ــ ت: ٦٠٣٧٥٦ \* الأردن: عمان ـ الدار الأثرية ـ ت: ٢٢٠٤٨٤٦ ـ جوال: ٧٩٦٨٤١٢٢١ \* البحريسن: مكتبسة الغربساء - ت: ٩٤٥٧٣٣ ـ ٩٤٥٧٣٣ \* الإمارات: مكتبة دبي للتوزيع ـ ت: ٢٣٣٩٩٩٨ ـ ف: ٢٣٣٢٧٨٠٠ :

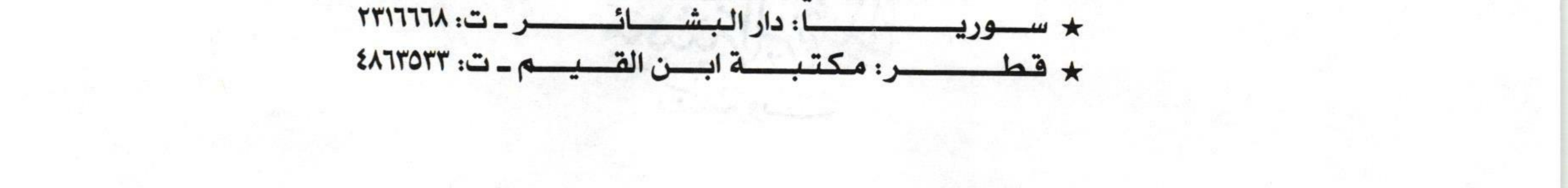

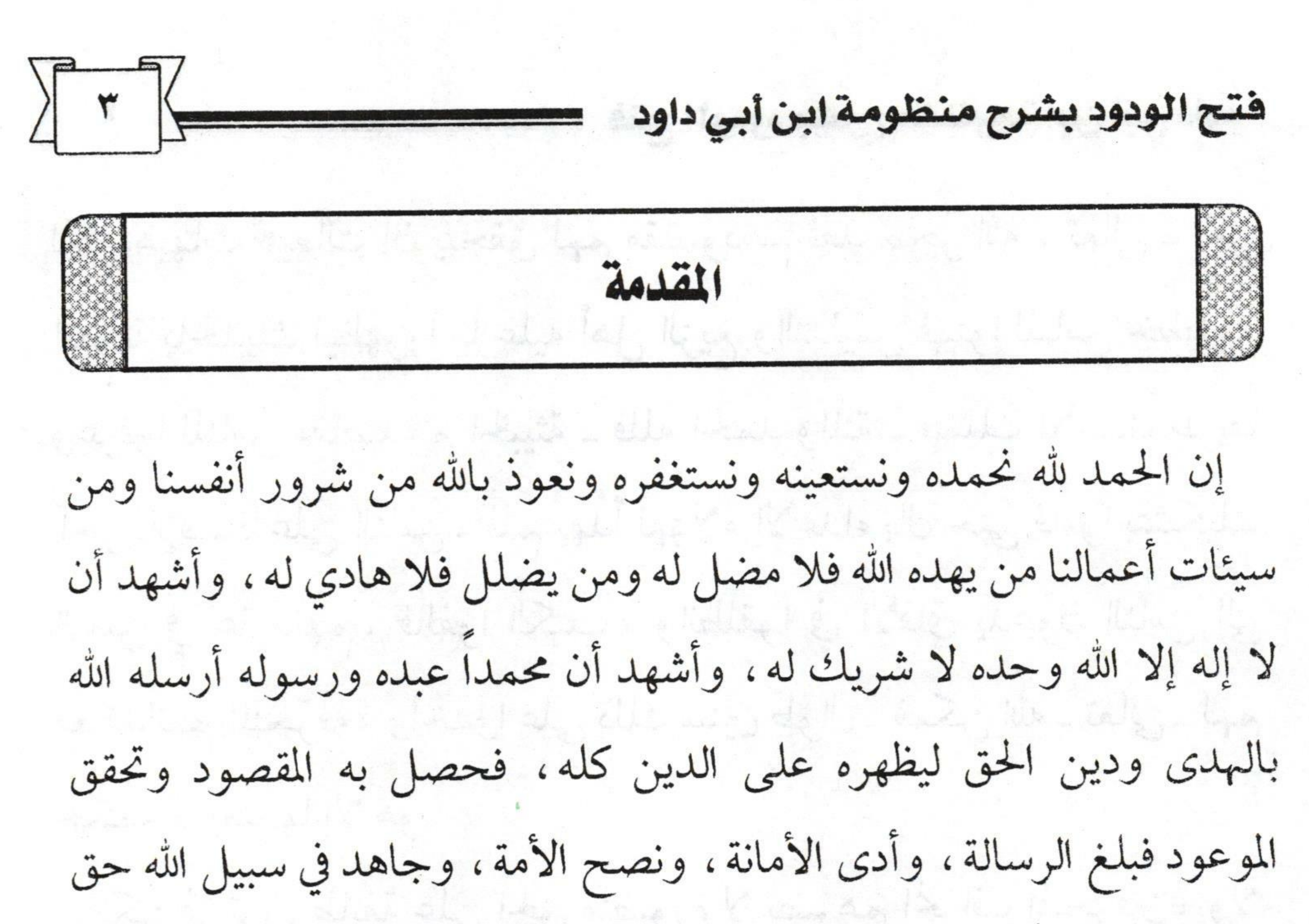

الجهاد، وترك أمته على المحجة البيضاء ليلها كنهارها لا يزيغ عنها إلا هالك فصلى الله وسلم وبارك عليه، وعلى آله وصحبه ومن اهتدى بهديه واقتفى أثره إلى يوم الدين أما بعد : إن من أعظم المنن التي منَّ الله بها على أمة الإسلام أن حفظ لما قرآنها الذي تستمد منه عقيدتها، وعبادتها، وأخلاقها، وكل ما تحتاج إليه في دينها ودنياها. ومن عظيم فضله وكرمه أيضاً أن حفظ لهذه الأمة سنة نبيها ﷺ فسخر لها من يحفظها من أصحابه ـ رضوان الله عليهم ـ فحفظوا لنا سنته، ثم قام من بعدهم التابعون لهم بإحسان فحفظوها في صدورهم، وعلموها من بعدهم حتى أتت إلينا نقية خالية من الزيادة والنقصان. لكن لما كانت السُنة غير القرآن في الحفظ من الزيادة والنقصان قام من قام

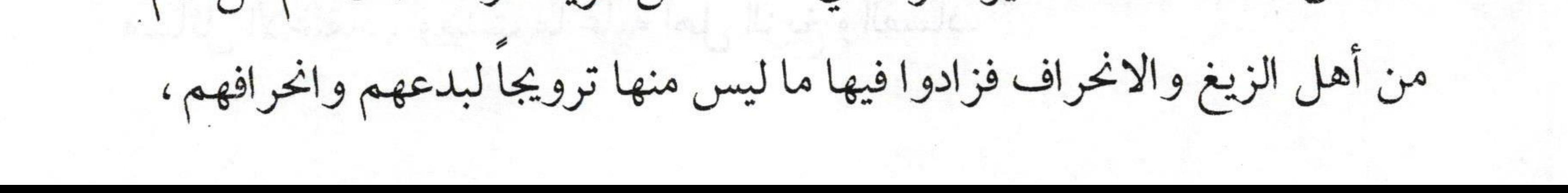

 $\epsilon$   $\vert$ فتح الودود بشرح منظومة ابن أبي داود لكن هيهات هيهات أن يتحقق لـهم مقصودهم فقد سخر الله ـ تعالى ـ أهل المعرفة بالحديث ليظهروا ما عليه أهل الزيغ والتدليس فبينوا للناس خططهم وعرفوا للناس مقاصدهم الخبيثة ـ فلله الحمد والمنة ـ فسلك الأعداء طريقا آخر للإفساد على الناس، فلم يهدأ لمؤلاء الأعداء بال حتى قاموا بتشكيك الناس في عقيدتهم، فألفوا الكتب، وانطلقوا في الآفاق يدعون الناس إلى معتقداتهم المنحرفة ، وأخذوا على ذلك سنين طوال ، فمكن الله ـ تعالى ـ لمهم لحكمة لا يعلمها إلا هو. لكن لا تزال طائفة على الحق منصورة لا يضرهم انحراف المنحرفين، ولا ضلال المضلين، فها هي الطائفة المنصورة في كل زمان موجودة، وفي كل مكان رايتها عالية محمودة، لأنها تستمد معتقدها من نور الوحيين: الكتاب والسنة. وها هي مؤلفاتهم قد ملأت الآفاق تبين ما يجب على المسلم اعتقاده، وتحذره من عقائد أهل الزيغ والانحراف كالقدرية، والمعتزلة، والجهمية، والأشاعرة، وسائر الطوائف من أهل الضلال والانحراف. وممن كان له دور فعال في بيان عقيدة السلف والدعوة إليها، والتحذير من عقائد أهل البدع، وبيان ما يعتقدونه صاحب الحائية المسماة بحائية «ابن أبي داود». فقد احتوت هذه المنظومة على معظم ما عليه أهل السنة والجماعة في

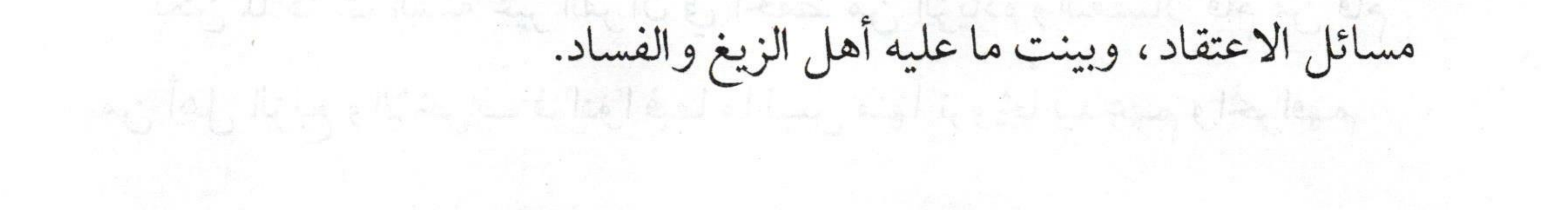

 $\sqrt{$  0 فتح الودود بشرح منظومة ابن أبي داود ومن هنا اعتنى علماء أهل السنة بها، فأفاضوا في شرحها، وزادوا عليها ما لم تحو من المسائل التي عليها أهل السنة في جانب الاعتقاد، ومن هؤلاء على سبيل المثال الإمام السفاريني فقد شرحها شرحاً أفاض فيه وأجاد نفع الله بشرحه لها نفعاً عظيماً فجزاه الله خيراً. ولما كانت هذه المنظومة لها مكانتها عند أهل السنة وأشار عليّ بعض طلاب العلم بشرحها،وبيان ما تضمنته، فاستجبت لطلبهم، وقمت بشرحها شرحاً موجزاً يتناسب مع من حضر من الطلاب بعيداً عن البسط والإسهاب

فلم أفصّل في بعض الموضوعات مراعاة للزمن ونوعية المتلقي. وعلى كل حال فمن رغب في التوسع فليرجع إلى تفصيل شرحها للسفاريني حيث أجاد وأفاد. ولقد كان شرحها خلال ستة دروس في جامع الشيخ ابن عثيمين في محافظة الزلفي خلال شهري ربيع الأول والثاني من عام ١٤٢٥هـ، وقد قام الطلاب بتسجيلها، وتفريغها، وألحوا عليٌّ في طباعتها، وبعد إعادة النظر فيها رأيت من الصلحة تلبية طلبهم لعل في ذلك فائدة لمم ولغيرهم. أسأل الله تعالى أن يعلمنا ما ينفعنا وأن ينفعنا بما علمنا إنه سميع قريب وصلى الله وسلم على نبينا محمد وعلى آله وصحبه أجمعين. «أبو محمد»

عبد الله بن محمد بن أحمد الطيار

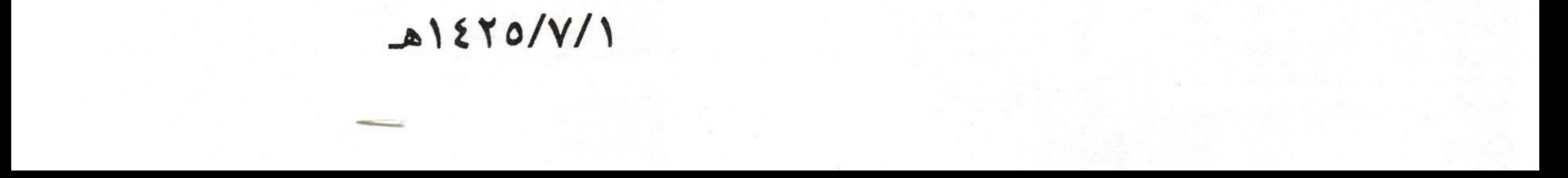

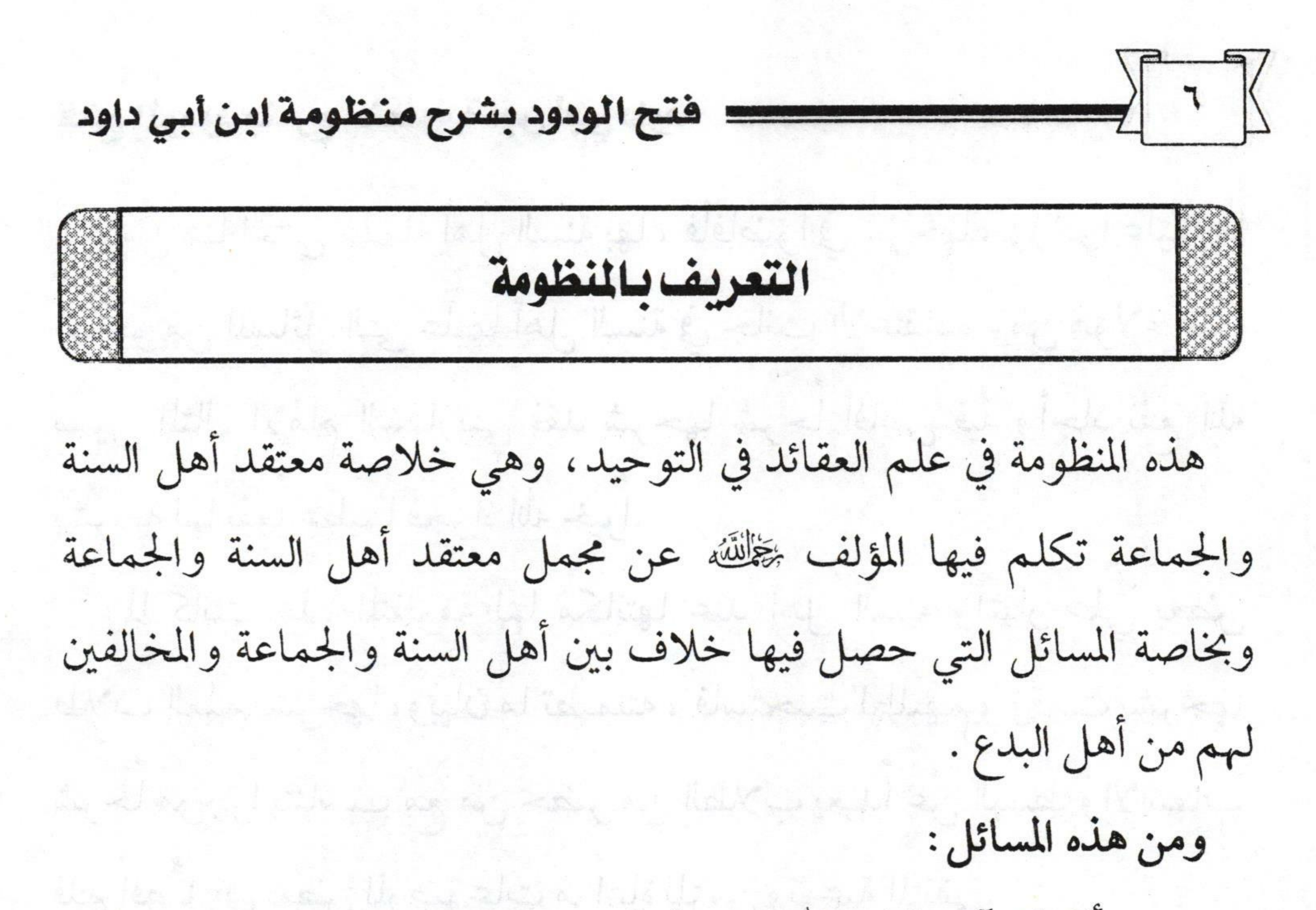

١ ـ مسألة القرآن ـ كلام الله غير مخلوق ـ. ٢\_ مسألة إثبات رؤية الباري ﷺ في الآخرة. ٣ـ إثبات النزول الإلهي على ما يليق بجلاله وعظمته. ٤ ـ إثبات صفة اليد لله ـتعالى ـ. ٥- بيان فضائل الصحابة - رضوان الله عليهم -. وغير ذلك مما سنوضحه إن شاء الله ـ تعالى ـ. وهذه المنظومة تقع في ثلاثة وثلاثين بيتاً هذا هو المتعارف عليه في أكثر المصادر، وما زاد عن هذا العدد فهو إما لابن البنا الحنبلي حيث زاد عليها ثلاثة أبيات تضمنت هذه الأبيات فضائل أم المؤمنين عائشة ـ رضي الله عنها ـ وكذا فضائل المهاجرين، والأنصار، والتابعين بإحسان. وإما لابن شاهين حيث زاد عليها أربعة أبيات فبلغت بذلك أربعين بيتاً.

 $-79$   $V \sim 78$   $\mu_{\rm m}$ 

 $\sqrt{\frac{1}{1-\frac{1}{1-\frac$ فتح الودود بشرح منظومة ابن أبي داود لكنني سأكتفي في شرحي بما جاء في المنظومة فقط أي ثلاثة وثلاثين بيتاً، هذا الذي سيتم شرحه ـ إن شاء الله تعالى ـ. هذه المنظومة تقبلها العلماء بالقبول، وشرحها بعض الأعلام منهم السفاريني حيث شرحها في مجلدين. نسبتها للمؤلف: ذكر نسبتها للمؤلف الإمام الذهبي ﷺ حينما تكلم عن ترجمة المؤلف وأكد نسبتها إليه، بل إن تلميذه ابن بطة أي تلميذ صاحب الحائية نسبها إليه، وعموما فأهل السنة والجماعة يشيرون إليها أحياناً حينما يستشهدون بها في

 $\pi_k$ an Ma<sub>y</sub> Kupita KL ng Marang Usadang Kal

ذكر معتقدهم.

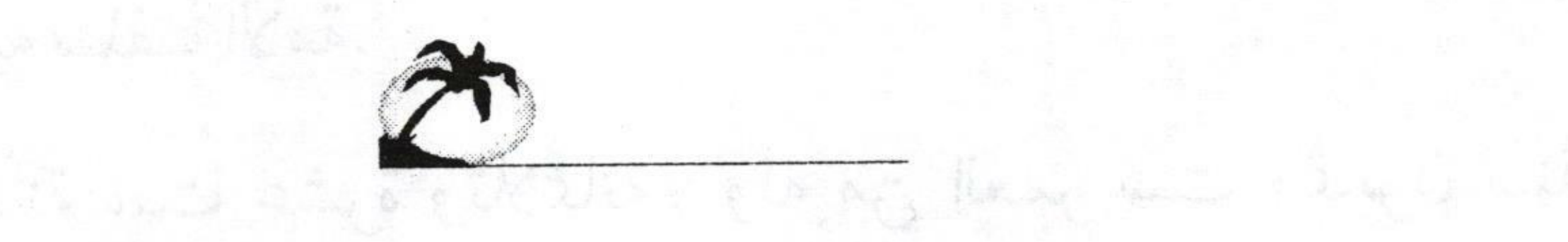

وستة المسير لتستطيع المطير غلبه الحلق الضرا ولأرد في بشد في السرة المس

- Ver Hamilton & scar the legislation

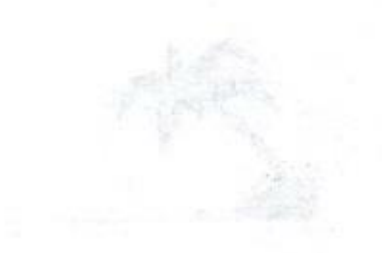

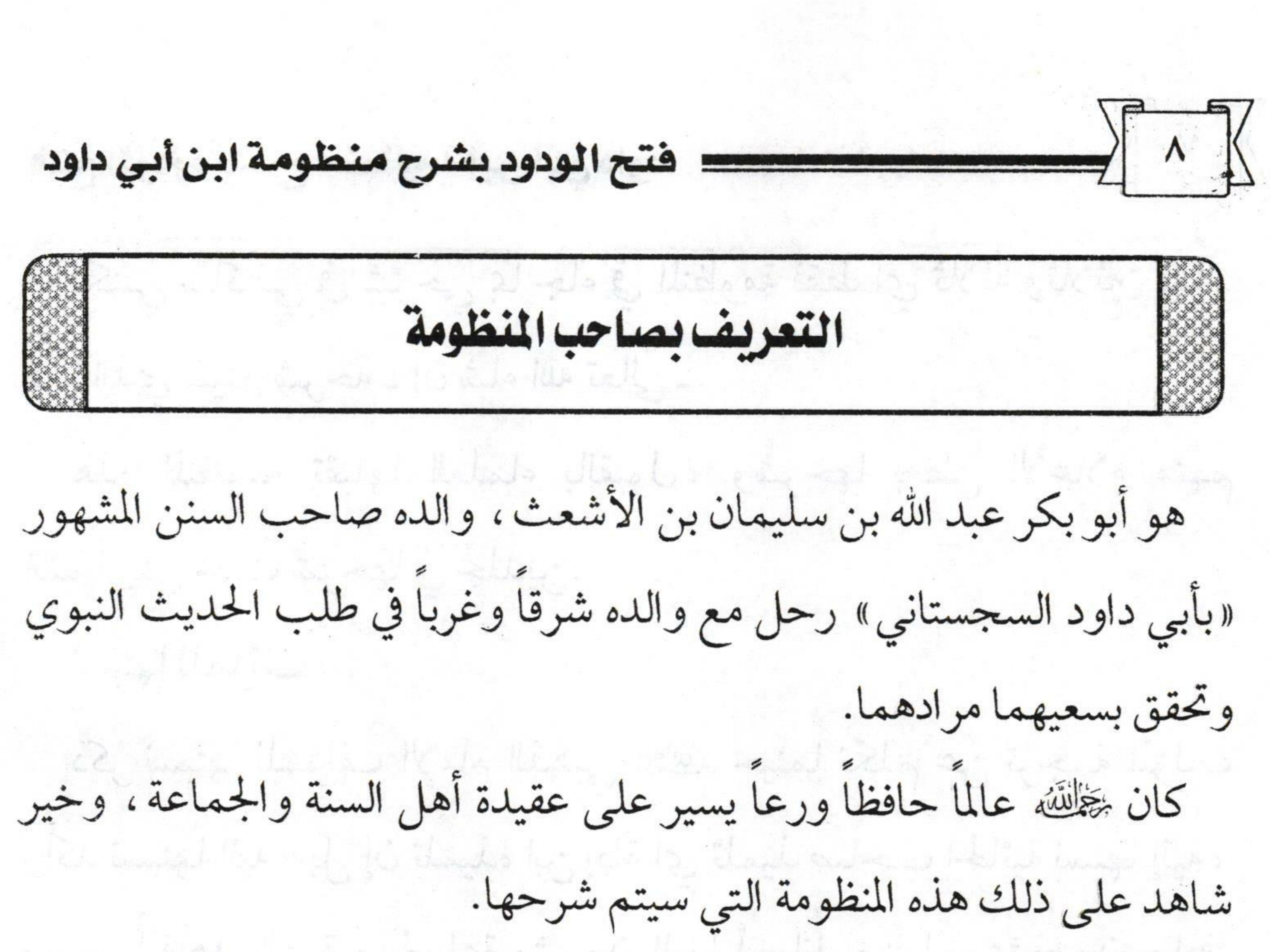

فقد بيّن فيها عقيدة أهل السنة والجماعة، وبخاصة الأمور التي خالف فيها المنحرفون ـ أهل الزيغ والضلال من الجهمية، والمعتزلة، والقدرية، والمرجئة، وغيرهم ـ ما عليه سلف الأمة. تُوفِي ﷺ سنة ست عشرة وثلاثمائة، وله من العمر ست وثمانون سنة وستة أشهر تقريباً، وصلى عليه خلق كثير، ودفن في بغداد في مقبرة تسمى ـ باب البستان ـ فرحمه الله وأجزل له المثوبة.

 $\rightarrow$ 

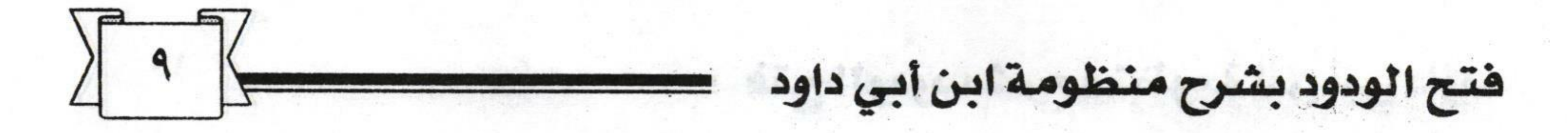

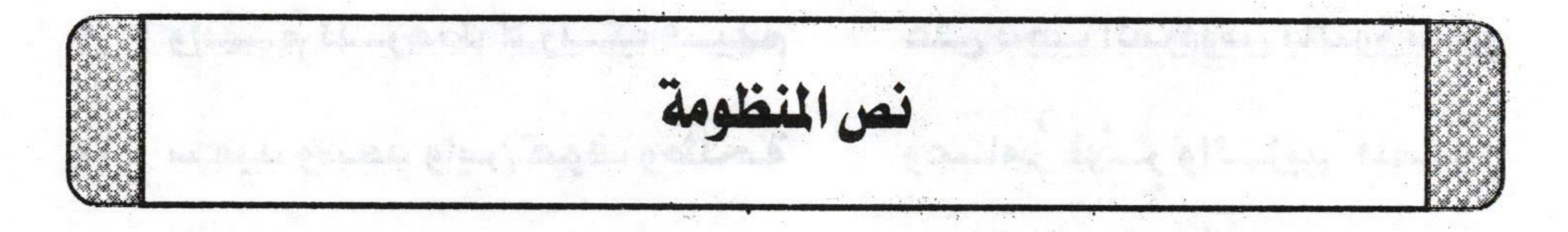

- قال پخانتنه :
- ولاتك بسعيا لعلك تفلح نقسك بحبل الله واتبع الهدى ودن بكتساب الله والسسينن السبتي أتت عن رسول الله تنجو وتربح بننلك دان الأتقياء وأفصحوا وقل غيرُ مخلوق كلام مليكنــا ٣ كما قال أتباع لجهم وأسجحوا ولاتك في القرآن بالوقف قائلا  $\epsilon$
- 

فبإن كلام الله بباللفظ يوضكع ه ولا تقل القرآن خلق قراءته كما البدر لا يخفى وربك أوضح ٦- وقسل يتجلس الله للخلسق جهرة ولسيس لسه شببه تعسانى المسبيح ٧ ولسبيس بعولسود ولسبيس بوالسد ٨ وقد ينكر الجهمي هذا وعندنا بمصداق ما قلنا حديث مُصرِّح فقل مثل ما قد قال لاِ ذاك تنجح ٩ دواه جريسر عنن مقسال محمسد وكلتسا يديسه بالفواضل تسنفح ١٠- وقد ينكر الجهمي أيضاً يمينه بلاكيف جل الواحد المتمدح ١١- وقبل ينـزل الجبـار في كـل ليلـة ١٢ - إلى طبيق السدنيا يعسن بفضيله فتفسرج أبسواب السسماء وتفستح ومستمنح خيرا ورزقا فيمنح ١٣ يقــول الامسـتغفريلــق غــافراً الا خاب قوم ڪنبوهم وقُبُحوا ١٤ دوى ذاك قسوم لا يسرد حسيشهم وزيراه قيدما ثنم عثمان الارجيح ١٥ وقل: إن خير الناس بعد محمد

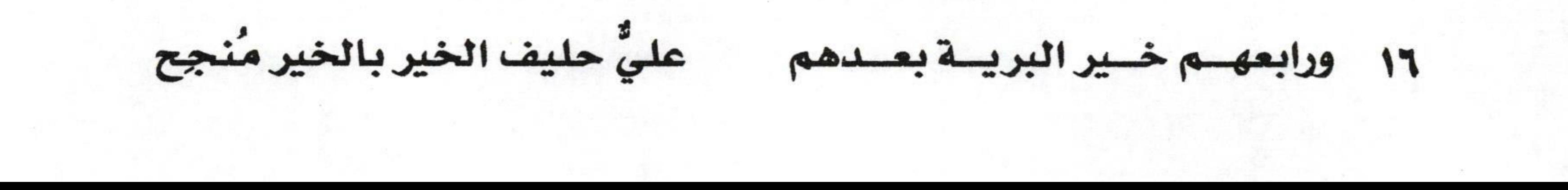

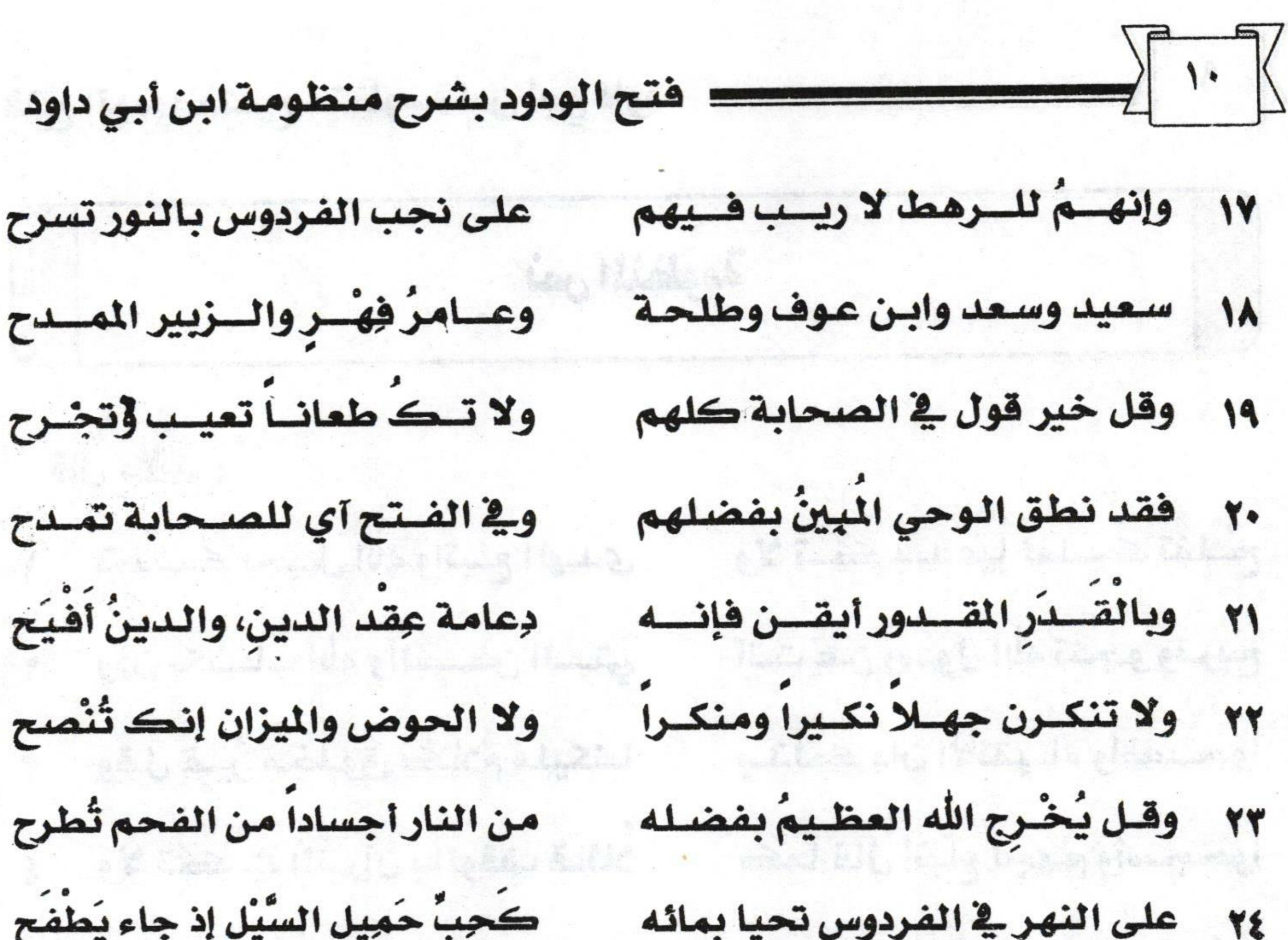

٢٥ - وإن رسدول الله للخلسق شساخع وقل فج عذاب القبر حق مُؤْمَنِح ٢٦ - ولا تُكْفِرَنْ أهل الصلاة وإن عصوا فكلهمُ يعصي وذو العرش يصفح ٢٧ ولا تعتقسك رأي الخسوارج إنسه مقسال لمن يهواه يُردي ويَفضح ٢٨ ولا تـك مرجيــاً لعويــاً بدينــه ألا إنعسا المرجسيُّ بالسدين يمسرَح ٢٩ وقل: إنعا الإيعان قول ونيسة وفعسل علسى قنول الننبي مُصَدرَّح ٣٠ ويستقص طوراً بالمعاصسي وتسارة بطاعته يَنْمي وِفِي الوزن يـرجح ٣١ ودع عندك آراء الرجسال وقدولهم فقول رسول الله ازكى واشرح فتطعن فخ أهل الحديث وتقدح ٣٢ - ولا تڪ من قوم تلهوا بدينهم فأنت على خير تبيت وتصبح ٣٣ - إذا ما اعتقدت الدهريا صاح هذه

M Readman to 164 contractive,

Ar all It is the Miles crite methods

The expertent of the fact show the same

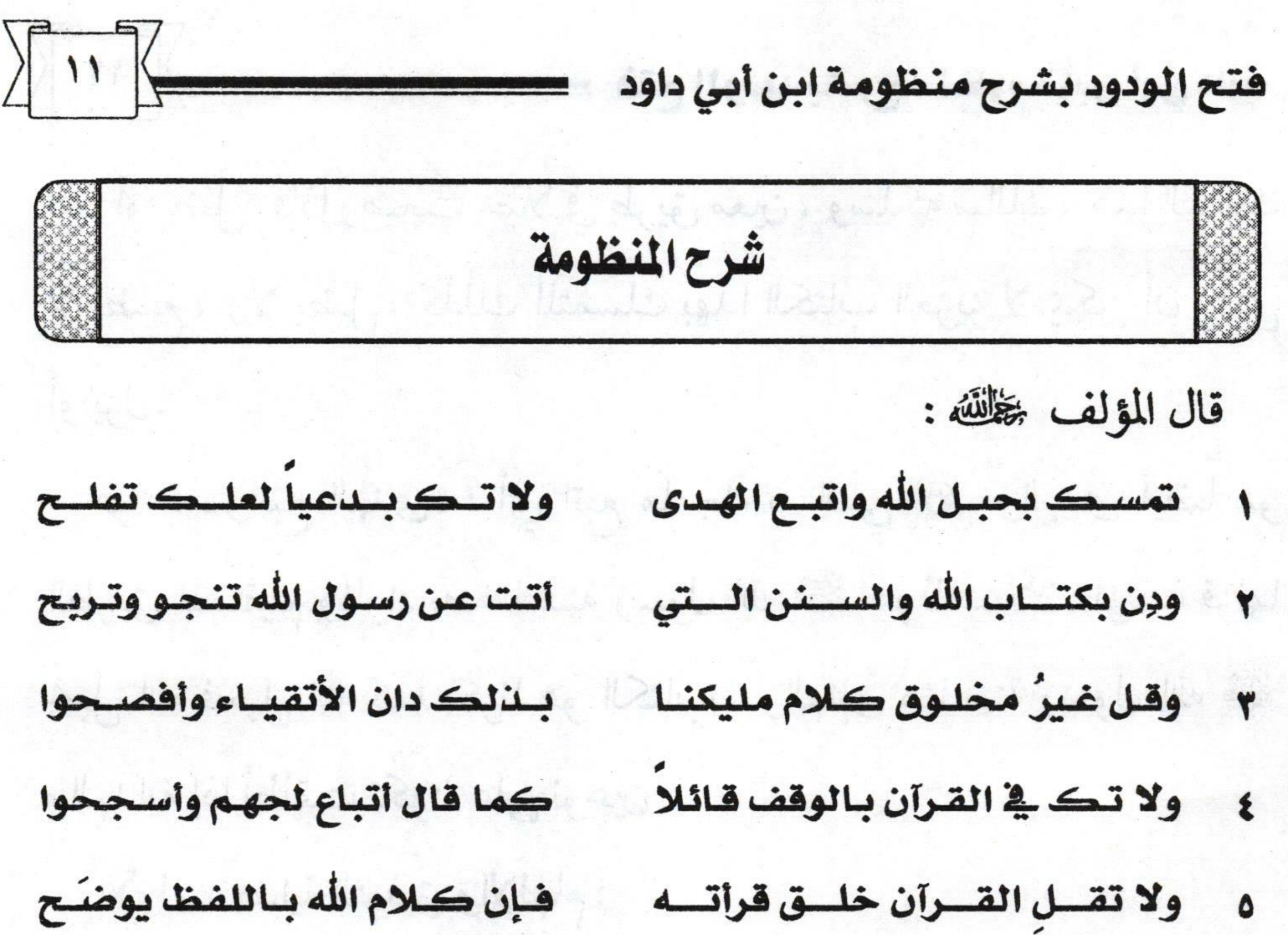

الشرح : قوله ﷺ: «تمسك بحبل الله واتبع الـهدى» : المؤلف ﷺ مشى على ما مشى عليه غيره من البدء بالاعتصام بالكتاب والسنة، والاعتماد عليهما، لماذا ؟ لأنهما الأصلان اللذان يبنى عليهما هذا المعتقد، ولمهذا مصادر التلقي عند أهل السنة والجماعة هي الكتاب والسنة فالمؤلف ﷺ يقول:« تمسك» أيها السني الذي يسير على طريقة رسول الله، صلى ، ومنهجه ، وما عليه أصحابه الكرام. «تمسك بحبل الله واتبع المهدى»حبل الله هو: القرآن الكريم الذي هو

الصراط المستقيم، وحبل الله المتين الذي نسأل الله ـ جل وعلا ـ في كل صلاة فرض ونفل أن يوفقنا لسلوكه والتمسك به ﴿ اهْدِنَا الصَّرَاطَ الْمُسْتَقِيمَ﴾.

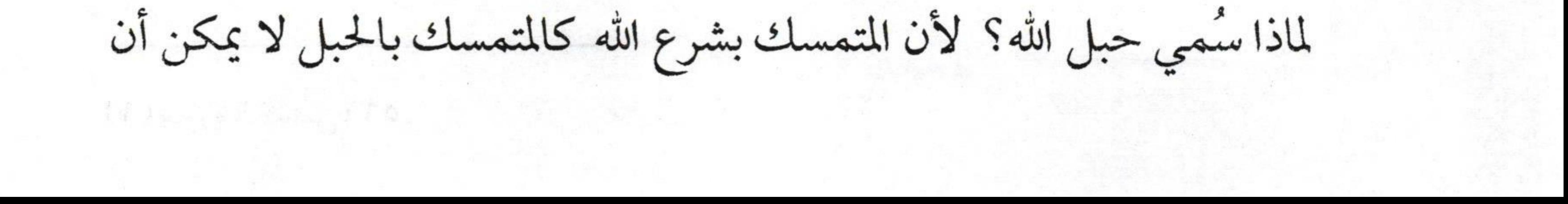

 $\sqrt{14}$ فتح الودود بشرح منظومة ابن أبي داود يتيه أو يضل ،فإذا وضعت حبلاً في طريق معين ، وسلكه سالك ، هذا السالك لا يضيع، ولا يضل، كذلك المتمسك بهذا الكتاب العزيز لا يمكن أن يضل أو يزل. قوله: «واتبع المهدى» : أي اتبع ما جاء به النبي ﷺ ،والمهدى أيضاً هو الطريق المستقيم والمراد به هنا سنة رسول الله صلى ، وذلك لأن المؤلف قرنها بحبل الله فحبل الله كما ذكرنا هو الكتاب، والمهدى هنا سنة رسول الله ﷺ والمهداية إذا أطلقت تكون على نوعين : الأول : هداية التوفيق والإلهام:

وهذه لله وحده قال ـ تعالى ـ : ﴿ إِنَّكَ لا تَهْدِي مَنْ أَحْبَبْتَ وَلَكِنَّ اللَّهَ يَهْدِي مَنْ يَشَاءُ.. ﴾ `` فهذه لا يملكها أحد إلا الله تَعَلِّقْ. فالنبي ﷺ ما استطاع أن يهدي أقرب الناس إليه عمه أبا طالب، ما استطاع النبي ﷺ أن يهديه مع أنه حاول واجتهد لكن ما استطاع، ولذا نزلت هذه الآية فِي شَأْنِ أَبِي طَالبِ: ﴿ إِنَّكَ لا تَهْدِي مَنْ أَحْبَبْتَ وَلَكِنَّ اللَّهَ يَهْدِي مَنْ يَشَاءُ.. ﴾. الثاني : هداية الدلالة والإرشاد: وهذه البهداية للرسول صلح فهذه يملكها النبي صلى ،ولذلك أخذ منها أكملها وكذلك أصحابه الكرام ومن سار على نهجهم من العلماء والدعاة هم أيضاً لمهم حظ من هذه المهداية يعني دلالة الناس على الخير ودلالتهم على الطريق المستقيم. E any etal to reality think to eller when the label to the land

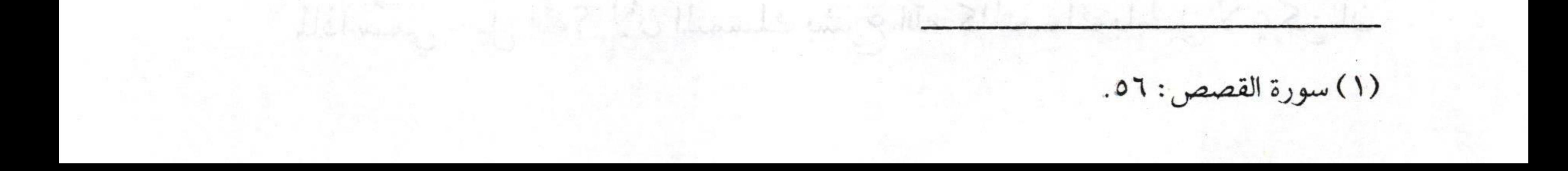

 $\sqrt{14}$ فتح الودود بشرح منظومة ابن أبي داود قوله : «ولا تك بدعياً لعلك تفلح» : الشرح: أي أيها المتمسك بحبل الله وسنة رسوله ﷺ لا تكن بدعياً لأن البدعة طريق، وحبل الله، وسنة رسوله طريق آخر. لمذا قال العلماء في تعريف البدعة : هي أن يُحْدِثْ الإنسان في شرع الله ما لم يرد عن رسول الله صلى الله عنه الله عنه الله عنه الله عنه الله عنه الله عنه الله عنه الله عنه الله وأقصر تعريف للبدعة : هي خلاف السنة. والسنة السنة المستقدمة المستقبل المستقبل والبدعة أنواع: فقد تكون في المعتقد، وقد تكون في العمل. أما ما يكون في المعتقد فسيذكره المؤلف ﷺ من اعتقاد الجهمية والمعتزلة

والخوارج وغيرهم. وأما في العمل فمثل الاحتفال بمولد رسول الله ﷺ ، والاحتفال بليلة النصف من شعبان، والاحتفال بليلة السابع والعشرين من رجب، وهكذا. وقوله: «لعلك تفلح» : لعل: تستعمل للترجي لكن هنا هل معناها للترجي؟ لا، لأن المتمسك بحبل الله وسنة رسوله صلى الله على الله على الله عنا الله عنا للتحقيق: أي فإنك إذا تمسكت بحبل الله، وسنة رسوله صلى الله على الله على الله تفلح. والفلاح: هو جماع الخير، ولمهذا ذكر الله ـ تعالى ـ المفلحين في أشرف المواقع وأكرمها حينما ذكر أنهم هم الفائزون قال: ﴿ أَوْلَئِكَ هُمْ الْمُفْلِحُونَ﴾ والفلاح: هو غاية الفوز، وغاية النجاة، وغاية حصول الكرامة من الله ـ جل وعلا ولهذا لا يتحقق الفلاح إلا للمتقين،وقد أخذ منه السلف أوفر نصيب.

 $\rightarrow$  12 فتح الودود بشرح منظومة ابن أبي داود وقوله خَطِّلْللَّهُ: ودن بكتساب الله والسسسنن السستي مسمد أقست عسن رسسول الله تنجسو وتسريح بعد أن ذكر المؤلف ﷺ مصادر التلقي بدأ الآن يتكلم عما يجب اعتقاده في كتاب الله ـ تعالى ــ . فعند المستخدمات المستخدمات المستخدمات المستخدمات المستخدمات المستخدمات المستخدمات ال فقال: «ودن» أي: تعبد، واهتد «بكتاب الله» الذي هو القرآن العظيم، والذكر الحكيم فحلّل حلاله، وحرَّم حرامه، واتبع محكمه، وأمن بمتشابهه فمتى فعلت ذلك كنت مؤمناً مسلماً. مع الله على الله على الله عنه الله على الله عنه الله عنه الله عنه ا **«والسنن التي» :** أي كما دنت بكتاب الله على الوجه المطلوب شرعاً

فكذلك دن « بالسنن التي جاءت عن رسول الله ». السنن: جمع سنة، وهي الطريقة، والمقصود بها هنا: سنة رسول الله ﷺ أي ما جاء عنه من قول، أو فعل، أو تقرير، أو وصف. وقوله: «أتت عن رسول الله ﷺ » : a Bolar al di Salama أي لا بد أن تكون سنة صحيحة، لأنه قد ينقل عن رسول الله سنناً ليست Le de la Calcia de la Cardela d'Arie, i وقوله: «تنجو وتربح» : لا شك أن من عمل بكتاب الله، وسنة رسوله صلى الأشك أنه سينجو من فتن الدنيا ، وعذاب الآخرة. والنجاة: هي رأس المال، لكن أيضاً من يعمل بكتاب الله، وسنة رسوله ﷺ لا بد أن يحصل له مع النجاة ربح، فالربح فوق رأس المال، ولـهذا إذا ساهم الإنسان بشركة، أو ساهم بمساهمة يرجو الربح لا يكتفي برأس ماله؛

 $\sqrt{10}$ فتح الودود بشرح منظومة ابن أبي داود فرأس ماله حاصل بل يتطلع إلى الربح الكثير. وقوله بخلَّلْلله: وقل غير مخلوق كلام مليكنا والمستنك دان الأتقياء وأفصحوا «وقل» : أيها السني المتبع لما جاء عن نبيه محمد ﷺ «غير مخلوق كلام مليكنا» أي قل أيها السني: إن كلام الله غير مخلوق. وخلق القرآن قالت به الجهمية، والمعتزلة، وهي بدعة، وفِرْيَة ظالمة أخذ بها الجهم عن الجعد بن درهم عن وائل بن عطاء عن ابن أخت لبيد بن الأعصم عن لبيد بن الأعصم الذي سحر رسول الله ﷺ؛ فأصل هذه البدعة

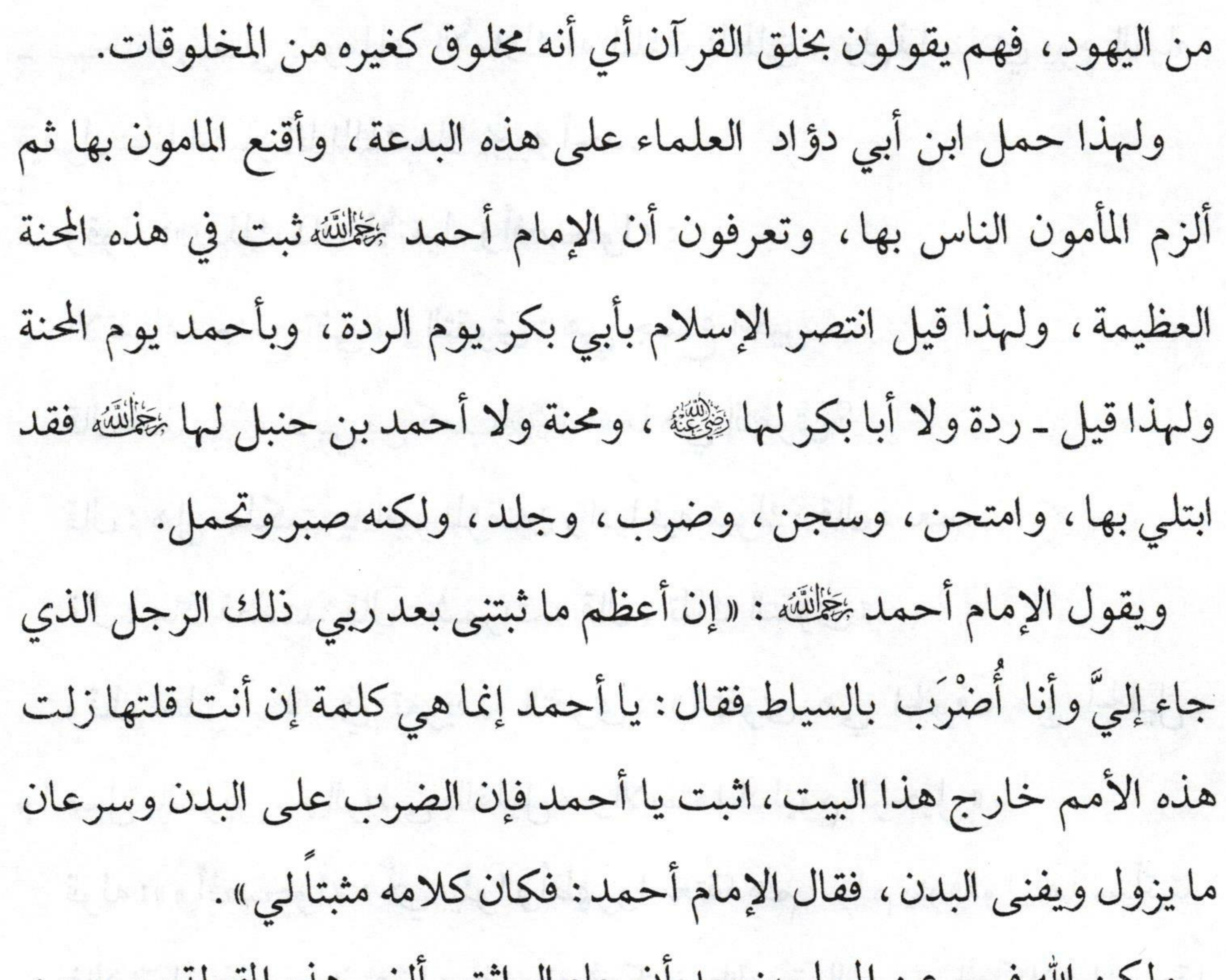

وتكن الله فرج عن المسلمين بعد أن جاء الواقق والعي هده

 $\sqrt{17}$ = فتح الودود بشرح منظومة ابن أبي داود أصحابها، وفرج عن أئمة أهل السنة ـ رضي الله عنه وأرضاه ـ. وتعرفون الجعدبن درهم أحد رؤوس الاعتزال ضحى به خالدبن عبد الله القسرى فلما خطب الناس يوم الأضحى قال: «أيها الناس ضحوا تقبل الله ضحاياكم فإني مضح بالجعد ين درهم فإنه زعم أن الله لم يكلم موسى تكليماً، ولم يتخذ إبراهيم خليلاً». فنزل وذبحه ذبح الشاة، نسأل الله أن يرفعه بالجنة درجات فقد خدم السنة وأهلها، ونصر الملة، وكبت أهل البدعة. وقوله: «كلام مليكنا»: أي هذا كلام الله-جل وعلاـملك الأملاك

ـ سبحانه وتعالى ـ وملك الأملاك له الملك المطلق، ولعذا ينادي يوم القيامة فيقول: أنا الجبار أنا الملك فلا يجيبه أحد. مستنقل المستنقل المستنقل المستنقل وقوله: «بذلك دان الأتقياء وأفصحوا» : مستخدمة المستخدمة المستخدمة الأتقياء: جمع تقي، والتقوى: هي جماع الخير. قال عمر رضي الأبي بن كعب رضي الله على التقوى؟ قال: هل سلكت يا أمير المؤمنين وادياً فيه شوك؟ قال: نعم. قال: ماذا فعلت؟ قال: شمرت، قال: تلك التقوى». وقال عليٌّ ﷺ في تعريف التقوى: «التقوى هي الخوف من الجليل، والعمل بالتنزيل، والرضى بالقليل، والاستعداد ليوم الرحيل». قوله :«وأفصحوا» : أي بينوا وأظهروا معتقدهم، ولم يتوقفواكما سيأتينا. فالأتقياء يفصحون عما يعتقدونه في كتاب الله -تعالى- من أنه كلام الله حقاً

 $\sqrt{v}$ فتح الودود بشرح منظومة ابن أبي داود Lite dealer to Literature a saving غير مخلوق، منه بدأ وإليه يعود. وقوله خِلَّلْلَّهُ، : Cha elian Milla frant Using region ولاتك في القرآن بالوقف قائلا كما قال أتباع لجهم وأسجحوا قوله:«ولا تك» : أي أيها المتمسك بالكتاب والسنة لا تكن «في القرآن **بالوقف قائلا**» : أي لا تكن مثل الواقفة الذين لما انتصر أهل السنة للقول بأن القرآن كلام الله، وانتصر أهل البدع لبدعتهم في القول بأن القرآن مخلوق توقف جماعة وقالوا: لا نقول بأنه كلام الله، ولا نقول بأنه مخلوق، ولا غير مخلوق، وهم يزعمون بذلك أنهم توقفوا تورعا.

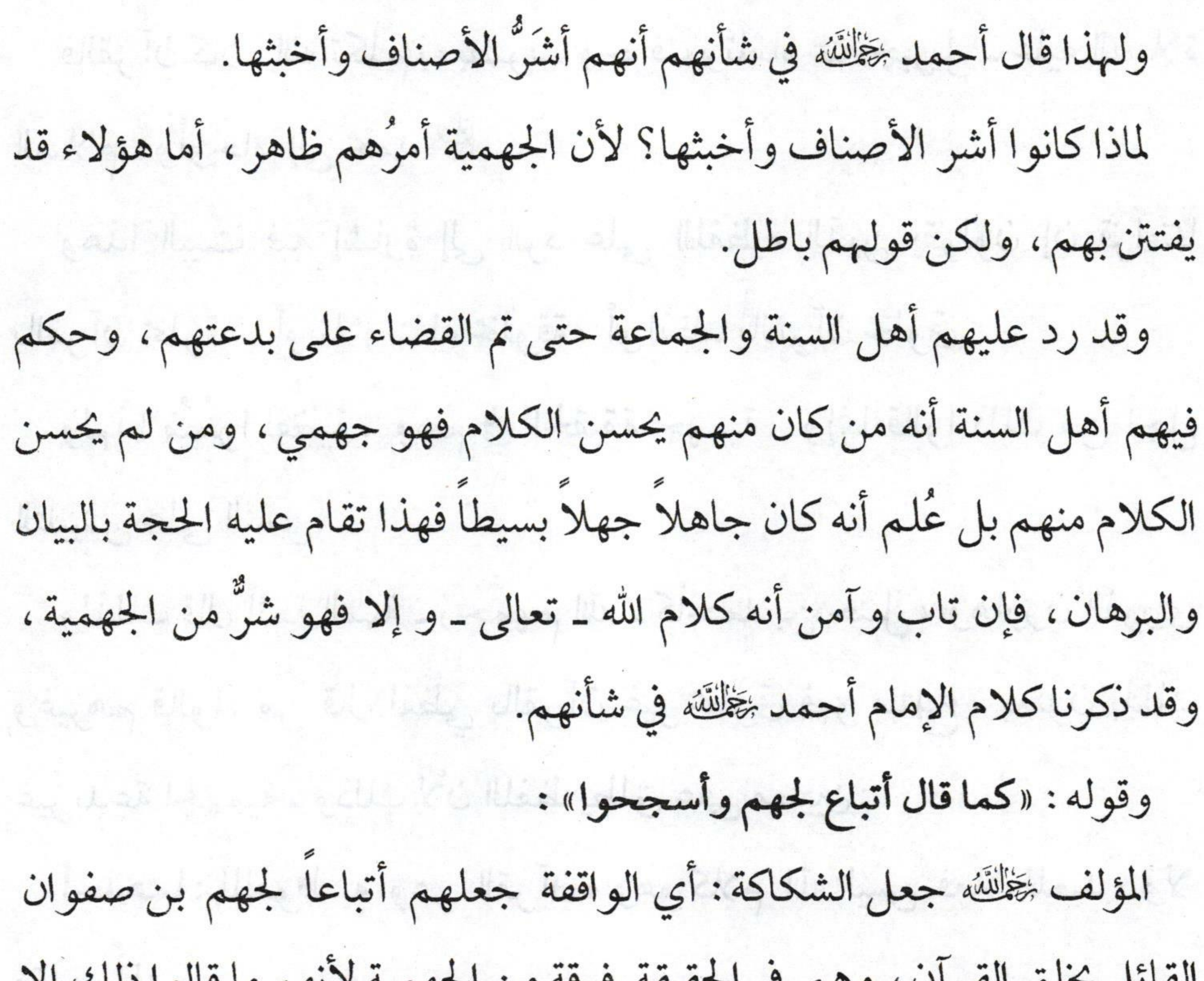

 $\mathbf{v}$  and  $\mathbf{v}$ 

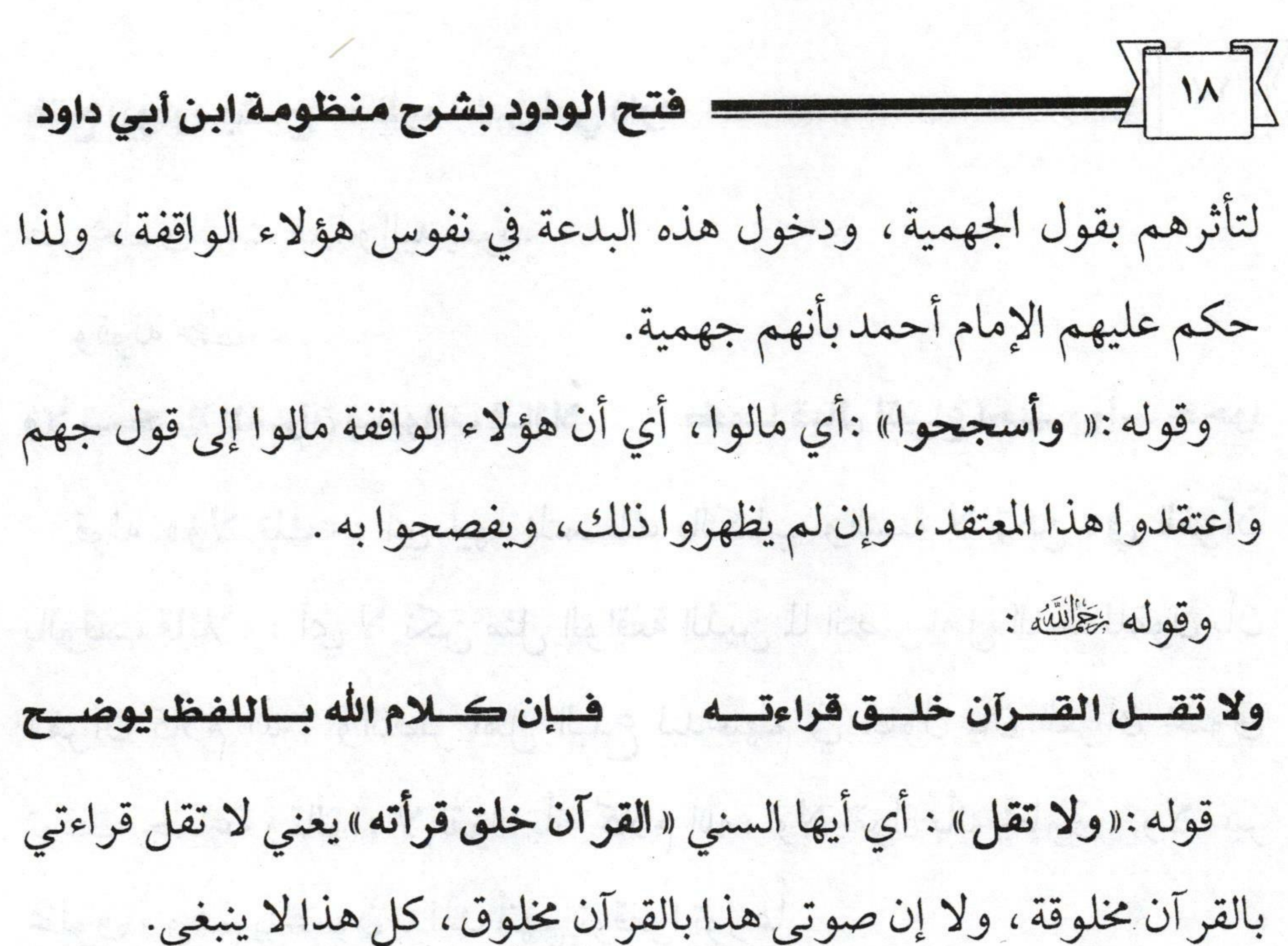

فالقرآن كلام الله تكلم به بصوت وحرف وتلقاه عنه جبريل ـ عليه الصلاة السلام - وأوحاه إلى محمد ﷺ. وهذا البيت فيه إشارة إلى الرد على اللفظية الذين يقولون إن قراءتنا بالقرآن مخلوقة، أو تلاوتنا له مخلوقة، أو لفظنا بالقرآن مخلوق. ولمهذا سُمُوا لفظية، وهم في الحقيقة جهمية، وإنما قالوا ذلك من أجل التلبيس على الناس. ولذلك قال أئمة السنة ـ رحمهم الله ـ كأحمد بن حنبل، وهارون الفروي وغيرهم قالوا: من قال لفظي بالقرآن غير مخلوق فهو مبتدع، يعنون بذلك غيربدعة الجهمية، وذلك لأن اللفظ يطلق على معنيين: أحدهما: الملفوظ به وهو القرآن، وهوكلام الله ليس فعلا للعبد، ولا مقدوراله.

 $\sqrt{19}$ فتح الودود بشرح منظومة ابن أبي داود الثاني: التلفظ، وهو فعل العبد وكسبه وسعيه، فإذا أطلق لفظ الخلق على المعنى الثاني « التلفظ » شمل الأول ، وهو قول الجهمية ، وإن عكس الأمر بأن قال: لفظي بالقرآن غير مخلوق شمل المعنى الثاني، وهي بدعة أخرى من بدع الاتحادية.

وما ذكرناه ظاهر عند من له عقل؛ فأنت إذا سمعت رجلاً يقرأ سورة الإخلاص ﴿قُلْ هُوَ اللَّهُ أَحَدٌ ﴾ ('' فبطبيعة الحال تقول: هذا لفظ فلان بسورة الإخلاص، إذ اللفظ معنىً مشترك بين التلفظ الذي هو فعل العبد، وبين الملفوظ به الذي هو كلام الله.

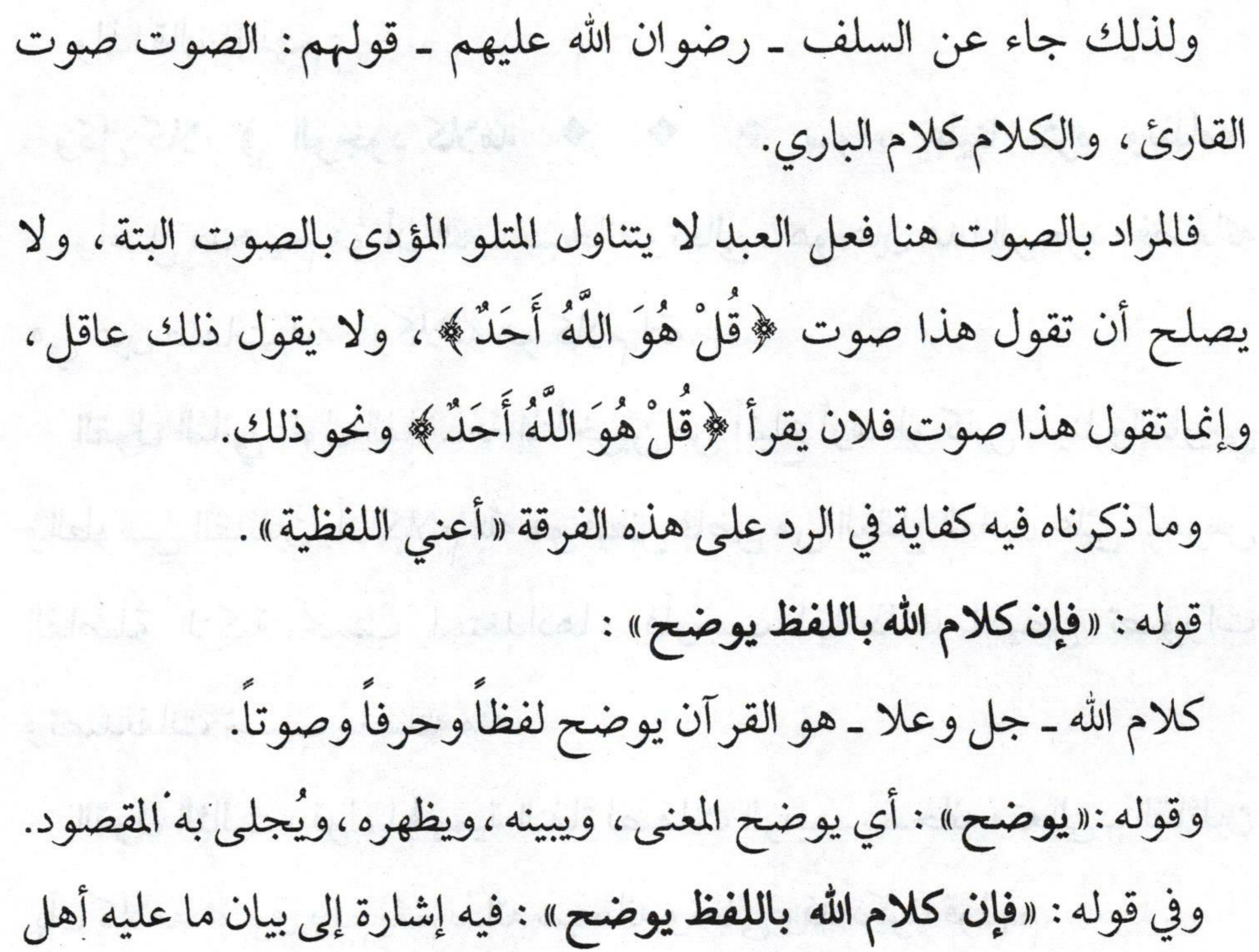

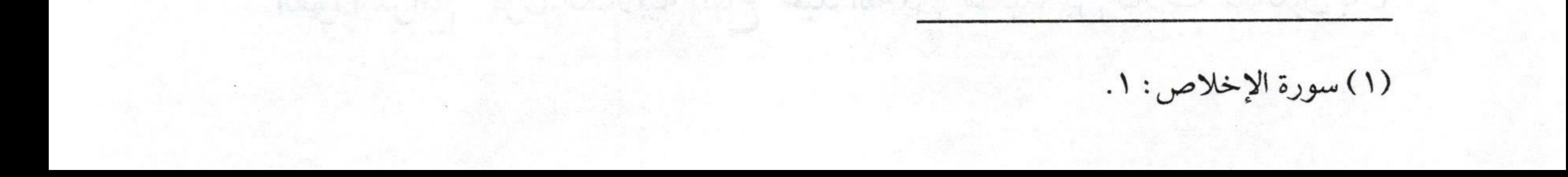

 $\sqrt{11}$ فتح الودود بشرح منظومة ابن أبي داود السنة والجماعة من أن القرآن ـ كلام الله ـ ألفاظه ومعانيه. ليس ـ كلام الله ـ اللفظ دون المعنى ، ولا المعنى دون اللفظ. بل اللفظ والمعنى هما ـ كلام الله ـ فاللفظ بالقرآن يوضح المعنى، ويبين المراد منه. ولقد اختلف الناس في كلام الله ـ تعالى ـ على أقوال كثيرة أوصلها شارح الطحاوية إلى تسعة أقوال: القول الأول: قول الاتحادية القائلين بأن كل كلام في الوجود هو كلام الله نظمه، ونثره، وحقه، وباطله، وسحره، وكفره، والسب، والشتم. ولذاقال قائلهم: المستخدمات منه المستخدم المستخدمة المستخدمة المستخدمة المستخدمة المستخدمة وكل كلام في الوجود كلامه \* \* \* \* سواء علينا نثره ونظامه وأصل مذهبهم هو أن الله ـ سبحانه وتعالى ـ هو عين هذا الوجود؛ فصفاته هي عين صفات الله، وكلامه هو كلام الله. إنه مستخدمت المستخدمة القول الثاني :قول الفلاسفة المتأخرين من أتباع أرسطو كابن سينا والفارابي والطوسي القائلين بأن كلام الله هو فيض فاض من العقل الفعال على النفوس الفاضلة الزكية بحسب استعدادها، فأوجب لها ذلك الفيض تصورات وتصديقات بحسب ما قبلته منه. المستخدمة المستخدمة المستخدمة المستخدمة القول الثالث: قول الجهمية النفاة لصفات الرب - سبحانه وتعالى - القائلين بأن كلامه مخلوق ولم يقم بذاته سبحانه وتعالى وقد ذكرنا قولهم. القول الرابع: قول الكلابية أتباع عبد الله بن سعيد بن كلاب القائلين بأن

 $\sqrt{11}$ فتح الودود بشرح منظومة ابن أبي داود القرآن معنى قائمٌ بالنفس لا يتعلق بالقدرة والمشيئة، وأنه لازم لذات الرب كلزوم الحياة والعلم، وأنه لا يسمع على الحقيقة، والحروف، والأصوات حكاية له دالة عليه، وهي مخلوقة. القول الخامس: وهو قول الأشاعرة ومن تابعهم القائلين بأن القرآن معنىً واحد قائم بذات الرب ـ سبحانه وتعالى ـ. لأنه ليس بحرف، ولا صوت، ولا ينقسم، ولا له أبعاض ، ولا له أجزاء، وغير ذلك مما قالوه في إنكار كون القرآن ـ كلام الله ـ حقيقة بل قالوا: إنه ُ عبارة عن كلامه.

القول السادس: قول الكرامية: وهم القائلون بأن كلام الله ﷺ حروف وأصوات تكلم بها بعد أن لم يكن متكلماً، وهو حادث بعد أن لم يكن. القول السابع: أنه صفة قديمة قائمة بذات الرب ﷺ لم يزل ولا يزال لا يتعلق كلامه بمشيئته، وقدرته،وهو عندهم حروف،وأصوات،وسور وآيات سمعه جبريل منه. وكل ما ذكرناه من هذه المذاهب المخالفة لما عليه أهل السنة والجماعة هي كافية لبطلان ما قالوه، والبراهين العقلية، والأدلة القطعية شاهدة ببطلان هذه المذاهب كلها.

(1) Le lebeles on Pi

 $\sqrt{11}$ فتح الودود بشرح منظومة ابن أبي داود قال شارح الطحاوية : وتاسعها : أنه ـ تعالى ـ لم يزل متكلماً إذا شاء، ومتى شاء وكيف شاء، وهو يتكلم به بصوت يُسمع، وأن نوع الكلام قديم، وإن لم يكن الصوت المعين قديماً، وهذا المأثور عن أئمة الحديث والسنة» (١).

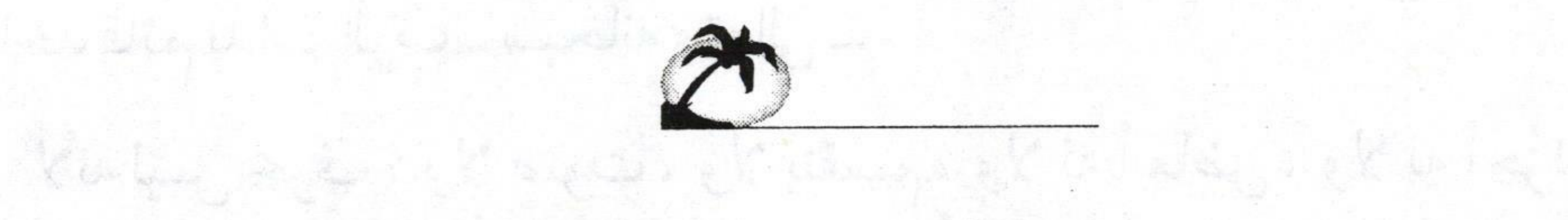

 $\tilde{c}$  and of the  $\tilde{c}$   $R2$   $\tilde{c}$  and  $\tilde{c}$  and  $R_0$  and  $\tilde{c}$  and  $\tilde{c}$ 

القدار الخامس دومونقول الاشامرة ومن تأييسهم التشبي المالكي الرمعي

 $\mathbb{E}_{\alpha}$  to the line of the last same with  $\beta \in \mathbb{C}$  , the theoretical

the holder of lat 10 by the willed reagaster we is by the

longly having, he specificated at the Hymne of Langle with K

بتعلى كالاسه بسليم بالأقليرته، وهو عندهم جروف واصولات بوسور والبات

Lautentin Paper of Board at a communication that the the state of the species on

Which half the last and the large desired in the light of the sale of the deep

Ularen Wal

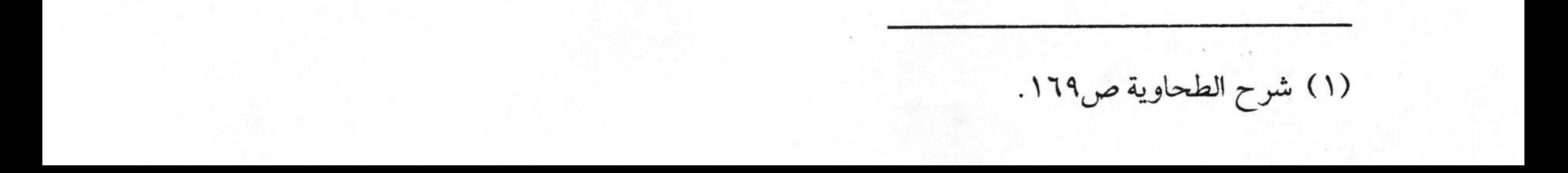

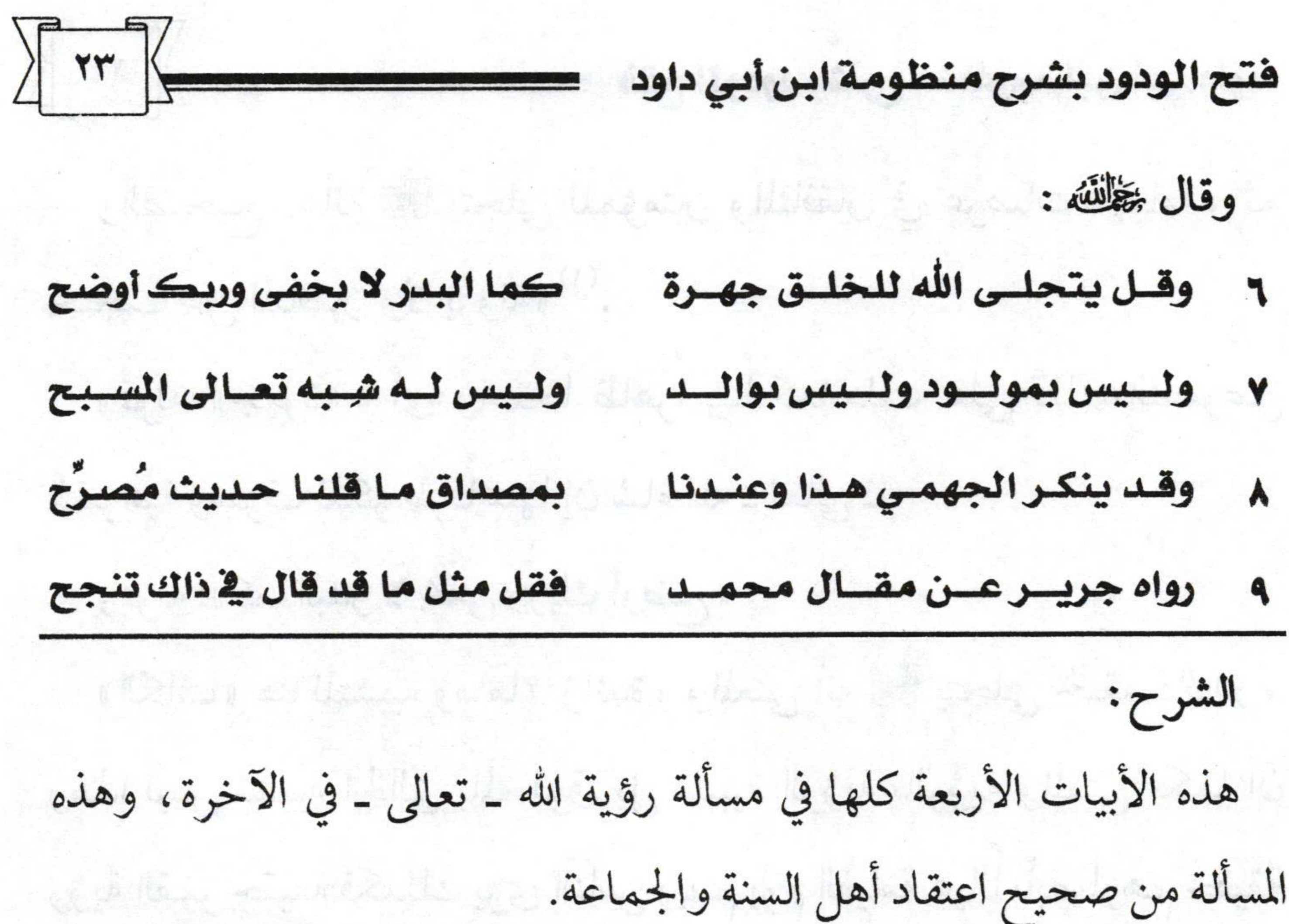

فأهل السنة والجماعة يثبتون رؤية أهل الجنة لربهم تمحيل بغير إحاطة، ولا كيفية كما نطق بذلك كتاب ربنا ـ سبحانه وتعالى ـ. مستحدث الصحيح المستخرجين ولذا قال المؤلف ﷺ :«وقل» :أيها السني المخاطب بهذه المنظومة « يتجلى الله للخلق جهرة» يتجلى أي يظهر الله ـ تعالى ـ للمؤمنين يوم القيامة. وقوله :«ل**لخلق**» : أي في الجنة تكون رؤية المؤمنين الصادقين له سبحانه ، أما في الموقف هل هي لعموم الخلق أم رؤيته خاصة بالمؤمنين فقط، على ثلاثة أقوال لأهل العلم: المستقطعة المستخدمة المستخدمة المستخدمة المستخدمة المستخدمة المستخدمة المستخدمة المستخدمة ال القول الأول: أنه لا يراه إلا المؤمنين. من المستخدمة المستخدمة المستخدمة المستخدمة القول الثاني : أنه يراه جميع أهل الموقف مؤمنهم وكافرهم، ثم يحتجب عن الكفار لا يرونه بعد ذلك.

القول الثالث: يراه المنافقون دون الكفار.

 $\sqrt{15}$ فتح الودود بشرح منظومة ابن أبي داود والصحيح: «أنه ﷺ يتجلى للمؤمنين والمنافقين في عرصات القيامة، ثم يحتجب عن المنافقين ولا يرونه» ``. `` يحتجب عن المنافقين ولا يرونه» ``. وقوله:«جهرة» : أي واضحاً ظاهراً بيناً كما دلت على ذلك النصوص الشرعية وسوف نذكر طرفاً منها إن شاء الله ـ تعالى ـ. وقوله: «كما البدر لا يخفى وربك أوضح» : « الصحيح المجموع المجموع البدر المستخفى المستخفى المستخفى الم «الكاف» هنا للتشبيه و« ما» زائدة، والمعنى أنه ﷺ يتجلَّى لخلقه كالبدر ، وهذا ليس تشبيه الخالق بالمخلوق بل تشبيه الرؤية بالرؤية والمعنى فكما أن رؤية القمر حقيقة فكذلك يرى الناس ربهم يوم القيامة عياناً بأبصارهم حقيقة كما قال النبي ﷺ :«إنكم سترون ربكم كما ترون القمر ليلة البدر... » ``. وقوله: «وريك أوضح» : « المستخدمة المستخدمة المستخدمة المستخدمة المستخدمة المستخدمة المستخدمة المستخدمة أي كما أن البدر لا يخفى على الناس ليلة الرابع عشر لوضوحه وتمامه، فربنا ﷺ في الآخرة أوضح وأبين. We thinking we are a file in فالناس يرونه لا يضامون ولا يتضارون في رؤيته . اعلم أن الرؤية كما قلنا يثبتها أهل السنة والجماعة، وقد مشى على ذلك الصحابة، والتابعون، ومن بعدهم من سلف الأمة. Feel Kal, Keloy استدل أهل السنة بأدلة كثيرة منها: مستنصل المستدل المستدل أهل السنة بأدلة

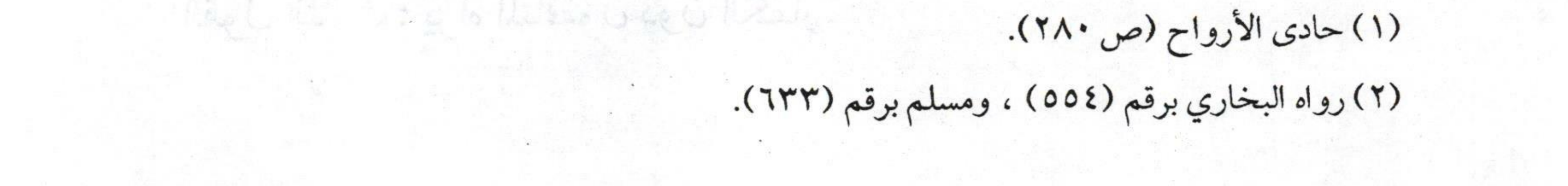

The C little in the glo group lat the some stamped every in possess

w. Reh K greenwoodle.

 $\rangle$  ro  $\leq$ فتح الودود بشرح منظومة ابن أبي داود ا ـ قوله ـ تعالى ـ : ﴿ وُجُوهٌ يَوْمَئِذٍ نَاضِرَةٌ \* إِلَى رَبِّهَا نَاظِرَةٌ ﴾ (''. هذه الآية من أظهر الأدلة على ثبوت رؤية الرب ﷺ. قال ابن عباس ـ رضي الله عنهما ـ في الآية : ـ : ﴿ وُجُوهٌ يَوْمَئِذٍ نَاضِرَةٌ ﴾ إِلَى رَبِّهَا نَاظِرَةٌ ﴾ : أي تنظر إلى وجه ربها - عز وجل -. ٢\_قوله ـ تعالى ـ: ﴿ لَهُمْ مَا يَشَاءُونَ فِيهَا وَلَدَيْنَا مَزِيدٌ ﴾ `` : قال أهل التفسير في المزيد هنا : المراد به النظر إلى وجه الله ـ عز وجل ـ. ٣- قوله - تعالى -: ﴿ لِلَّذِينَ أَحْسَنُوا الْحُسْنَى وَزِيَادَةٌ ﴾ ("): فقد جاء عن الصادق المصدوق صلى الله في تفسير هذه الآية فيما رواه مسلم عن

صهيب قال: قرأ رسول الله ٢٠٠٠، ﴿ لِلَّذِينَ أَحْسَنُوا الْحُسْنَى وَزِيَادَةٌ ﴾. قال:«إذا دخل أهل الجنة الجنة، وأهل النار النار، نادى مناد يا أهل الجنة :إن لكم عند الله موعداً ويريد أن ينجزكموه، فيقولون : ما هو؟ ألم يُثَقَلْ مَوَازِينَنَا،ويُبَيِّضْ وُجُوهَنَا، ويُذْخِلَنْا الجُنَّة، ويُجَّرْنَا من النار؟ فيكشف الحجاب فينظرون إليه، فما أعطاهم شيئاً أحب إليهم من النظر إليه، وهي الزيادة» ``. ٤\_ ومن الأدلـــة أيضــــاً قولــــــه ــ تعالى ـــ:﴿كَلاَّ إِنَّهُمْ عَنْ رَبِّهِمْ يَوْمَئِذٍ لْمَحْجُوبُونَ﴾ (ه). elialus de si eller en en avoitamentéme

(١) سورة القيامة: ٢٢، ٢٣.

(٢) سورة ق: ٣٥.

(٣) سورة يونس:٢٦.

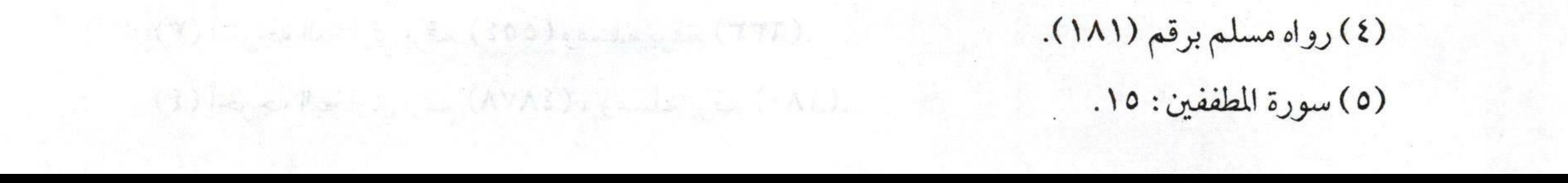

termelotage (1) 111 pm en Matter

 $(Y)$  is exilect  $\sum_k k$  in  $(YY)$   $\sum_k \sum_k (x_k - x_k)$ 

 $\sqrt{11}$ فتح الودود بشرح منظومة ابن أبي داود فقد احتج بها السلف ـ رضوان الله تعالى عليهم ـ على ثبوت الرؤية. قال الشافعي الحَمَّلِيَّة : « لما أن حجب هؤلاء في السخط كان في هذا دليل على أن أولياءه يرونه في الرضا» (١) مستخدم المستخدمات المستخدمة أما الأحاديث التي جاءت في الرؤية فهي متواترة فمن ذلك : ١ ـ ما رواه البخاري ومسلم عن أبي هريرة ﷺ أن ناساً قالوا : يا رسول الله، هل نرى ربنا يوم القيامة؟ قال رسول الله ﷺ :«هل تضارون في رؤية القمر ليلة البدر؟ قالوا : لا يا رسول الله، قال: هل تضارون في رؤية الشمس ليس دونها سحاب؟ قالوا: لا ، قال: فإنكم ترونه كذلك» (٢) ٢ـ ما رواه البخاري ومسلم أيضاً عن جرير بن عبد الله البجلي قال: كنا جلوساً مع النبي ﷺ فنظر إلى القمر ليلة أربع عشرة فقال: «إنكم سترون ربكم عياناً كما ترون هذا، ولا تضارون في رؤيته» (٣) ٣\_ حديث أبي موسى الأشعري عن النبيﷺ قال : « جنتا**ن من فضة آنيتهما** ومافيهما، وجنتان من ذهب ومافيهما، وما بين القوم وبين أن يروا ربهم

- تبارك وتعالى- إلا رداء الكبرياء على وجهه في جنة عدن»<sup>(٤)</sup>.

وأحاديث الرؤية رواها جمٌ غفيرٌ من الصحابة ـ رضوان الله عليهم ـ فلا

(١) رواه البيهقي (١٩/١) في مناقب الشافعي. (٢) أخرجه البخاري برقم (٧٤٣٧)، ومسلم برقم (١٨٢).

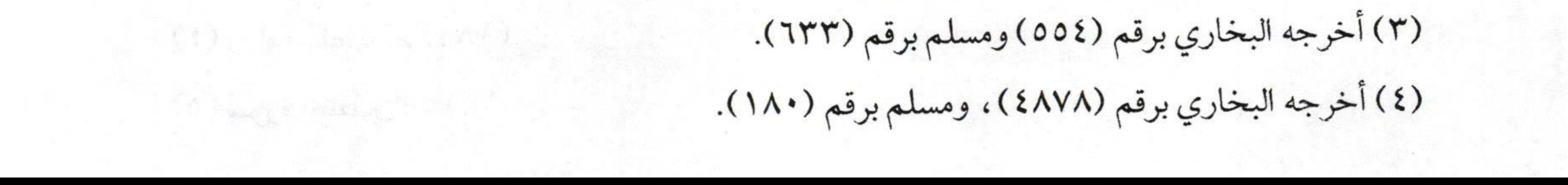

 $\label{eq:10} \begin{array}{l} \displaystyle \qquad \qquad \left\langle \begin{array}{c} \gamma' \\ \gamma' \end{array} \right\rangle = \log \left\langle \begin{array}{cc} \gamma' \\ \omega \end{array} \right\rangle + \mathcal{Q}^{-1} \right\} \quad ,$ 

 $\sqrt{vv}$ فتح الودود بشرح منظومة ابن أبي داود ينكرها إلا من أشرب النفاق في قلبه،وحب المخالفة لما جاء عن الله وعن رسوله کلله . a minimum askel al annual وقد استدل المخالفون للرؤية بأدلة منها : المستحدث المستدل المخالفون للرؤية بأدلة منها الدليل الأول: قوله تعالى لموسى ـ عليه الصلاة السلام ـ حينما طلب رؤيته قال: ﴿لَنْ تَرَانِي ﴾ ``` يحدث المستخدمة المستخدمة المستخدمة المستخدمة المستخدمة فقالوا: ﴿لَنْ ﴾ هنا للنفي المؤبد أي لا يمكن رؤيته في الدنيا ، ولا في الآخرة. وهذا قول غير صحيح في اللغة العربية ، لذا قال ابن مالك في ألفيته : ومن رأى النفي بـ لن مؤبداً \* \* \* فقوله اردد وسواه فاعضدا وقد جاء في القرآن الكريم ما يؤيد ذلك قال ـ تعالى ـ : ﴿وَلَنْ يَتَمَنَّوْهُ أَبَداً﴾ `` مع قوله ـ تعالى ـ: ﴿وَنَادَوْا يَا مَالِكَ لِيَقْضَ عَلَيْنَا رَبُّكَ ﴾ (٣) ففي الآية الأولى: نفي لتمنيهم الموت. وفي الثانية: طلب لتمنيهم الموت. معنى المستخدمة المستخدمة الشانية: وذلك بالقضاء عليهم لما يرونه من العذاب، فلو كانت ﴿لَنْ﴾ للتأبيد على زعمهم لما حصل منهم طلب الموت. ومن ذلك أيضاً قوله ـ تعالى ـ : ﴿ فَلَنْ أَبْرَحَ الأَرْضَ حَتَّى يَأْذَنَ لِي أَبِي ﴾ ( ؛ ) فلوكانت للتأبيد لما جاز تحديد الفعل بعدها، فثبت بذلك أن ﴿لَنْ ﴾ لا

(١) سورة الأعراف:١٤٣.

(٢) سورة البقرة: ٩٥.

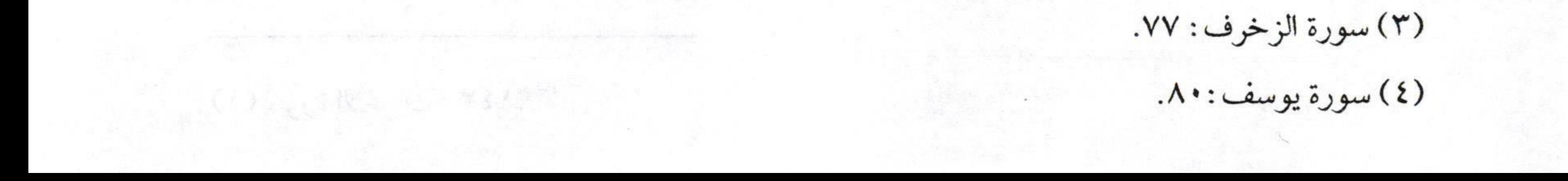

 $\rightarrow$   $\rightarrow$ فتح الودود بشرح منظومة ابن أبي داود تقتضي النفي المؤبد. ثم إن الآية نفسها فيها دليل على ثبوت الرؤية، وكما قال شيخ الإسلام: «ما يأتي المخالف بدليل إلا وكان الدليل حجة عليه لا له». ففي الآية ثبوت للرؤية من وجوه: الأول: أنه لا يظن بكليم الله موسى ـ عليه الصلاة والسلام ـ أن يسأل ربه شيئاً غير ممكن، ومحال عليه ذلك لأنه أعلم الناس بربه في حينه فكيف يظن به أن يسأل ما لا يجوز سؤاله. الثاني: أن الرب ﷺ قال له: ﴿لَنْ تَرَانِيَ﴾، ولم يقل لست بمرئي، أو لا أرى، والفرق بين الجوابين واضح. وهذا يدل على أن الرب ﷺ مرئي، ولكن موسى ـ عليه الصلاة والسلامـ لا تتحمل قواه رؤيته لضعف قوى البشر في هذه الدار. الثالث: قوله ـ تعالى ـ لموسى ـ عليه الصلاة والسلام ـ: ﴿وَلَكِنْ انظُرْ إِلَى الْجَبَلِ فَإِنْ اسْتَقَرَّ مَكَانَهُ فَسَوْفَ تَرَانِي فَلَمَّا تَجَلَّى رَبُّهُ لِلْجَبَلِ جَعَلَهُ دَكَّاً ﴾ `` فيه دلالة من وجهين: الوجه الأول: أن الجبل مع قوته وصلابته لم يثبت حين تجلى له الرب ﷺ في هذه الدار فمن باب أولى البشر. الوجه الثاني: أنه ﷺ تجلَّى للجبل الذي هو جماد لا ثواب له ولا عقاب، فكيف يمتنع أن يتجلى لرسله وأوليائه في داركرامته.

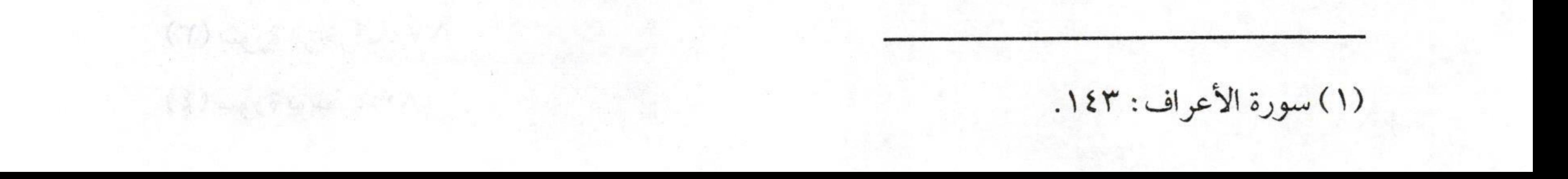

 $\sqrt{19}$ فتح الودود بشرح منظومة ابن أبي داود الدليل الثاني: عند من قال بعدم الرؤية قوله ـ تعالى ـ:﴿لا تُدْرِكُهُ الأَبْصَارُ ﴾ '' فقد استدل بها القاضي عبد الجبار شيخ الاعتزال، احتج بهذه الآية من وجوه عديدة على نفي رؤية الرب ﷺ في الآخرة، وكل وجوه الاستدلال عنده باطلة مبتورة يستطيع طالب العلم المبتدىء الرد عليه فيها. والحقيقة أن الآية أيضاً دليل لإثبات الرؤية، ويجاب على هذا الاستدلال من وجوه منها : الوجه الأول : أن قوله ـ تعالى ـ : ﴿ لَا تُدْرَكُهُ الأَبْصَارُ﴾ مطلق، و قوله - تعالى -:﴿وُجُوهٌ يَوْمَئِذٍ نَاصِرَةٌ \* إِلَى رَبِّهَا نَاظِرَةٌ﴾ (") مقيد النظر بيوم

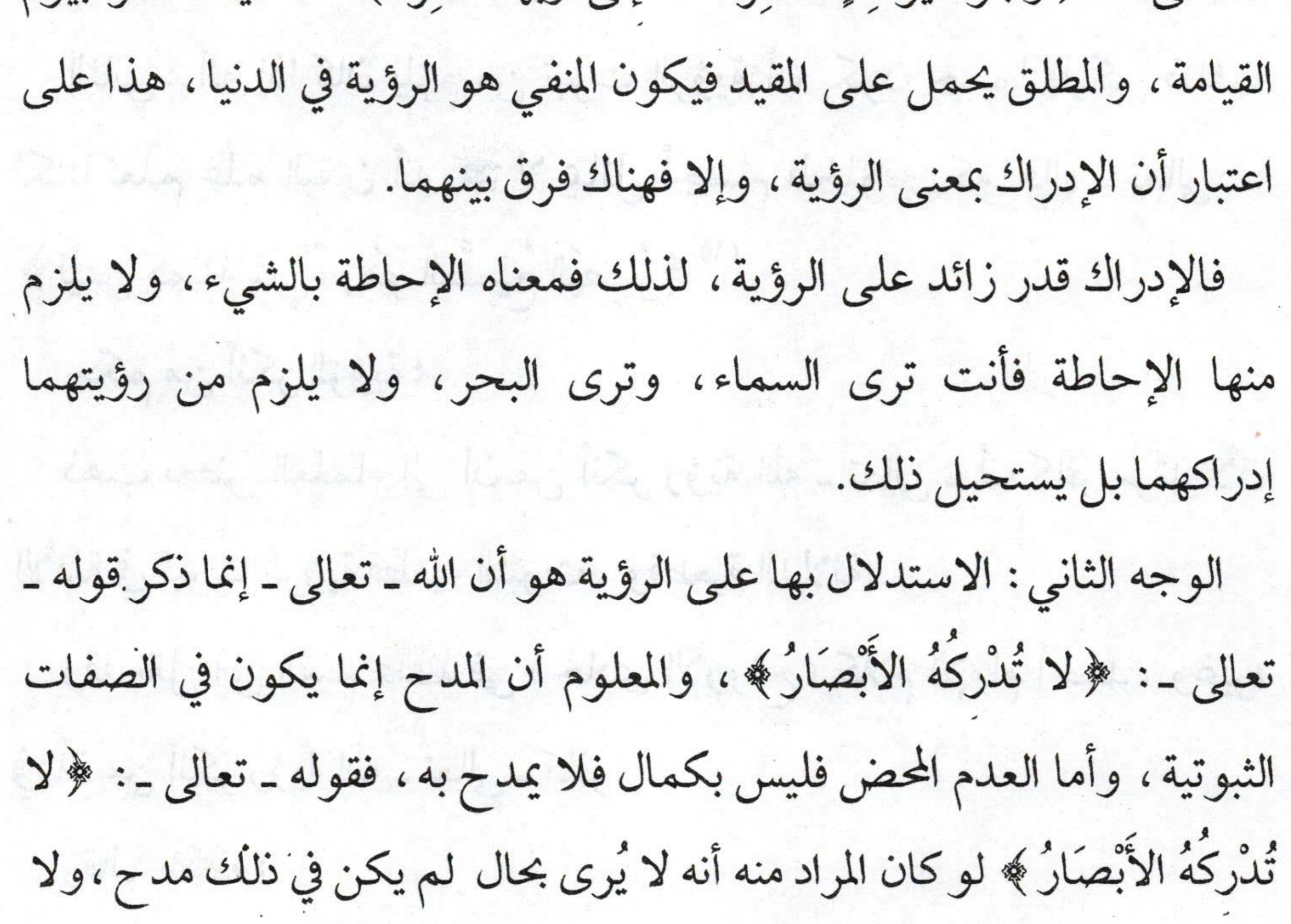

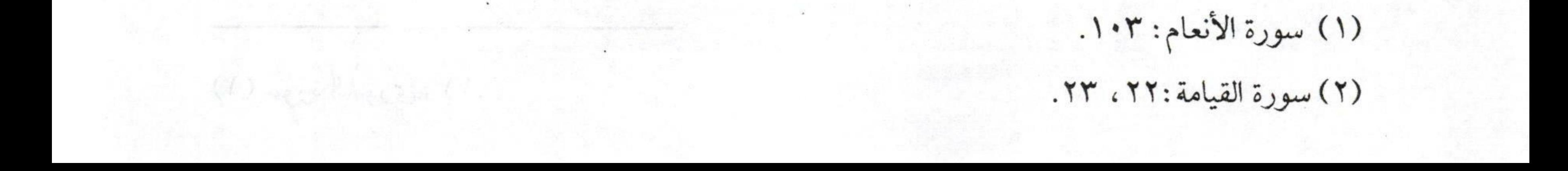

a love and the choice of the motology half househo

Commission County to the morning of Column of Law College & Law months

 $\sqrt{r}\cdot\sqrt$ فتح الودود بشرح منظومة ابن أبي داود كمال لمشاركة المعدوم له في ذلك. يستخدم المستخدم المساركة المعدوم له في ذلك. إِذَاً فَإِنَّ مَعْنَى ذَلِكَ أَنَّهُ يُرِي، ولا يدركَ ولا يُحاط به. الدليل الثالث: ومن أدلتهم العقلية هو قولهم أنه يلزم من إثبات الرؤية إثبات الجسم، وإثبات الجهة وهذا منفي عن الله تعالى. نقول: أما قولهم أنه يلزم من إثبات رؤية الله تعالى أن يكون جسماً؛ فيجاب عليه بأمرين : الأول: أن القول بالجسم نفياً أو إثباتاً ليس في الكتاب والسنة إثباته ولا نفيه، وإنما هو مما أحدثه المتكلمون.

الثاني: أنه إذا كان يلزم من ثبوت الرؤية أن يكون جسماً فليكن ذلك، لكننا نعلم علم اليقين أنه ﷺ لا يماثل أجسام المخلوقين كما قال ـ تعالى ـ: ﴿ لَيْسَ كَمِثْلِهِ شَيْءٌ وَهُوَ السَّمِيعُ النِّصِيرُ ﴾ (''). حكم من أنكر الرؤية: مستقل المستقل المستقل المستقل المستقل المستقل المستقل المستقل المستقل المستقل ال ذهب بعض العلماء إلى أن من أنكر رؤية الله ـ تعالى ـ أنه كافر مرتد لأن الأدلة في ثبوت الرؤية قطعية الثبوت، وقطعية الدلالة. Moran King - Com وقد نقل ابن القيم ﷺ في «حادي الأرواح» كلام الإمام أحمد، وغيره في أن من أنكر رؤية الله ـ تعالى ـ كافر. Le 25 Mars 1 plus 24 februaries 6 mars 20 miles 1 mp وقال پخالقه :

ولسبيس بمولسود ولسبيس بوالسد ونسيس نسه شسبه تعسانى المسسبح

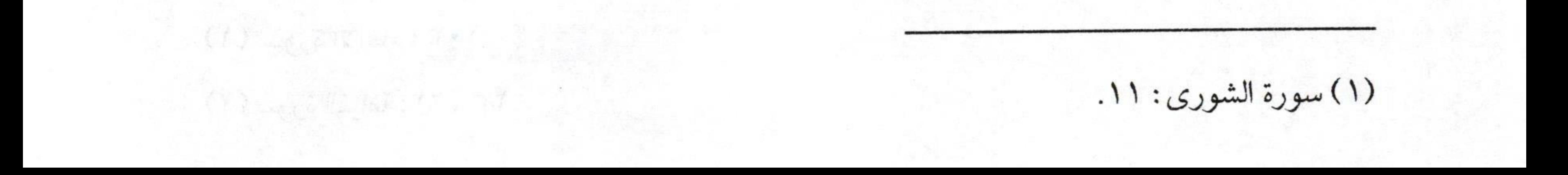

 $\sqrt{1 + \frac{1}{2}}$ فتح الودود بشرح منظومة ابن أبي داود هذا البيت ذكره المؤلف ليبين أنه لا يلزم من إثبات الرؤية تشبيه الرب ﷺ بالمولود أو الوالد، كما زعم ذلك المشبهة نفاة الرؤية حيث يقولون: لو أثبتنا الرؤية لله حقيقة لأثبتنا له الجسمية، ولشبهناه بالمخلوق الحادث، لأن الرؤية لا تقع إلا على ذي جسم، ومن هنا جاء المؤلف بهذا البيت ليبين أن الله لا يقاس بخلقه، وهذا مأخوذ من قوله ـ تعالى ـ: ﴿ لَمْ يَلِدْ وَلَمْ يُولَدْ ﴾ وَلَمْ يَكُنْ لَهُ كَفُواْ أَحَدٌ ﴾ (ا) فالرب ﷺ لا شببه له، ولا مِثيل له لا في أسمائه، ولا في صفاته، ولا في أفعاله ، فمن شبه الرب ﷺ بخلقه فقد كفر. وقوله: «تعالى المسبح» : «تعالى» : من العلو ، وعلوه ﷺ ثابت له ذاتاً ، وقدراً ، وقهراً ، كما دلت على ذلك نصوص الكتاب، والسنة، وإجماع السلف ـ رضوان الله عليهم ـ. والمعنى هنا أنه ـ تعالى ـ منزه عن الولد، والوالد، فإنه سبحانه لا شبيه له في ذاته، ولا في صفاته، ولا في أفعاله. في المستخدمات المستخدمات المستخدمات المستخدمات وقول القائل :«سبحان الله» : يعني أنه نزهه عن النقائص والعيوب. وقال پخچاللگه : وقسد ينكر الجهمي هسنا وعنسدنا مسلم اقتصاح والمسرخ «قد» : هنا للتحقيق، والتأكيد فحقيقة قول الجهمية في الرؤية هو إنكارها. «الجهمي» : نسبة إلى جهم بن صفوان الذي جاء بتعطيل صفات الرب ﷺ

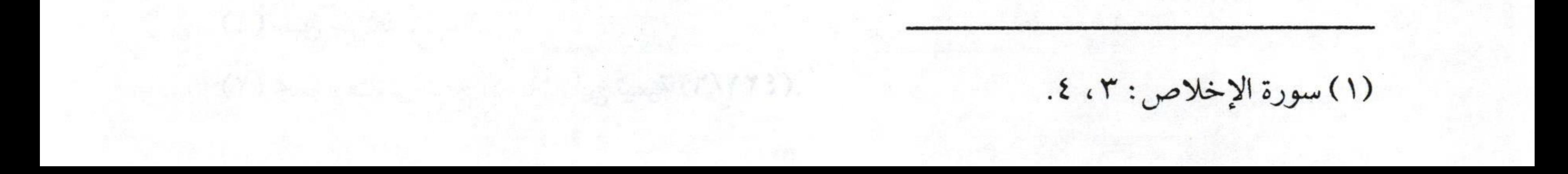

 $\sqrt{rr}$ فتح الودود بشرح منظومة ابن أبي داود وقد أخذ مقالته هذه من الجعد بن درهم، لكن الجهم هو الذي أظهر مقالة التعطيل فنسبت إليه. مستقدم المستنبذ المستنبذ المستنبذ فالجهمية من الطوائف الضالة المبتدعة التي أنكرت رؤية الله ـ تعالى ـ في الآخرة، والضمير في قوله :« هذا» : عائد على الرؤية. قوله:«وعندنا» : أي نحن أهل السنة والجماعة:«بمصداق ما قلنا» : وذلك بإثبات الرؤية:«حديث مصرَّح» ، وفي بعض النسخ «مصحح» : أي جاء التصريح فيه بإثبات الرؤية. وقال پخلتنه :

فقل مثل ما قد قال ئے ذاك تنجح رواه جريسر عسن مقسال محمسد «رواه جرير عن مقال محمد» : هذا الحديث هو حديث جرير بن عبد الله البجلي المتفق على صحته حيث قال كنا جلوساً عند النبي ﷺ فنظر إلى القمر ليلة أربع عشرة فقال:«إنكم سترون ربكم عياناً كما ترون هذا، ولا تضامون في رؤيته فإن استطعتم أن لا تغلبوا على صلاة قبل طلوع الشمس وقبل قال شيخ الإسلام ﷺ عن هذا الحديث: «هذا الحديث من أصح الأحاديث على وجه الأرض المتلقاة بالقبول المجمع عليها عند العلماء وسائر أهل القبلة» (٢). وقوله: «فقل مثل ما قد قال في ذاك تنجح» : يوجه المؤلف نصيحته إلى السُنى

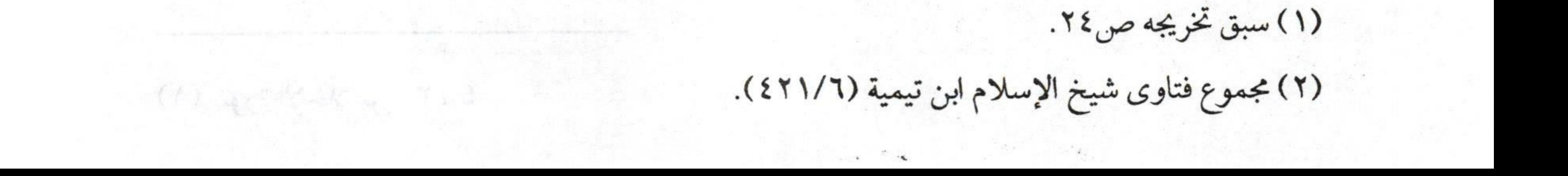

closen, I was it, spe to the particular and other of i

 $\sqrt{rr}$ فتح الودود بشرح منظومة ابن أبي داود أي المتمسك بمنهج السلف الصالح أن يكون معتقده وقوله على ما قاله سيد المرسلين ــ صلوات الله وسلامه عليه ـ في الرؤية لا مثل ما يقوله أهل التعطيل من الجهمية النفاة للرؤية، وهذا هو النجاح الحقيقي والفوز بإذن الله.

2) and there are the law again from any and the theold training and

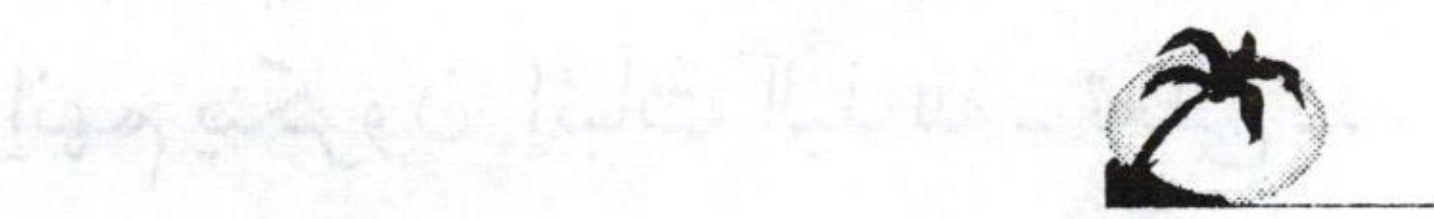

والضغاث المعلية العي التي تتعان ومعلى الله من هذا شاه على

ethalen e la ste this the color a three popular est ses

Zafordska Militan

a the site ? I state the way thanks

I are all all in the two plan exists

a af calle line the said possession ist, that give

Mayon is what which their array they gently we shutte

الليل والنهار، أرأيتم ما أنبعه مثل خلق السمار اشروالأرجن؟ قانة لم يدهل ما في

and we approach We really If the local scheme of the

Da in a ball : sharp and y w and a line and the

hadrog - and is signed by the population of the large set the large

The left of a great for the basic specific (196).

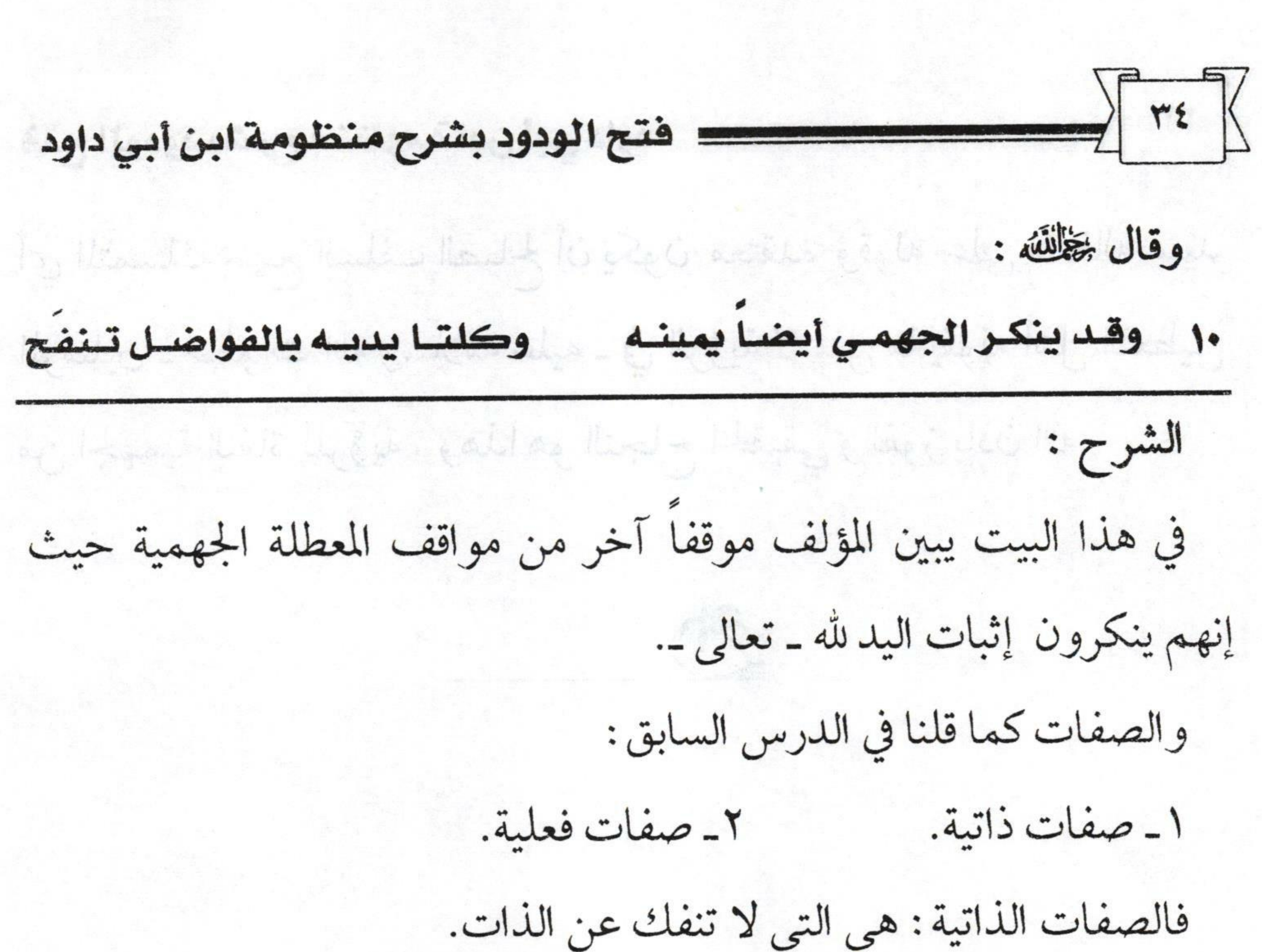

# والصفات الفعلية : هي التي تنفك، ويفعلها الله متى شاء ﷺ . واليدان من الصفات الذاتية التي لا تنفك عن اللهيُّنَةِ وكلتا يديه ﷺ يمين كما جاء في الحديث. وهل يقال الشمال؟ قال به بعض أهل العلم. والصواب أن يقال «الأخرى» لما جاء في صحيح البخاري ومسلم من حديث أبي هريرة ﷺ قال:قال رسول الله ﷺ :«يمين الله ملأى لا يغيضها نفقة،سحاء الليل والنهار ، أرأيتم ما أنفقه منذ خلق السماوات والأرض؟ فإنه لم يغض ما في يمينه، وعرشه على الماء،وبيده الأخرى القسط يرفع ويخفض» (١). لكن قد يقول قائل : جاء في صحيح مسلم من حديث عبد الله بن عمرو ابن العاص -رضي الله عنهما ـ أن النبي صلى الله عنه قال: « إن المقسطين عند الله يوم

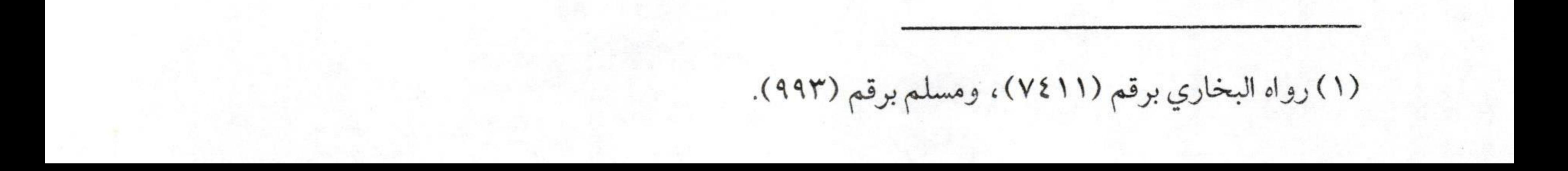

 $\sqrt{10}$ فتح الودود بشرح منظومة ابن أبي داود القيامة على منابر من نور عن يمين الرحمن، وكلتا يديه يمين، الذين يعدلون في حكمهم وأهليهم وما ولوا» (`` . فكيف يجمع بين الروايتين؟ مستحدث المستخدمة المستخدمة المستخدم بين الروايتين؟ يجاب على ذلك بأنه لما كانت الشمال عند غالب الناس فيها عجز، واليد اليمني أقوى منها، وقد يتبادر ذلك إلى ذهن بعض الناس أن اليد اليسرى عند الرب أضعف من اليمنى نفى النبي صلى التوهم، وبين أن كلتا يديه يمين في القوة والإعطاء والمنع. والأدلة على إثبات صفة اليد لله ـ تعالى ـ كثيرة جداً منها: ا - قوله - تعالى - لإبليس: ﴿ مَا مَنَعَكَ أَنْ تَسْجُدَلِمَا خَلَقْتُ بِيَدَىَّ.. ﴾ (٢). ٢ـ وقوله ـ تعالى ـ: ﴿وَقَالَتْ الْيَهُودُ يَدُ اللَّهِ مَغْلُولَةٌ عَلَّتْ أَيْدِيهِمْ وَلُعِنُوا بِمَا قَالُوا بَلْ يَدَاهُ مَبْسُوطْتَان يُنفِقُ كَيْفَ يَشَاءُ. ﴾ (٣) أما الأحاديث: فمنها ما ذكرناه آنفاً، وهو حديث أبي هريرة، وكذا حديث عبد الله بن عمرو بن العاص ـ رضي الله عنهما ـ والأحاديث التي جاءت في إثبات اليدين لله ـ تعالى ـ على ما يليق بجلاله كثيرة جداً. لكن أهل التحريف والتعطيل لم يعجبهم ذلك فحرفوا هذه الصفة الثابتة لله -تعالى - على ما يليق بجلاله وعظمته.

(١) رواه مسلم (١٨٢٧).

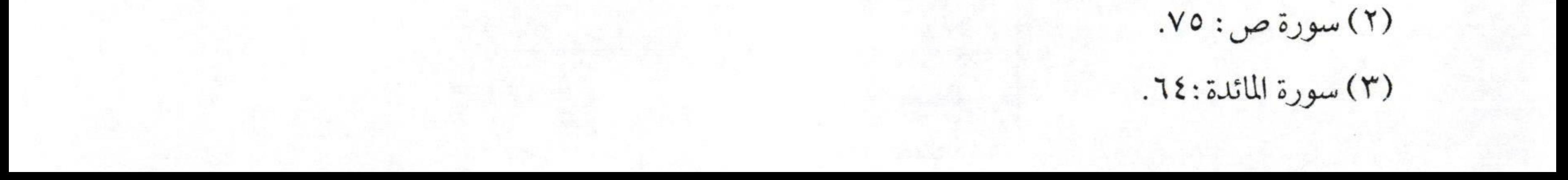
$\sqrt{1 + 1}$ فتح الودود بشرح منظومة ابن أبي داود فقالوا بأن المراد باليد النعمة، أوالقدرة، أو الخزائن، وغير ذلك مما سموه تأويلاً، وفي الحقيقة هو تحريف، وتعطيل. مستخدم المستخدم المستخدم المحقيقة هو تحريف و والصواب إثبات هذه الصفة لله ـ تعالى ـ على حقيقتها بدون تمثيل ولا a martin de la la la libra libra de la libra con con ca وقوله :«وكلتا يديه بالفواضل تنفح» ،وفي بعض النسخ :«تنضح» والمعنى أنه ﷺ يعطي العطاء الواسع، وهذا من تمام إنعامه، وكرمه، ومعنى الفواضل :الخيروالجود. 

La sub the the Tell of

I can be in the wind the in the del the sense the

lette has called a the egg did by any "

eventual for y days to the order say the minute of the ship of the

جاشد فران المدين لله تعالى على ما طبن كولاله كثيرة جدا

the range three directed to accept, aller degree have then their is

تعالى المكروم والمحل المريد المعالمين

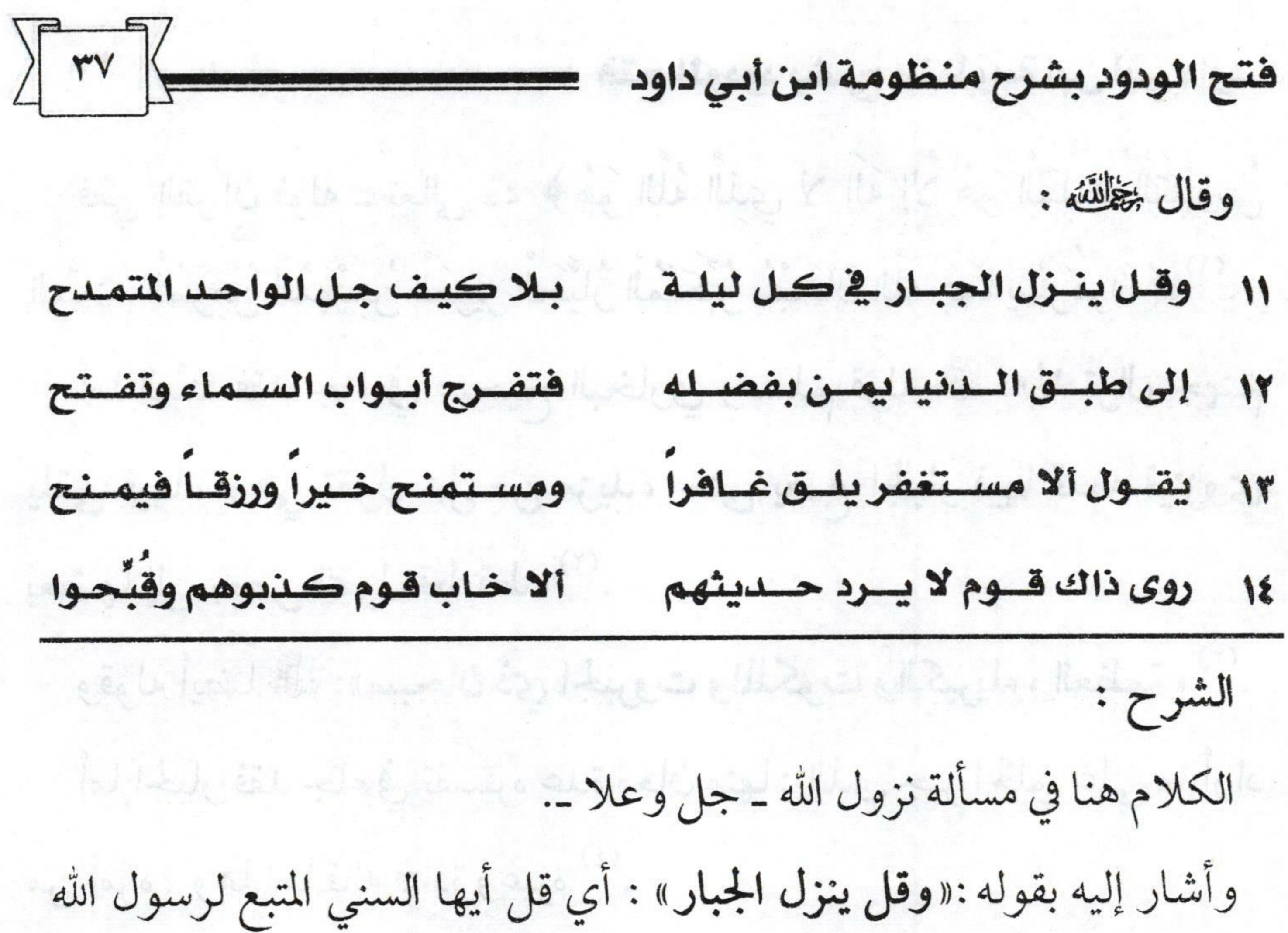

ﷺ :«ينزل الجبار» نزولاً يليق بجلاله وعظمته نزولاً بلا تكييف، ولا تمثيل، ولا تشبيه ليس كنزول المخلوقين، وإنما هو نزول يليق بجلاله، لا تقل كيف، وإنماقل ينزل ربناكما جاءت النصوص بذلك. ولمهذا من قال ينزل، وشبه ذلك بنزول المخلوقين كالذي ينزل من المنبر أو ينزل من الدرج، ويقول: ينزل كذلك؛ فنقول هذا تشبيه بالمخلوقين. وهذا لا يجوز لأنه ــ سبحانه وتعالى ــ ﴿لَيْسَ كَمِثْلِهِ شَيٌّءٌ ﴾مع أسمائه ، وصفاته، وأفعاله. وقاعدة أهل السنة والجماعة أنهم يثبتون من الأسماء والصفات ما أثبته الله لنفسه، وأثبته له رسوله من غير تكييف، ولا تمثيل، ولا تشبيه. وقوله :«الجبار» :اسم من أسماء الله ـ تعالى ـ الحسنى التي جاءت نصوص

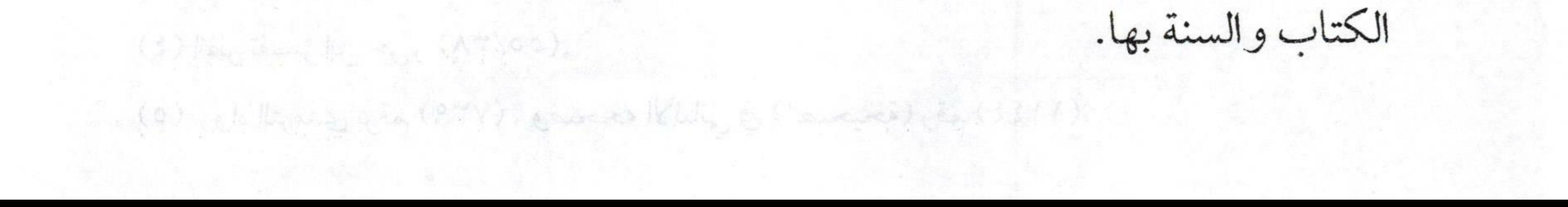

 $\sqrt{r}$ ففي القرآن قوله ـ تعالى ـ: ﴿هُوَ اللَّهُ الَّذِي لا إِلَهَ إِلاَّ هُوَ الْمَلِكُ الْقُدُّوسُ السَّلامُ الْمُؤْمِنُ الْمُهَيْمِنُ الْعَزِيزُ الْجَبَّارُ الْمُتَكَبِّرُ سُبْحَانَ اللَّهِ عَمَّا يُشْرِكُونَ ﴾ (''. أما السنة فقد جاء في صحيح البخاري ومسلم قوله ﷺ :«لا تزال جهنم يلقى فيها، وهي تقول هل من مزيد، حتى يضع الجبار فيها قدمه فينزوي بعضها إلى بعض فتقول قط قط» (٢) وقوله أيضاً صلى الله على الله عنها المجبووت والملكوت والكبرياء والعظمة » (٣). أما الجبار فقد جاء في تفسيره عدة معان منها: الذي جبر الخلق على ما أراد من أمره، وهذا ما قاله قتادة وغيره (٤)

وقيل: الجبار معناه العلي فوق خلقه. وقيل: الجبار الذي جبر مفاقر الخلق وكفاهم أسباب المعاش والرزق. والجبار اسم من أسمائه ﷺ وهو في حقه سبحانه صفة مدح بخلاف بني آدم فهو في حقهم صفة ذم. يقدأ المستخدم المستخدم المستخدم المستخدم المستخدم المستخدم المستخدم المستخدم وقوله :«في كل ليلة» : أي أنه سبحانه ينزل في كل الليالي ، وقد جاء أنه ينزل في ليلة النصف من شعبان أيضاً (٥). وقوله: « بلا كيف » : أي نزولاً يليق بجلاله فلا نكيف نزوله ، ونقول بأنه

(1) سورة الحشر: ٣٣. يستنبه على المستنبة على المستنبة المستنبة المستنبة المستنبة المستنبة المستنبة المستنبة المستنبة

(٢) رواه البخاري برقم (٤٨٤٨)، ومسلم برقم (٢٨٤٨).

(٣) رواه أبو داود برقم (٨٧٣)، والنسائي (١٧٧/٢).

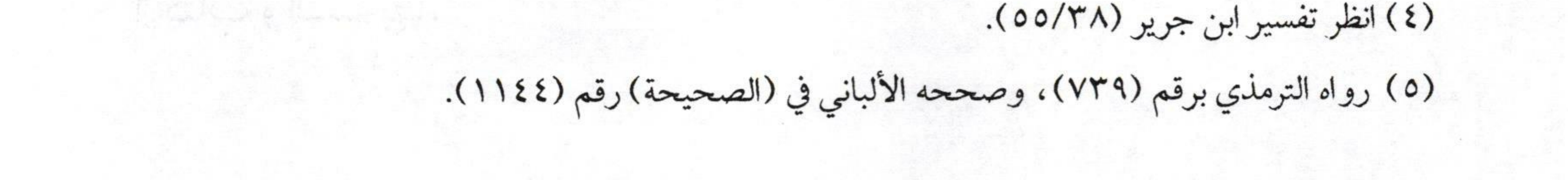

a Eland le pollo de la la ligazione la vigilia del composició de

 $\sqrt{r-1}$ فتح الودود بشرح منظومة ابن أبي داود يشبه نزول المخلوقين. U.S. 42, lasel list and ill was like ولمهذا من سأل كيف ينزل ربنا تَكَلِّ نود عليه ونقول كيف ذات ربنا تَكَلِّ فإذا قال لا أعلم، نقول نحن كذلك لا نعلم هذه الصفة. ونزول الله ـ تعالى ـ من الصفات الفعلية كما ذكرنا ذلك سابقاً، وقلنا إن صفات الله ـ تعالى ـ على ثلاثة أقسام: المناولة أيدا والمساويات والمستوفي ١ ـ صفات ذاتية :لاتنفك عن الذات كصفة السمع ، والبصر ، واليد ، والقدم والأصابع، والساق، والوجه، والعلـو، وغير ذلـك من الصفـات الثابتة لله - تعالى - ذاتاً.

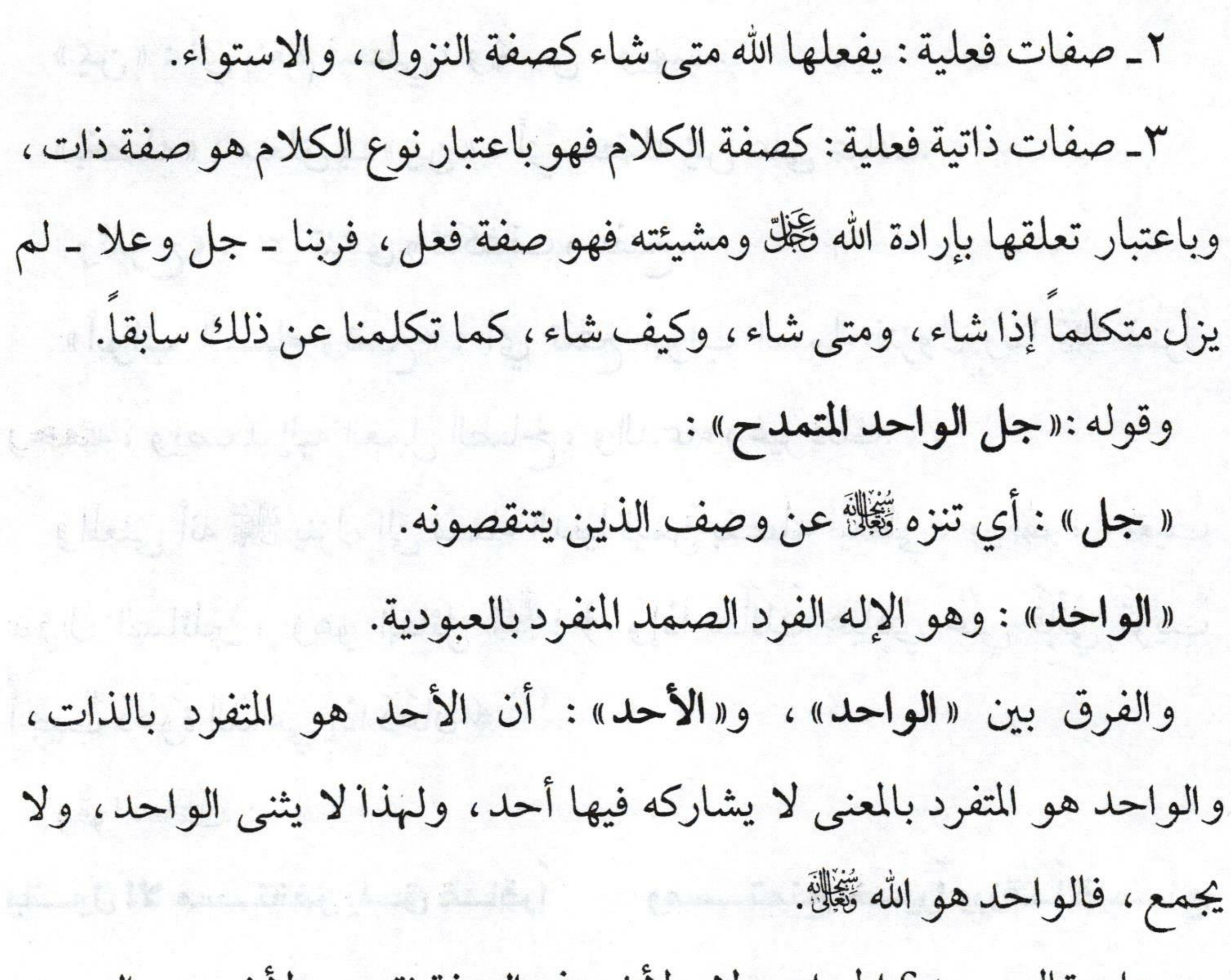

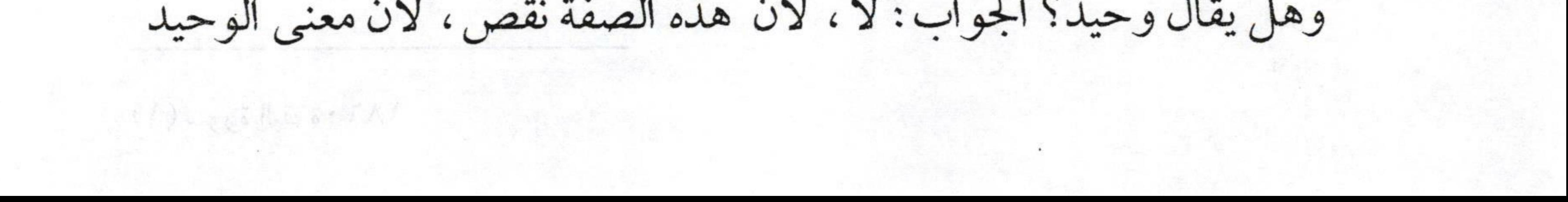

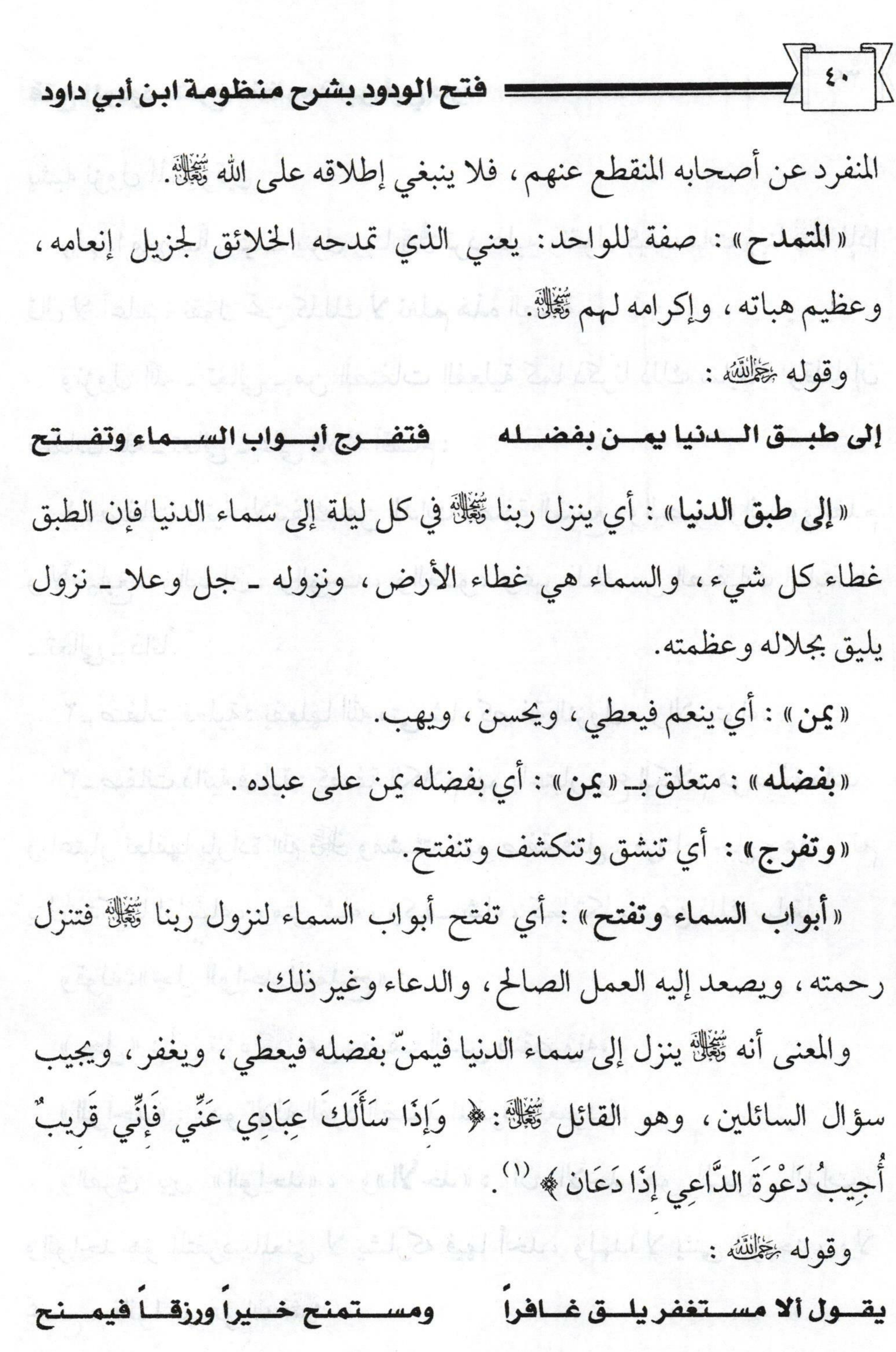

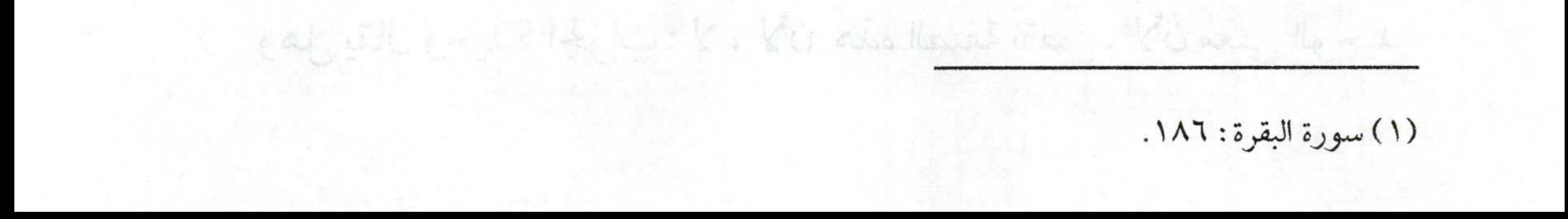

 $\sqrt{\epsilon_1}$ فتح الودود بشرح منظومة ابن أبي داود أي «يقول» : أي الرب ﷺ إذا نزل إلى سماء الدنيا يقول «ألا»أداة تحضيض كقوله - تعالى -: ﴿ أَلا تُحِبُّونَ أَنْ يَغْفِرَ اللَّهُ لَكُمْ ﴾ (''. قال أبو بكر عليه : «بلي نحب يا رب» ، وكذلك في هذا البيت. ولذا قال المؤلف «مستغفر» : أي هل أحد يطلب المغفرة «يلق غافراً» يلق من يغفر له ذنوبه كما قال ـ تعالى ـ: ﴿وَمَنْ يَغْفِرُ النُّنُوبَ إِلاَّ اللَّهُ ﴾ ("). «ومستمنح» : يعني طالب المنح، والعطايا، والسات. «خيراً» : فضلاً وعملاً صالحاً، ودعاء، وهبات، ومغفرة، ورحمة. «ورزقاً» : يطلب الرزق، والرزق هو ما ينعم الله به على العبد وهو يشمل مكتسبات العبدمن المال الحلال، والحرام. وحتى المال الحرام يسمى رزقاً لكنه يحاسب عليه العبد، وأما المعتزلة فيرون أن الحرام ليس برزق، وإنما هو عمل خبيث يحاسب عليه العبد. وقوله :«ويمنـح» : أي أعطيه، فأنا الذي أعطي، وأجيب دعوة الداعي، وسؤال السائل. المنظر المستقل المتحدث والمتحدث المستقل المسائل المسائل وقوله پخالقه: در استخدام الته دوباره بنا از در استخدام در استخدام کرده به د ألاخساب قسوم كنبوهم وقبحسوا روى ذاك قسوم لا يسرد حسديثهم هذا هو دليل المؤلف في إثبات النزول الإلهي للرب ﷺ، وقد روى حديث النزول أكثر من ثمانية وعشرين صحابياً ـ رضوان الله عليهم ـ كما ذكر ذلك

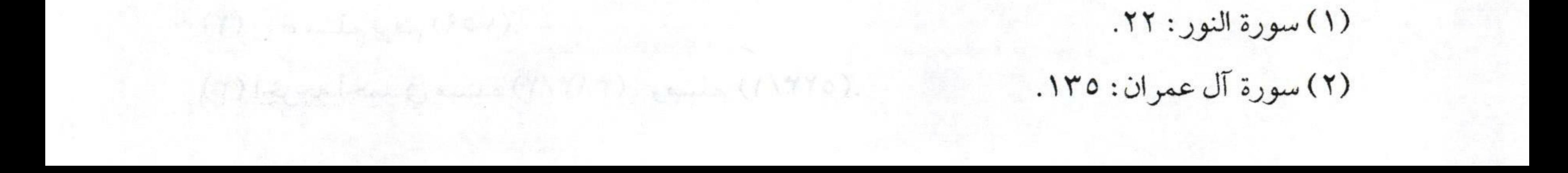

AD reported in 1973 hopeste, we (ADA).

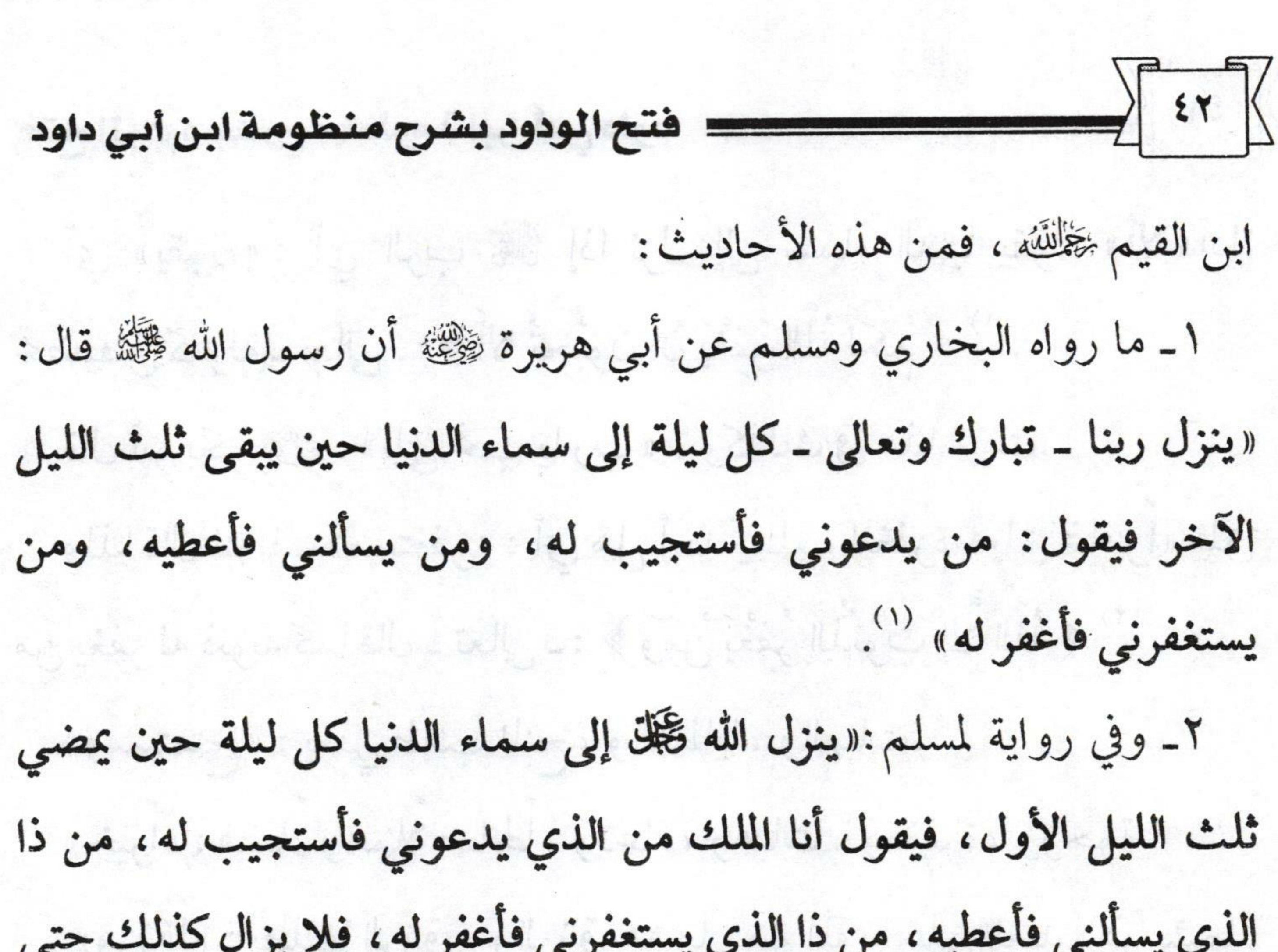

يضيء الفجر» (٢) sy Whiteholm plays. ٣ـ ما رواه أحمد ومسلم في صحيحه عن أبي سعيد الخدري، وأبي هريرة - رضي الله عنهما ـ عن النبي صلى الله ـ تعالى ـ يمهل حتى إذا كان ثلث الليل الأخير نزل إلى سماء الدنيا فينادي هل من مستغفر، هل من تائب، هل من سائل ، هل من داع حتى ينفجر الفجر» (٣). ٤ـ وروى أحمد في مسنده، والترمذي، وابن ماجه في سننهما، وصحح إسناده الألباني في الصحيحة عن عائشة ـ رضي الله عنها ـ عن النبي صلى الله عنها . «إن الله ينزل ليلة النصف من شعبان إلى سماء الدنيا فيغفر لأكثر من عدد

(١) رواه البخاري (١٣/١٣)، ومسلم برقم (٨٥٨).

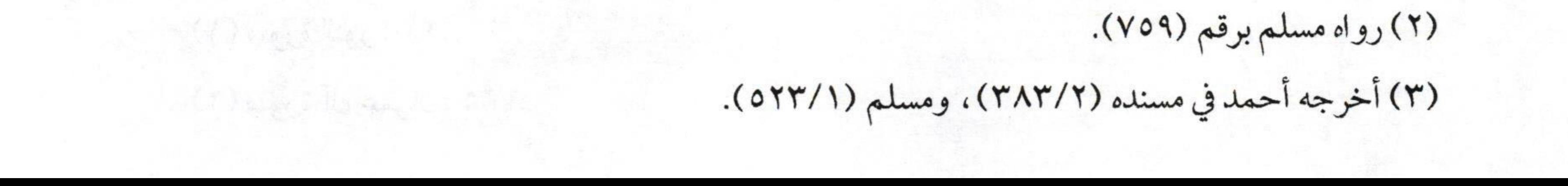

 $\sqrt{\frac{2}{1-\epsilon}}$ فتح الودود بشرح منظومة ابن أبي داود شعر غنم بني كلب » (١) وقوله:«لا يرد حديثهم» : وذلك لشهود أهل العلم لهم بصحة النقل والأمانة فيه، وتحريهم النقل عن سيد المرسلين، ومن هنا فإنه ينبغي أن لا يرد حديثهم. وقوله:«ألا خاب قوم كذبوهم» : أي كذبوا هؤلاء القوم الذين رووا أحاديث النزول. «وقبحوا» :وذلك لأن فعلهم هذا مخالف لما كان عليه سلف الأمة ـ رضوان الله عليهم ـ جميعاً.

allal web glass A

aborg estes los lond chialare lavales in the sien as

I have due the virtual of the

Tulian Kon, Kingson Heiste ethnician en glicher En Comp

Educated theme also things of Hartha Stanling and all them to

the last one is a stable by the stage that the state of

المستأجلة وهيج بالمراديب

callons how they love, their ishing the season of the section Talling, Highland

(١) رواه أحمد (٢٣٨/١)، والترمذي (٧٣٩) ، وابن ماجه (١٣٨٩)، وقال الترمذي: حديث عائشة لا

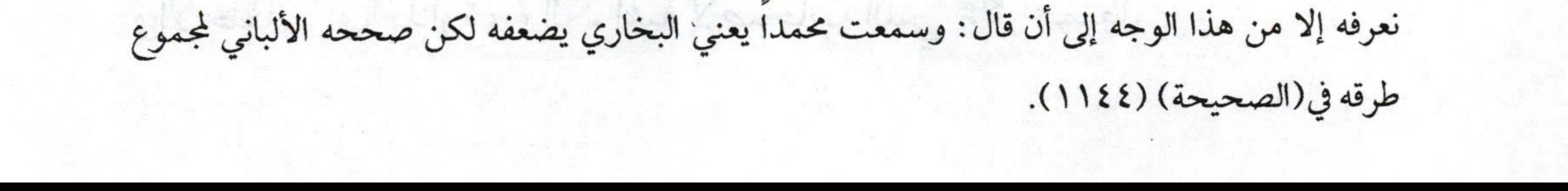

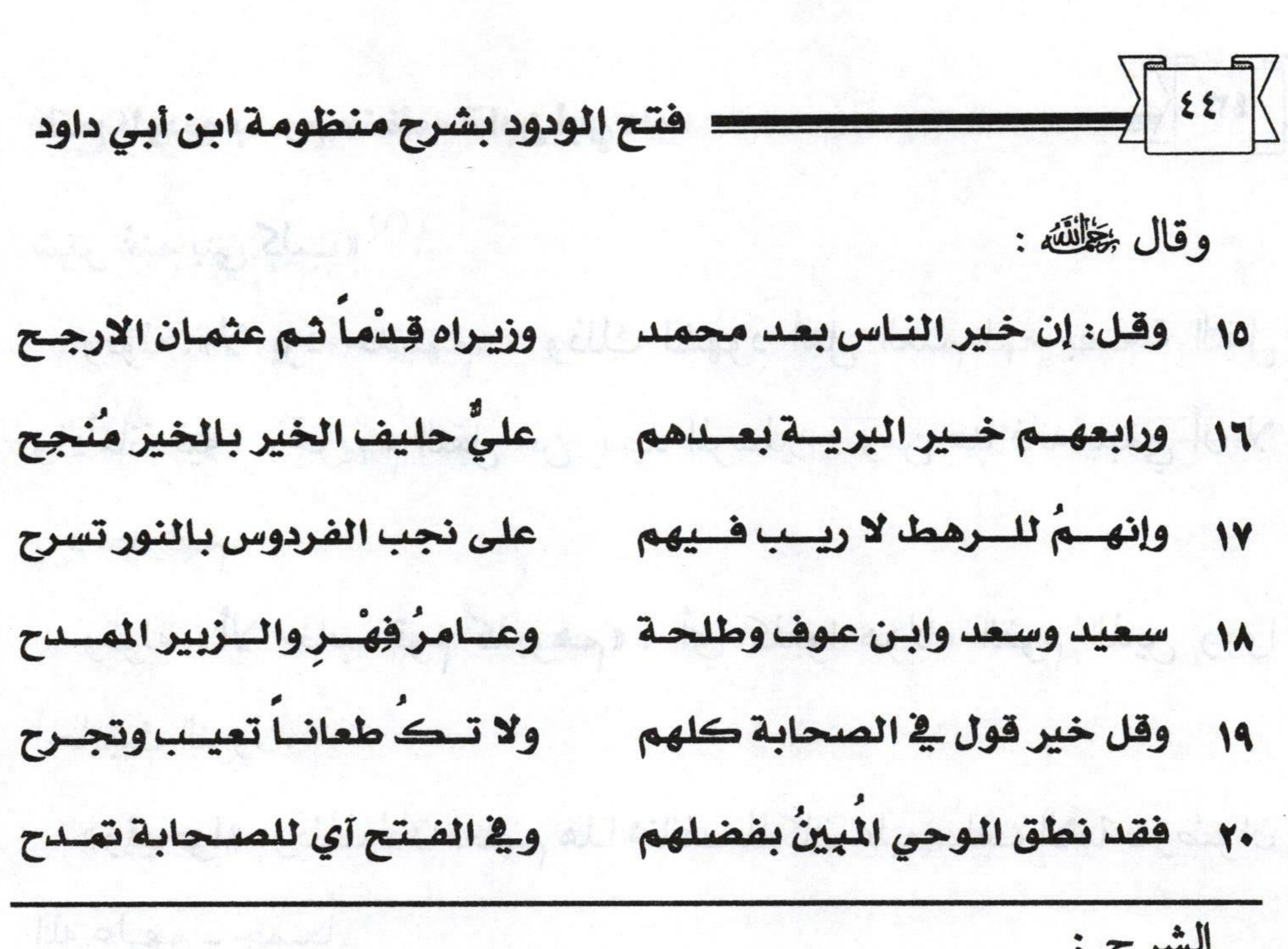

هذا ما يتعلق بمذهب أهل السنة والجماعة في الصحابة ـ رضوان الله عليهم- فمذهب أهل السنة والجماعة في الصحابة - رضي الله عنهم - هو : ١ ـ أنهم خير القرون بعد النبي صلى الله . ٢ـ أنهم أفضل الناس بعد الأنبياء والمرسلين، ويثبتون تفاضلهم فيما بينهم فيقدَّمون في الفضل على تقدمهم في الخلافة، فأفضلهم عند أهل السنة أبو بكر، ثم عمر، ثم عثمان، ثم علي، ثم باقي العشرة المبشرين بالجنة،كما سيذكرهم المؤلف. وعندهم ـ أيضاً ـ أي أهل السنة تقديم المهاجرين على الأنصار، وذلك لتقديم القرآن لهم. ٣ـ سلامة قلوب أهل السنة لأصحاب النبي ﷺ من الحقد، والحسد

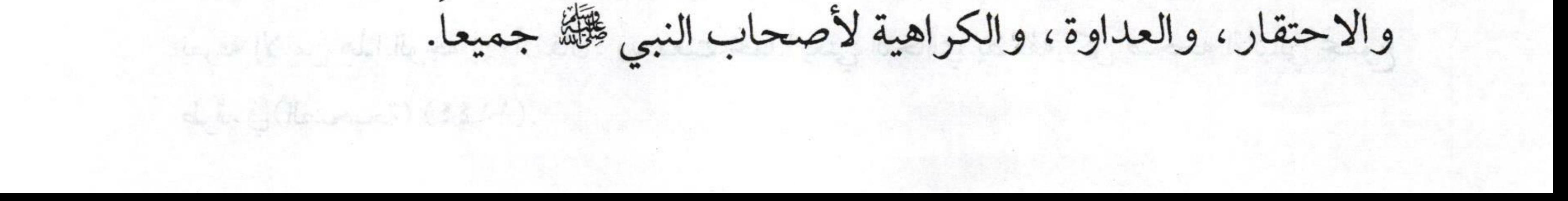

 $\sqrt{10}$ فتح الودود بشرح منظومة ابن أبي داود ٤\_سلامة ألسنة أهل السنة لأصحاب النبي ﷺ من الطعن ، والسب ، والشتم والوقيعة فيهم لقوله صلى الاستبوا أصحابي» (١). [1] ٥\_ أن أهل السنة يعتقدون فضل الصحابة ـ رضوان الله عليهم ـ وسابقتهم للإسلام كما ذكرنا. تستعين المواسط المواسط المسابق المسلام كما ذكرنا. ولذا يترحمون عليهم، ويترضون عنهم، ويستغفرون لمهم. ٦- أن أهل السنة يعتقدون أن الصحابة غير معصومين من الخطأ، بل خطؤهم مغفور لمهم لدلالة السنة على ذلك في قوله ﷺ :«إن الله أطلع على أهل بدر فقال اعملوا ما شتتم فقد غفرت لكم» (٢) ٧ـ أن أهل السنة يقبلون ما جاء به الكتاب والسنة والإجماع في فضائلهم ومراتبهم، ويعتقدون أن كل ما جاء في الأحاديث في ذمهم أو التنقص منهم، أو شتمهم، أو سبهم هو محض افتراء مكذوب وضعه الوضاعون للنيل من شريعة الإسلام. والتقاريب المستخدرة المستخدرة بالمجازية ٨ـ أن أهل السنة والجماعة يسكتون عما شجر بين الصحابة ـ رضوان الله عليهم - من حروب قتل فيها الخلق الكثير. فهذه جملة من اعتقاد أهل السنة والجماعة في صحابة النبيﷺ. والمخالفون لأهل السنة والجماعة في الصحابة فرقتان هما:

(١) رواه البخاري في كتاب فضائل الصحابة \_باب قول النبي ﷺ لو كنت متخذا خليلا (٣٤٧٠)، ومسلم

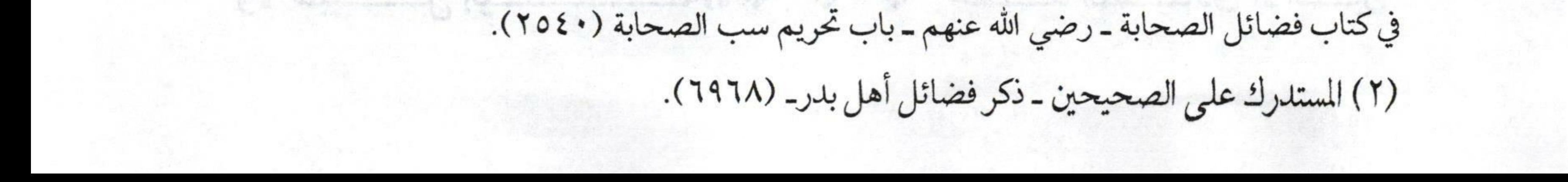

 $\frac{1}{2}$   $\frac{1}{2}$ فتح الودود بشرح منظومة ابن أبي داود الروافض والنواصب: أما الروافض :فقد نُسبوا لذلك لرفضهم وتركهم واستهانتهم بالشيخين أبي بكر وعمر ـ رضي الله عنهما ـ فزعموا أنهما ظلما علياً، واغتصبوا الخلافة منه، وبذلك تراهم يسبونهما سبأ شديداً ويكفرونهما ـ نعوذ بالله من شرهم، ومن شر ما يدعون إليه ـ. أما عن عائشة وحفصة أمهات المؤمنين فعقيدتهم فيهما من أخبث ما يكون بل عقيدتهم في جميع الصحابة أنهم ارتدوا بعد موت النبي ﷺ إلا نفر قليل

والروافض أقسام كثيرة ـ لاكثرهم الله ـ منهم: 1- السبكية: بالمحصول المحاسبين المحاسبين المحاسبين المحصول المحاسبين وهم أتباع عبد الله بن سبأ اليهودي ـ قبحه الله ـ حيث كانوا يعتقدون في علي ﷺ الألوهية كاعتقاد النصارى في عيسى ـ عليه السلام ـوهؤلاء حرقهم علي رضي بالنار. من المستخدمة المستخدمة المستخدمة المستخدمة المستخدمة المستخدمة المستخدمة المستخدمة المستخدمة المستخدمة alesar - I a sample del base, l'anni se se ٢ ـ النصيرية : هم أتباع محمد بن نصير البصري، وهو من غلاة الروافض الذين زعموا وجود جزء إلىهي في عليي، وألمهوه. elledhall Capitens elfeda z ولذاقال شاعرهم: 

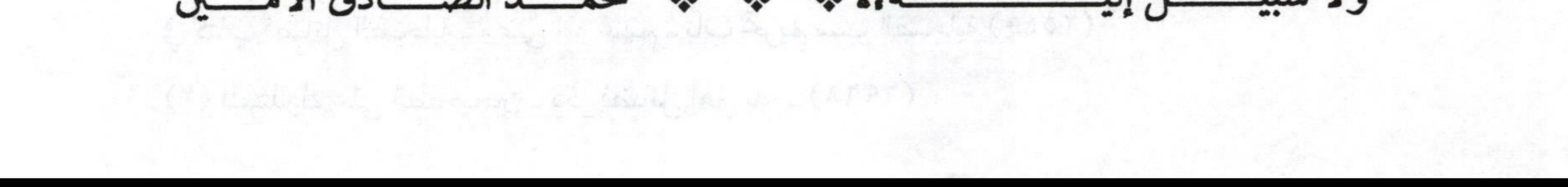

 $\sqrt{\frac{2V}{\pi}}$ فتح الودود بشرح منظومة ابن أبي داود = ٣ــ ومن الروافض أيضاً من يدعي في علي الرسالة، وأن جبريل خانها فنزل بها على محمد ﷺ. ٤ـ ومنهم من يدعي فيه العصمة، ويرى أن خلافة أبي بكر، وعمر، وعثمان باطلة، ويشتمون طلحة، والزبير، وعائشة، ويرمونها بما رماها به ابن سلول ـ قبحه الله ـ. ٥ـ ومنهم من يدعي أن علياً رفع إلى السماء كما رفع عيسى ، وسينزل كما ينزل عيسى وهم أصحاب الرجعة.

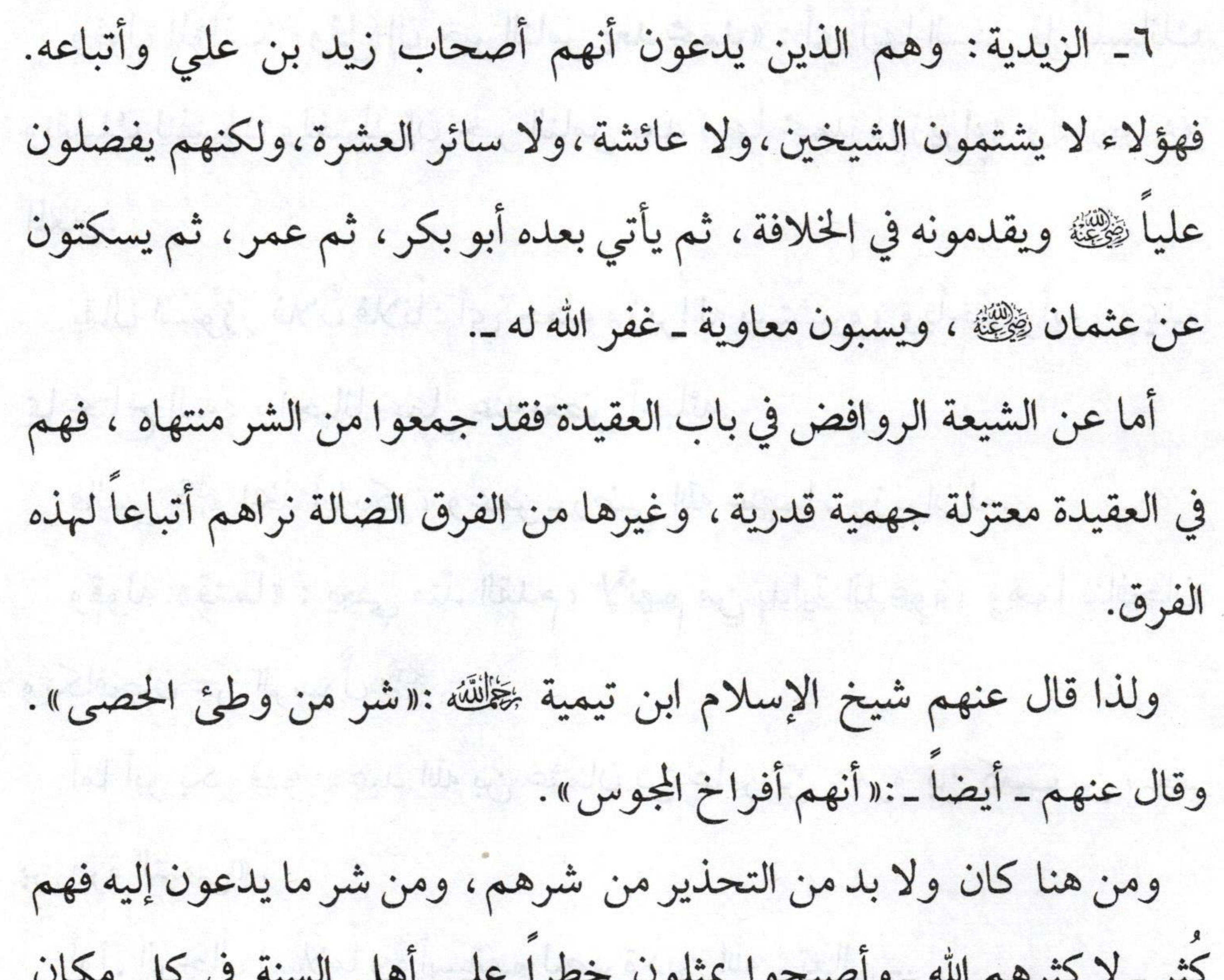

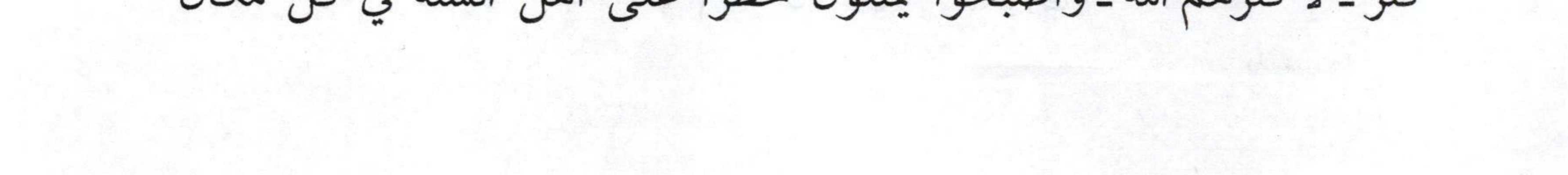

 $\sqrt{\frac{2}{2}}$ فتح الودود بشرح منظومة ابن أبي داود فيجب التنبه، والتنبيه على خطرهم ـ وقانا الله وإخواننا المسلمين شرهم ـ. أما الطائفة الأخرى المخالفة لأهل السنة والجماعة في أصحاب النبي ﷺ فهم النواصب الذين نصبوا العداوة لآل بيت النبي ﷺ وذلك حينما رأو الروافض غلو في آل بيت النبي ﷺ . قال النواصب: إذاً نبغض آل البيت، ونَسْبُهُم مقابلة لمؤلاء الذين بالغوا في محبتهم، والثناء عليهم، والغُلوبهم. لكن كما ذكرنا أهل السنة والجماعة هم الوسط بين الفرق كلها، فهم وسط بين الروافض، والنواصب، وقد ذكرنا جملة معتقدهم في ذلك.

وقول المؤلف:«وقل إن خير الناس بعد محمد» : أي أيها السني قل بلسانك وبقلبك لنفسك ولغيرك إن خير الناس بعد نبيها محمد «وزيراه» والوزير هو المعين. station is the ended in يقال اسْتَوْزَر فَلانٌ فلاناً: أي جعله وزيراً له يستشيره، ويأخذ برأيه، ويمده بما يحتاج إليه، وأحياناً يحمل عنه بعض أعبائه. فالنبي ﷺ اتخذ أبا بكر ، وعمر ـ رضي الله عنهما ـ وزيران له. وقوله :«قِدماً» : يعني منذ القدم، لأنهم من بداية الدعوة، وهما ينافحان ويكافحان عن الرسول صلى الله عنه المستخدم المستخدم المستخدم المستخدم المستخدم المستخدم المستخدمة المس أما أبو بكر فهو :«عبد الله بن عثمان بن عامر بن عمرو بن كعب بن سعد بن مرة التيمي». ear ast 2 . I it is thereby a limited partition أول الرجال إسلاماً، وأسبقهم لنصرة دين الله ـ تعالى ـ.

 $\sqrt{\epsilon q}$ فتح الودود بشرح منظومة ابن أبي داود ومن هنا رفع النبي ﷺ قدره، وشرفه، فذكر في فضله نصوصاً كثيرة من ذلك: ا \_ أمره ﷺ بالصلاة بالناس حين مرض فقال: «مُروا أبا بكر فليصل بالناس» (`` قالما ثلاثاً، وفي رواية: «يأبى الله والمؤمنون إلا أبا بكر» (`` وذلك حين راجعته زوجته عائشة ـ رضي الله عنها ـ في شأن أبيها. ٢ـ ومن ذلك أيضاً ما رواه البخاري ومسلم عن أبي سعد الخدري ﷺ قال: خطب رسول الله ﷺ الناس وقال: «إن الله ـ تعالى ـ خيَّر عبداً بين الدنيا وبين ما عنده، فاختار ما عند الله گُلُّ، قال: فبكي أبو بكر ، فعجبنا لبكائه أن

يخيَّر الله عبداً بين الدنيا وبين ما عنده فيختار ما عند الله، فكان رسول الله صلى الله هو المخيَّر ، وكان أبو بكر أعلمنا ، فقال رسول الله ﷺ :«إن أمنَّ الناس عليَّ ، في صحبته وماله أبا بكر ﷺ ، ولو كنت متخذاً خليلاً من أمتى لاتخذت أبا بكر خليلاً، ولكن أخوة الإسلام ومودته ولا يبقين في المسجد باب إلا سُد، إلا باب أبي بكر عليه ". ٣ـ ومن ذلك ـ أيضاً ـ حينما سُئل النبي ﷺ عن أحب النساء إليه؟ فقال :

(١) صحيح البخاري ـ كتاب الجماعة والإمامة ـ باب حد المريض أن يشهد الجماعة (٦٣٣)، ومسلم ـ كتاب الصلاة ـ باب استخلاف الإمام إذا عرض له عذر من مرض، وسفر ، وغيرهما من يصلي بالناس ، وأن من صلى خلف إمام جالس لعجزه عن القيام لزمه القيام إذا قدر عليه ونسخ القعود خلف القاعد في حق من قدر على القيام (٤٢٠).

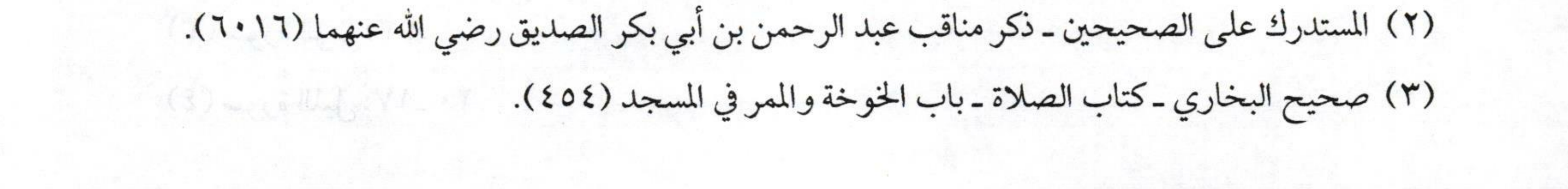

 $\sqrt{\circ.\ \times}$ فتح الودود بشرح منظومة ابن أبي داود عائشة. فقيل له: من الرجال؟ فقال: أبوها» (١). والأحاديث التي جاءت في فضله كثيرة، وقد نوه الكتاب العزيز على فضله كما قال ـ تعالى ـ في وصفه بالصخبة لنبيه ﷺ :﴿إِذْ هُمَا فِي الْغَارِ إِذْ يَقُولُ لِصَاحِبِهِ لا تَحْزَنْ إِنَّ اللَّهَ مَعَنَا﴾ ``، وقوله ﷺ:﴿وَالَّذِي جَاءَ بِالصَّدْق وَصَلَّقَ بِهِ أُوْلَئِكَ هُمْ الْمُتَّقُونَ﴾ (٣)، وقوله: ﴿وَسَيُجْنَبُهَا الأَتْقَى ﴾ الَّذي يُؤْتِي مَالَهُ يَتَزَكَّى ﴾ وَمَا لأَحَدٍ عِنْدَهُ مِنْ نِعْمَةٍ تُجْزَى ﴾ إلا ابْتِغَاءَ وَجْهِ رَبِّهِ  $lk^{\circ}$  (2)

قال جماعة من المفسرين: إن هاتين الآيتين نزلتا في أبي بكر الصديق ﷺ.

ومن هنا عرف الصحابة ـ رضوان الله عليهم ـ فضله. ولذاقال حسان بن ثابت ﷺ في أبي بكر ﷺ : إذاتـــذكرت شــــجواًأخـــا ثقـــة ۞ ۞ فـاذكر أخـاك أبـا بكـر بمــا فعـلا خسير البريسة أوفاهـا وأعـــدلما منجم فبعــد الـنبي وأولاهـا بمــاحمـلا والتَّسالي الثَّماني المحمـود مشـهده مع معهد وأول الناس منهم صدَّق الرسلا فعــاش حميــداً لأمــر الله متبعــاً ﴿ ﴿ فَلا يَامِرِ صاحبِهِ الماضي ومـا انـتقلا

(١) صحيح البخاري ـ كتاب فضائل الصحابة ـ باب قول النبي ﷺ «لو كنت متخذا خليلا » قاله أبو سعيد (٣٤٦١)، ومسلم ـ كتاب فضائل الصحابة رضي الله عنهم ـ باب من فضائل أبي بكر الصديق ﷺ  $(YY\Lambda\S)$ 

(٢) سورة التوبة: ٤٠.

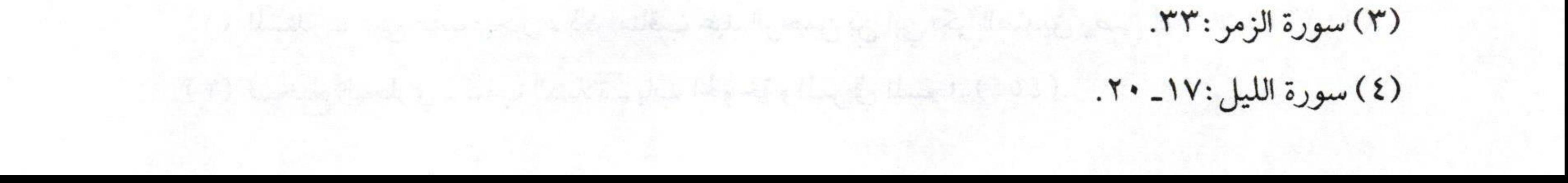

 $\sqrt{01}$ فتح الودود بشرح منظومة ابن أبي داود أما الوزير الثاني فهو :« أبو حفص عمر بن الخطاب بن نفيل بن عبد العزى بن رباح بن كعب العدوي» ثاني الخلفاء الراشدين، وإمام الحنفاء بعد أب*ي* بكر الصديق رضي . ونصوص السنة كثيرة في فضله فمن ذلك: ا \_ قوله ﷺ عنه :«والذي نفسي بيده ما لقيك الشيطان سالكاً فجاً قط إلا سلك فنجاً غير فجك» ('). ٢<sub>- وقوله</sub> ﷺ :«لقد كان فيمن كان قبلكم من بني إسرائيل رجال يكلّمون من غير أن يكونوا أنبياء، فإن يكن من أمتي منهم أحد فعمر » (<sup>٢)</sup>.

٣ـ الآيات التي وافق عمر ﷺ الوحي فيها كآية الحجاب، وآية النهي عن الصلاة على المنافقين، وكذا قصته في أسارى بدر معروفة لدى الجميع. وقول المؤلف : « ثم عثمان الارجح » : أي يأتي بعد ذلك في الفضل عثمان ﷺ ذو النورين ففضيلة أبي بكر وعمر ـ رضوان الله عليهما ـ بالاتفاق. فأبو بكر ﷺ عند ذِكْرنا أنه أفضل الأمة بعد نبيها ﷺكما قيل :«لو وُضَعَ إيمان أبي بكر في كفة ، وإيمان الأمة في كفة لرجحت كفة أبي بكر » ``.

(١) صحيح البخاري ـ كتاب فضائل الصحابة ـ باب مناقب عمر بن الخطاب أبي حفص القرشي العدوي فِيُّةِ (٣٤٨٠)، ومسلم ـ كتاب فضائل الصحابة رضي الله عنهم ـ باب من فضائل عمر ١٣٩٦). (٢) صحيح البخاري ـ كتاب فضائل الصحابة ـ باب مناقب عمر بن الخطاب أبي حفص القرشي العدوي

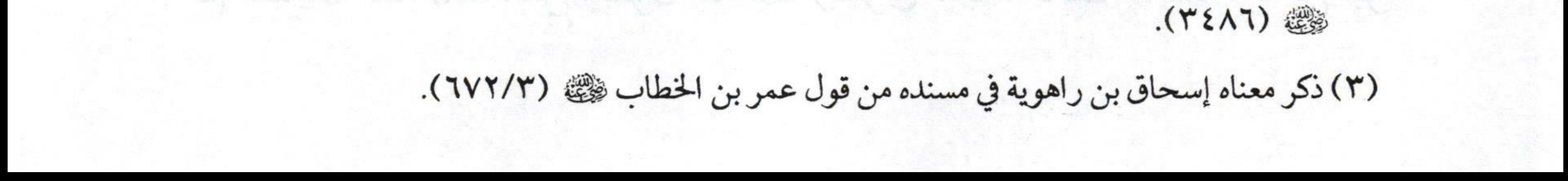

 $\sqrt{28}$ = فتح الودود بشرح منظومة ابن أبي داود فأهل السنة يقولون بأنه أفضل البشر بعد الأنبياء، ثم يتلوه في الفضل عمر ﴿ فِي اللَّهُ وَلَا يَفْضَلَ أَحَدٌ عَلَيْاً عَلَى أَبِي بَكَرٍ ، ولا يفعل ذلك إلا رافضي حاقد متعصب في قلبه غل، وحقد، وحسد. قال الإمام أحمد ﷺ» :«لا يفضل علياً على أبي بكر وعمر إلا رافضي حاقد متعصب ». أما عثمان بن عفان رضي قال الناظم عنه في الترتيب: «ثم عثمان الارجح» : أي يأتي بعد أبي بكر، وعمر في الأفضلية، وهذا هو ما عليه أهل السنة والجماعة. وعثمان هو :«عثمان بن أبي العاص بن أمية بن عبد شمس بن عبد مناف» من السابقين الأولين في الإسلام. وزوجته هي:«رقية بنت رسول الله، ولما توفيت ـ رضي الله عنها ـ أعني زوجته رقية ــ زوّجه النبيﷺ ابنته أم كلثوم ــ رضي الله عنها ــ وبذلك سُمِّيَ « ذو النورين». هاجر ﷺ المجرتين بزوجته رقية، وتخلف عن بدر لمرضها وضرب له ﷺ بسهمه، وأجره، وفضائله، ومناقبه معروفة فمن ذلك: ١ ـ استحياء الملائكة منه: فعن عائشة ـ رضي الله عنها ـ قالت: «كان رسول الله ﷺ مضطجعاً في بيتي كاشفاً عن فخذيه أو ساقيه ، فاستأذن أبو بكر فأذن له وهو على تلك الحالة، فتحدث ثم استأذن عمر فأذن له وهو كذلك فتحدث، ثم استأذن عثمان فجلس رسول الله ﷺ وسوى ثيابه، قالت عائشة: دخل أبو

(T) is not have been by introducing the second testic of (T) (T).

 $\sqrt{$  or  $\leq$ فتح الودود بشرح منظومة ابن أبي داود بكر فلم تَهْتَشَّ له ولم تباله، ودخل عمر ولم تباله، ثم دخل عثمان فجلست وسويت ثيابك فقال: ألا أستحي من رجل تستحي منه الملائكة » (١). ٢\_ومن ذلك قوله صلى العثمان بعد تجهيزه جيش العُسرة:«ما ضر عثمان ما Zeit Kanse Florida es فعل بعد اليوم» (٢) ... ٣ـ ومن ذلك ـ أيضاً ـ شراؤه بئر رومة من خالص ماله، وجعلها بين المسلمين، وذلك حينما قدم النبي ﷺ المدينة ولم يكن فيها غير بئر يستعذب منها إلا بئر رومة فقال رسول الله صلى الله عليه عنه الله من خالص ماله فيكون دلوه فيها كدلاء المسلمين، وله خير منها في الجنة» <sup>(٣)</sup> فاشتراها عثمان من

خالص ماله. منه المستخرج المستخرج المستخرج المستخرج المراسية ٤\_ ومن مناقبه أيضاً ﷺ جمعه للقرآن الكريم، وذلك لما خشي اختلاف الناس في القرآن، وخصامهم فجمع الناس على قراءة واحدة، وكتب المصحف على القراءة الأخيرة. ٥\_ ومن ذلك أيضاً بشارة النبي ﷺ له بالشهادة، وذلك حينما تحرك جبل أحد فقال ﷺ :«اسكن أحد فإنما عليك نبي وصديق وشهيدان يعني عمر وعثمان» (٤)

ilamethas the design at about stalle

(١) صحيح مسلم ـ كتاب فضائل الصحابة ـ باب من فضائل عثمان بن عفان ﷺ (١٠٤١). (٢) سنن الترمذي ـ كتاب المناقب عن رسول الله ﷺ ـ باب في مناقب عثمان بن عفان ﷺ (٣٧٠١). (٣) سنن الدارقطني ـ كتاب الأحباس ـ باب وقف المساجد والسقايات (٥/٤).

Let et Chicago algebra

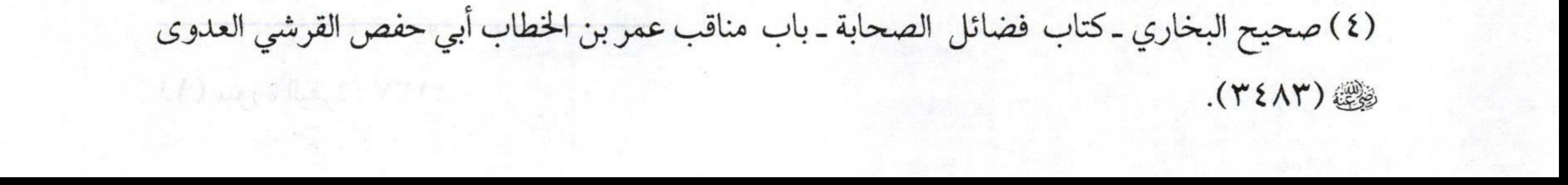

 $\sqrt{\circ\epsilon}$ فتح الودود بشرح منظومة ابن أبي داود فهذه جملة من فضائله، ومناقبه ﷺ، وقد ابتلى ﷺ، وضيق عليه، وأوذي، وحوصر في داره مدة طويلة، ولكن النبي ﷺ أعطاه قميصاً، وقال: الاتنزعه وإن نزعوه منك» ثم قتل کُلُگُ . وقد جاء في كتب السيرة أنه قتل وهو يقرأ القرآن حتى نزلت بعض قطرات الدم على قوله ـ تعالى ـ : ﴿ فَسَيَكْفِيكُهُمُ اللَّهُ وَهُوَ السَّمِيعُ الْعَلِيمُ﴾ ('' وقد قيل -أيضاً - إنه قتل وهو صائم. وهكذا الفتن إذا جاءت ونزلت بالناس فإنها تعمي وتصم ـ عياذاً بالله من شرها ۔. ولمهذا خاض الناس وماجوا في هذه الفتنة، ولكن خيار الصحابة ـ رضوان الله عليهم ـ ما دخلوا في هذه الفتنة. ولذا قال بعض التابعين فتنة طهر الله أيدينا منها، فنطهر ألسنتنا فرضي الله عن عثمان بن عفان. وقول المؤلف:«الارجح» : أي الأرجح عند أهل السنة في تقديمه على عليّ ﷺ فهناك خلاف في مسألة تقديم عثمان على عليّ - رضي الله عنهما ـ في الفضل. فذهب البعض إلى تقديم عليّ على عثمان، وقال آخرون بتقديم عثمان على عليَّ، وجماعة توقفوا، لكن استقر الأمر عند أهل السنة والجماعة علمى أن تقديمهم في الفضل كتقديمهم في الخلافة، ومن هنا كان عثمان ﷺ مقدماً

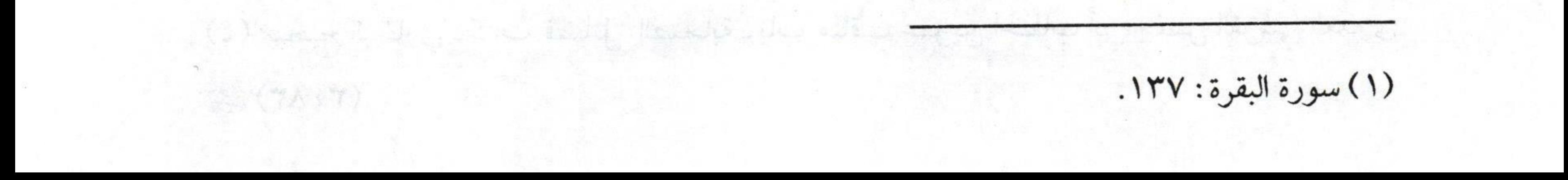

 $\sqrt{100}$ فتح الودود بشرح منظومة ابن أبي داود على عليّ في الفضل ، والخلافة. ورابعهــم خــــير البريــــة بعـــدهم علــيٌّ حليـف الخـير بــالخير مُــنجح وقوله :«ورابعهم خير البرية بعدهم» : أي بعد الثلاثة الذين تقدم ذكرهم «أبو بكر- عمر- عثمان». رابعهم في الفضل عليّ صلى اللؤمنين أبو السبطين علي بن أبي طالب بن عبد المطلب بن هاشم ﷺ ابن عم رسول الله، كفله النبي ﷺ وهو صغير، فلما بعث أمن به، وهو ابن ثمان سنين، فكان أول من أمن من الصبيان، كما أن أبا بكر أول من آمن من الرجال، وخديجة أول من آمن من

النساء، وورقة بن نوفل أول من آمن به من الشيوخ، وزيد بن حارثة أول من آمن به من الموالي، وبلال أول من آمن به من الأرقاء ـ رضي الله عنهم جميعا۔ ومناقب هذا البطل المغوار وفضائله كثيرة، فقد كان ﷺ صاحب دعوة

قريش حين نزلت على رسول الله ﷺ : ﴿وَأَنذِرْ عَشِيرَتَكَ الأَقْرَبِينَ﴾ `` فأمر علياً أن يدعوهم له فيجتمعون للنذارة، وهو الذي فداه بنفسه فنام على فراشه يوم أن فكرت قريش في قتله، وهو الذي أدى الأمانات عن النبي ﷺ بعد هجرته، وهو الذي برز يوم بدر مع حمزة، وعبيدة لخصمائهم، وشهد مع الرسول ﷺ المشاهد كلها إلا تبوك، وهو الذي فتح الله على يديه خيبر، وهو الذي كان مع حماة النبي ﷺ يوم أحد، وكان صاحب النداء بسورة

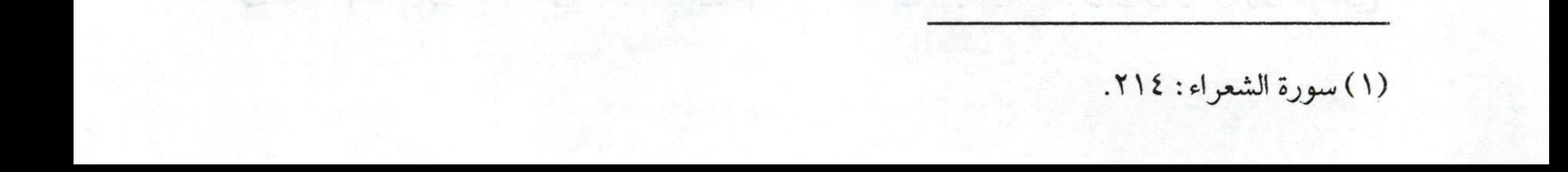

 $\sqrt{27}$ فتح الودود بشرح منظومة ابن أبي داود براءة تبليغاً عن الرسول ﷺ في موسم الحج ،وشريكه في هديه في حجة الوداع وخليفته في أهله في غزوة تبوك، وصاحب تجهيز النبي ﷺ حين توفي مع جماعة من أهل البيت ـ رضي الله عنهم ـ جميعاً. لكن ليس معنى ذلك أن نرفعه فوق منزلة أبي بكر ، وعمر ، وعثمان كما فعل ذلك الروافض، وذلك بكذبهم عليه وعلى رسول الله ﷺ، وقولهم عليه ما لم يقل كما ذكرنا مذهبهم فيه ـ قبحهم الله ـ. وقوله :«عليٌّ حليف الخير بالخير منجح» : هذه صفة لعليّ ﷺ فإنه ﷺ كان حليفاً للخير دائماً فينطلق الخير من

لسانه، ويده.

كيف لا يكون كذلك، وقد أعطاه النبي ﷺ أعلى وسام، وهو ثبوت محبة الخالق له، ومحبته لخالقه ـ سبحانه ـ قال ﷺ يوم خيبر:«لأعطين الراية غداً رجلاً يحب الله ورسوله، ويحبه الله ورسوله يفتح الله على يده؛ فلما أصبحوا جاء الصحابة إلى رسول الله ﷺ كلهم يرجو أن ينال هذا الوسام والشرف العظيم. فقال ﷺ أين علي بن أبي طالب؟ فقالوا: هو يشتكي عينيه، فأرسلوا إليه، فأُتِيَ به فبصق النبي ﷺ في عينيه، ودعا له فبرأ ﷺ كأن لم يكن به وجع، ثم أعطاه الراية ـ صلوات الله وسلامه عليه ـ ثم جاء فتح خيبر على يديه - رضوان الله عليه - فهو حقاً حليف للخير. وقوله چَخَاللُّهُ:

وإنهسم للسرهط لا ريسب فسيهم على نجب الفردوس بالنور تسرح

(1) suggest the form of Y.

 $\sqrt{ov}$ فتح الودود بشرح منظومة ابن أبي داود في بعض النسخ :«والرهط» :ولعله الأقرب لأن الناظم ﷺ في البيت الذي الذي بعد هذا جاء ببيان هذا الرهط، فيكون الضمير في «وإنهم» عائد على «أبي بكر، وعمر، وعثمان، وعلي»- رضي الله عنهم ـ والرهط معطوف عليه، ويُعْني به الستة المذكورين بعدهم. وقوله:«لا ريب فيهم» : أي لا شك فيهم عند أهل السنة من كونهم أصحاب فضل، وأصحاب منازل في الجنة. وقوله:«على نجب الفردوس» : النجب النوق الكريمة، والفردوس أعلى الجنة، ووسط الجنة، كما جاء ذلك في الحديث.

وقوله:«بالنور تسرح»: بالجنة، وفي بعض النسخ :«بالخلد» فهؤلاء الأربعة، والرهط وهم باقي العشرة المبشرين بالجنة يسرحون على النوق الكريمة كيف شاءوا.

ونحن لا نشهد بالجنة أو النار إلا لمن شهد له الله ورسوله صلى الله عنه الله عنه الله عنه الله عنه الله فقد شهد لـهؤلاء العشرة بالجنة ، كما قال ﷺ :«أبو بكر في الجنة ، وعمر في الجنة، وعثمان في الجنة، وعلي في الجنة، وطلحة في الجنة، وعبد الرحمن بن عوف في الجنة، وسعيد بن زيد في الجنة، وسعد بن أبي وقاص في الجنة، وأبو عبيدة بن الجراح في الجنة، والزبير بن العوام في الجنة» ('). وقوله خالقته :

سعيد وسعد وابئ عوف وطلحة وعسامر فهسر والسزبير المعسدح

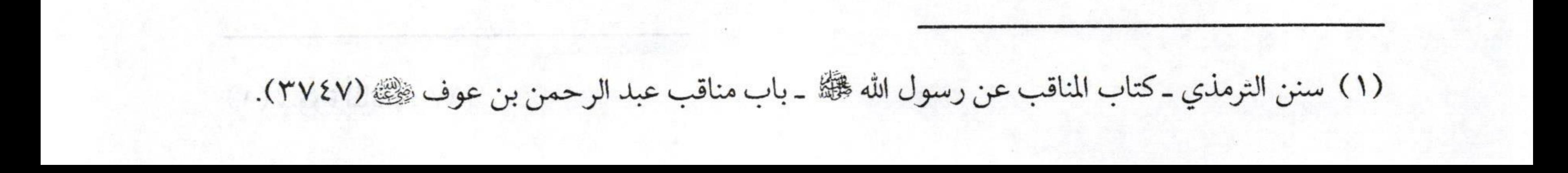

 $\sqrt{2\pi}$ فتح الودود بشرح منظومة ابن أبي داود فقوله: «سعيد» : يعني «سعيد بن زيد بن نفيل» وهو ابن عم رسول الله عليه وقوله:«وسعد» : يعني سعد بن أبي وقاص خال رسول الله ﷺ ، وقد فداه الرسول ﷺ بأبويه فقال: «من يحرسني...»؟ فقام سعد ﷺ بحراسته وهذا قبل أن ينزل الله عليه ﷺ : ﴿ يَا أَيُّهَا الرَّسُولُ بَلْغٌ مَا أُنزِلَ إِلَيْكَ مِنْ رَبِّكَ وَإِنْ لَمْ تَفْعَلْ فَمَا بَلْغْتَ رِسَالَتَهُ وَاللَّهُ يَعْصِمُكَ مِنْ النَّاسِ ﴾ (''. ولمهذاكان سعد يفخر بأمور منها ما ذكرناه، ولقد كان ﷺ مجاب الدعوة، وله قصة مشهورة في ذلك. وقوله : «وابن عوف» : أي عبد الرحمن بن عوف ﷺ. وقوله: «وطلحة» :بن عبيد الله حواري رسول الله ﷺ الشجاع البطل مناقبه معروفة يوم أحد رضي المستخدمات المستخدمة المستخدمة المستخدمة وقوله :«وعامر» : هو «أبو عبيدة عامر بن الجراح الفهري»أمين هذه الأمة . 44 وقوله :«والزبير الممدح» :يعني «الزبير بن العوام»صاحب المدائح والمحامد العظيمة. بم عبد المنابع قشائي المنابع المنابع والمنابع والمنابع المنابع المنابع فهؤلاء الستة من خيار الصحابة ـ رضي الله عنهم ـ ولذلك لما توفي أبو بكر ﴿ فِي عَهْدُ بِالْخَلَافَةِ إِلَى عَمَرٍ ﴿ فَقِيلَ لَهُ كَيْفَ تَعْهَدُ بِهَا إِلَى عَمَرٍ؟ قَالَ: إذا سألني ربي عن ذلك قلت له عهدت بها إلى خير الناس عمر بن الخطاب ﴿ ﴾. rive it bil the fluid and the follows. Rammular Asman Officer Line 1200000

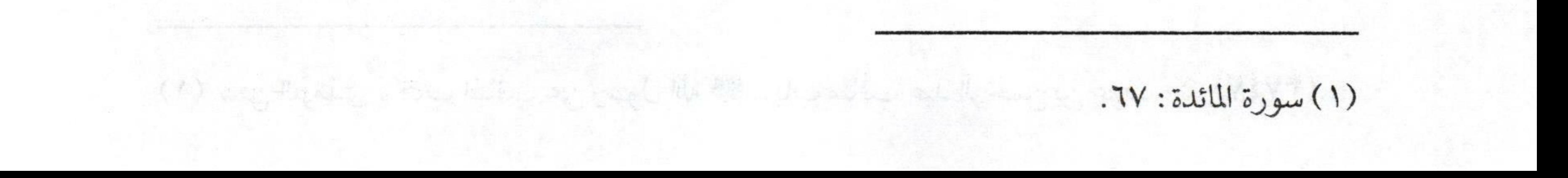

 $\sqrt{09}$ فتح الودود بشرح منظومة ابن أبي داود ولما طُعن عمر وطعنه عبد الرحمن بن ملجم ـ قاتله الله ـ قال عمر ١١١١ : إن أنا حييت فأنا خصمه، فإن مت فخذوه بي. أما عن الخلافة من بعده فقال: الأمر شورى بين من مات النبي ﷺ وهو عنهم راض ،وهم هؤلاء الستة ، ويكون معهم عبد الله يعني «ابن عمر » وهو ليس الأمر فيه، بل فقط يستشيرونه. وقوله پخلقه : ولاتكك طعانا تعيسب وتجسرح وقل خير قول في الصحابة كلهم هذا هو مذهب أهل السنة والجماعة كما ذكرنا سابقاً، والمعنى قل أيها

السني خير قول في الصحابة كلهم، لأنهم عدول لقول النبيﷺ فيهم:«خير القرون قرني ثم الذين يلونهم....» (١) وقد رضي الله عنهم وأثنى عليهم في كتابه ﷺ . وقد قال صلى الأهل بدر :«إن الله قد اطلع على أهل بدر فقال اعملوا ما شئتم فقد غفرت لكم» (٢) وقوله :«ولا تك طعاناً تعيب وتجرح» : أي لا تكن ممن يطعنون فيهم من أهل الرفض وغيرهم ويعيبونهم ويقدحون في صحبتهم فهذا مذهب الرافضة. فقد نطق الوحي المبينُ بفضلهم وفي الفستح آي للصيدحابة نعسدح

(۱) صحيح البخاري ــ باب لا يشهد على شهادة جور إذا أشهد برقم (۲۵۰۹)، ومسلم ــ باب فضل

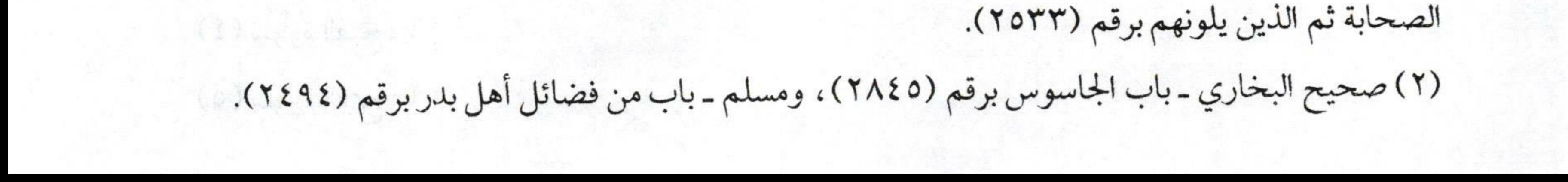

 $\sum$  7. فتح الودود بشرح منظومة ابن أبي داود وقوله: «فقد نطق الوحي المبين بفضلهم» : أي نطق القرآن الكريم بفضل هؤلاء الصحابة فنفي ذلك عنهم والقدح فيهم هو في الحقيقة تكذيب لنصوص الكتاب والسنة . وقوله:«المبين» : أي الواضح البين فدلالة القرآن واضحة بينة في فضل الصحابة ـ رضي الله عنهم ـ أجمعين. وقوله:«وفي الفتح آي للصحابة تمدح»: أي في سورة الفتح آيات تدل على فضل الصحابة - رضوان الله عليهم - منها: ا ـ قوله ـ تعالى ـ : ﴿ هُوَ الَّذِي أَنْزَلَ السَّكِينَةَ فِي قُلُوبِ الْمُؤْمِنِينَ لِيَزْدَادُوا إِيمَاناً مَعَ إِيمَانِهِمْ.. ﴾ ('') a laschit due, le ٢ـ وقوله ـ تعالى ـ ﴿ إِنَّ الَّذِينَ يُبَايِعُونَكَ إِنَّمَا يُبَايِعُونَ اللَّهَ يَدُ اللَّهِ فَوْقَ أَيْدِيهِمْ فَمَنْ نَكَتْ.. ﴾ (٢) ٣ـ وقوله ـ تعالى -:﴿لَقَدْ رَضِيَ اللَّهُ عَنْ الْمُؤْمِنِينَ إِذْ يُبَايِعُونَكَ تَحْتَ الشَّجَرَةِ.. ﴾ (٣) ٤- وقوله - تعالى -: ﴿ إِذْ جَعَلَ الَّذِينَ كَفَرُوا فِي قُلُوبِهِمْ الْحَمِيَّةِ.. ﴾ (؛ ) هـ وقوله ـ تعالى ـ : ﴿ مُحَمَّدٌ رَسُولُ اللَّهِ وَالَّذِينَ مَعَهُ.. ﴾ (°).

(١) سورة الفتح: ٤.

the said (2) is so compaign when a

- (٢) سورة الفتح: ١١.
- (٣) سورة الفتح: ١٨.  $(4)$  array during disk  $k$  and  $k_3$  and  $k_4$  and  $k_6$  and  $k_7$  and  $k_8$

The good wind which you

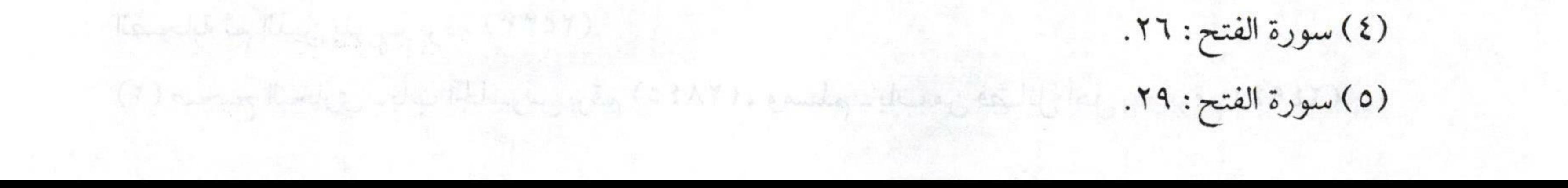

 $\sqrt{71}$ فتح الودود بشرح منظومة ابن أبي داود وليعلم كما ذكرنا سابقاً أن مذهب أهل السنة والجماعة الذي بيَّنا طرفاً منه سابقاً هذا المذهب هو وسط بين الرافضة والخوارج «النواصب» فالرافضة غلو في آل البيت، وطعنوا في أصحاب النبي ﷺ والخوارج كفروا علي بن أبي طالب، وكفروا معاوية بن أبي سفيان، وكفروا كل من لم يكن على طريقتهم واستحلوا دماء المسلمين لكن أهل السنة كانوا وسطاً بين هؤلاء وهؤلاء، فقالوانحن ننزل أهل البيت منزلتهم ونرى أن لهم حقين علينا: الأول : حق الإسلام والإيمان. the month الثاني : حق القرابة من رسول الله صلى الله عليه الله عليه المحقان ليس معناهما أننا

نغالي فيهم ونجعلهم غير معصومين. أما باقي الصحابة ـ رضي الله عنهم ـ فلهم الحق علينا بالتوقير والإجلال والترضي عنهم ولا يعادون أحداً منهم أبدالا آل البيت ولا غيرهم، فهذا هو معتقد أهل السنة والجماعة في الصحابة ـ رضوان الله عليهم ـ.

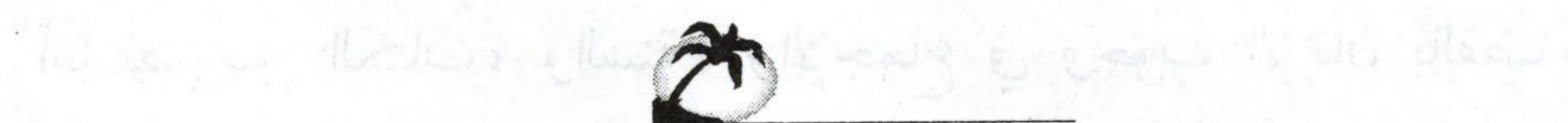

etten in Russelskat in 1610. ok 12 i kaj illega i

To endowed by the way of the first of the contract of the

(1) we analog we working the change about the Key weeks  $\mathbb{E}_{\mathbb{E}_{\mathbb{E}_{\mathbb{E}}}}\left(\mathcal{F}(\mathbb{E}_{\mathbb{E}_{\mathbb{E}_{\mathbb{E}}}})\right) \subseteq \mathcal{H}_{\mathbb{E}_{\mathbb{E}_{\mathbb{E}}}} \times \mathbb{E}_{\mathbb{E}_{\mathbb{E}_{\mathbb{E}}}}\left(\mathcal{F}(\mathbb{E}_{\mathbb{E}_{\mathbb{E}_{\mathbb{E}}}})\right)$ 

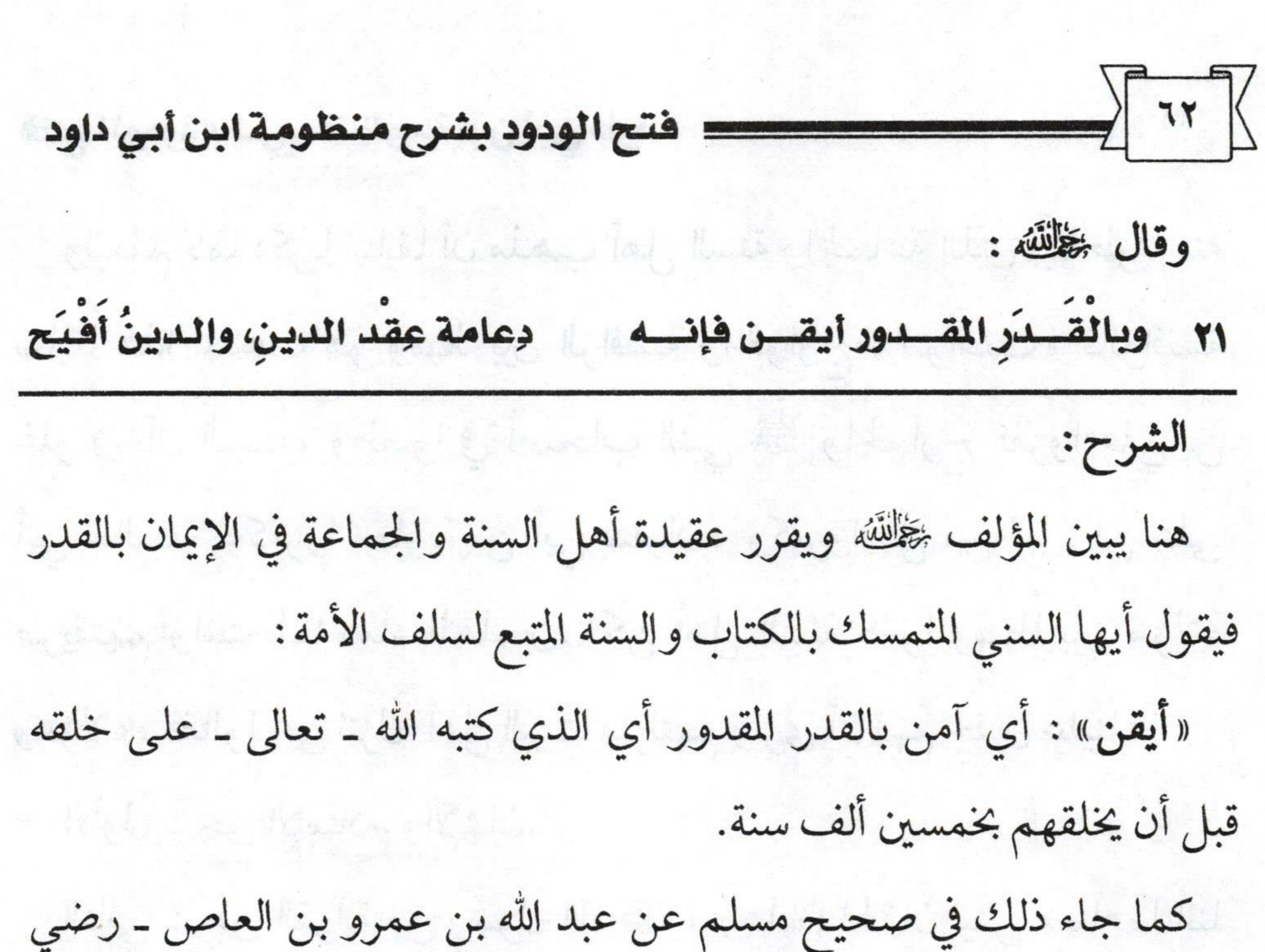

الله عنهما ـ قال رسول الله صحيح :«كتب الله مقادير الخلائق قبل أن يخلق السماوات والأرض بخمسين ألف سنة وعرشه على الماء» (١). والإيمان بالقضاء والقدر ركن من أركان الإيمان الستة، وأصل من أصول الدين، ولذا نبه عليه المؤلف هنا فقال في شأنه :«دعامة عقد الدين» : أي أصل وأساس الدين. أما نصوص الكتاب، والسنة، والإجماع في وجوب الإيمان بالقضاء والقدر ، فهي كثيرة معلومة لدى القاصي والداني ، فمن ذلك : ١ ـ قوله ـ تعالى ـ : ﴿ إِنَّا كُلَّ شَيْءٍ خَلَقْنَاهُ بِقَدَرٍ ﴾ (٢).

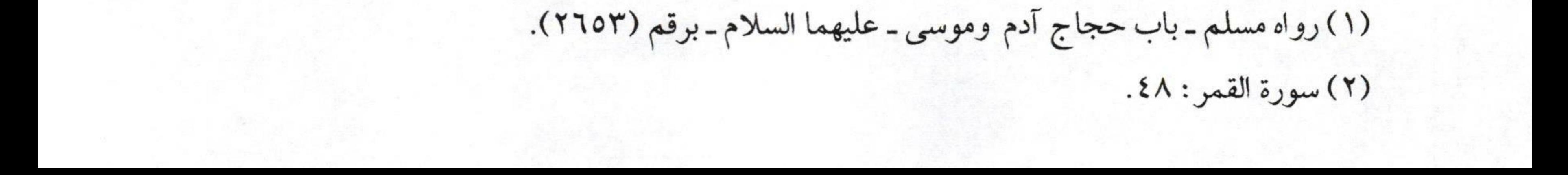

 $\sqrt{\frac{1}{14}}$ فتح الودود بشرح منظومة ابن أبي داود مستسسسست ٢- وقال - تعالى -: ﴿ .. وكَانَ أَمْرُ اللَّهِ قَدَراً مَقْدُوراً﴾ ``. ٣ـ وقال ـ تعالى ـ: ﴿ .. وكَانَ أَمْرُ اللَّهِ مَفْعُولًا ﴾ `` ٤- وقال - تعالى -: ﴿ قُلْ ْلَنْ يُصِيبَنَا إِلاَّ مَا كَتَبَ اللَّهُ لَنَا.. ﴾ (". أما أدلة السنة فهي كثيرة منها : ا ـ حديث جبريل الطَّيِّمُ الطويل وفيه قوله صلى الله عن الإيمان فقال:«أن تؤمن بالله، وملائكته، وكتبه، ورسله، وبالقدر خيره وشره» (<sup>٤)</sup> . ٢ـ وروى البخاري في صحيحه عن أبي هريرة ﷺ قال: قال رسول الله ﷺ :الا تسأل المرأة طلاق أختها لتستفرغ صفحتها، ولتنكح فإن لـها ما قُلِّر ٣ـ وروى مسلم أيضاً عن طاووس أنه قال : «أدركت ناساً من أصحاب رسول الله صلى الله عنها عنها وقدر المسلم المسلمين الله عنها الله عنها الله عنها الله عنها السلمين ال قال: وسمعت عبد الله بن عمر يقول: قال رسول الله ﷺ :«كل شيء بقدر حتى العجز والكيس» (٦) Marie Mess Constantinopt

(١) سورة الأحزاب: ٣٨.

my figure to a subspecies

(٢) سورة النساء: ٤٧.

(٣) سورة التوبة : ٥١.

(٤) صحيح مسلم ـ كتاب الإيمان ـ باب بيان الإيمان والإسلام والإحسان، ووجوب الإيمان بإثبات قدر الله سبحانه وتعالى ـ وبيان الدليل على التبري ممن لا يؤمن بالقدر وإغلاظ القول في حقه (٨).

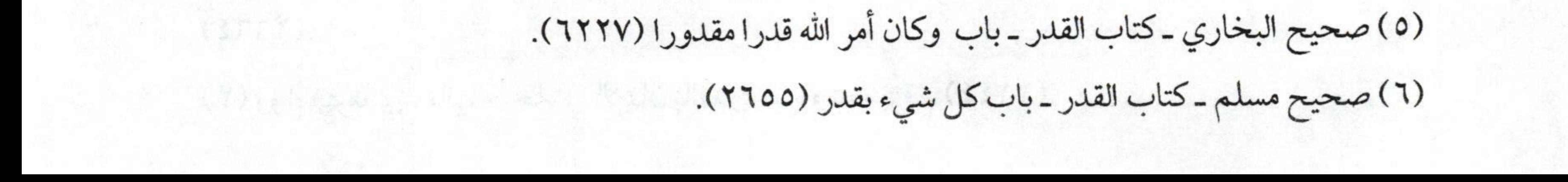

 $\rightarrow$   $\rightarrow$   $\sim$ = فتح الودود بشرح منظومة ابن أبي داود ٤ـ وفيه أيضاً عن أبي هريرة ﷺ قال: جاء مشركوا قريش يخاصمون رسول الله صلى القلاد فنزلت: ﴿ إِنَّا كُلَّ شَيْءٍ خَلَقْنَاهُ بِقَدَرٍ ﴾ ``. ٥ـ وفي صحيح مسلم أيضاً عن أبي هريرة ﷺ قال: قال رسول الله صلى :«المؤمن القوي خير وأحب إلى الله من المؤمن الضعيف وفي كل خير احرص على ما ينفعك واستعن بالله ولا تعجز، وإن أصابك شيء فلا تقل: لو أني فعلت كذا وكذا، ولكن قل قدَّر الله وما شاء فعل، فإن لو تفتح عمل الشيطان» (٢) ٦ـ وفي سنن الترمذي وغيره من حديث ابن عباس ـ رضي الله عنهما ـ قول النبي ﷺ :«واعلم أن ما أصابك لم يكن ليخطئك، وما أخطأك لم يكن ليصيبك» `` ، والأحاديث في باب القدر كثيرة جداً. ومن خلال النصوص الواردة في القضاء والقدر ذكر العلماء أن للإيمان بالقضاء والقدر أربع مراتب: والتنبية المستخدمة المستخدمة المستخدمة المستخدمة المرتبة الأولى : مرتبة العلم: وهي الإيمان بعلم الله المحيط بكل شيء من الموجودات، والمعدومات، والممكنات، والمستحيلات، فعلمه ـ سبحانه وتعالى ـ ما كان ويكون وما لم

(1) سورة القمر: ٤٨ ت مع عليه المسابق المسابق المسابق المسابق المسابق المسابق المسابق المسابق المسابق المسابق ال

(٢) صحيح مسلم ـ كتاب القدر ـ باب في الأمر بالقوة وترك العجز والاستعانة بالله، وتفويض المقادير لله

(Y) we advance when the first type

 $\label{eq:2.1} \mathcal{L}^{\text{avg}} \models \omega_{\text{max}} \Rightarrow \psi_{\text{avg}} \in \mathcal{L}^{\text{avg}} \Rightarrow \mathcal{L}^{\text{avg}} \in \mathcal{L}^{\text{avg}}$ 

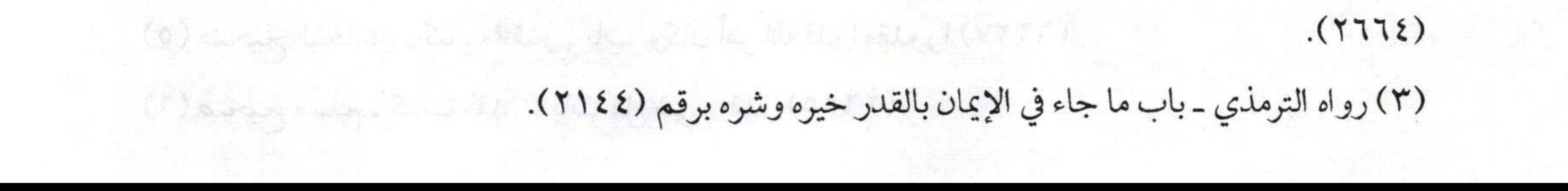

 $\sqrt{70}$ فتح الودود بشرح منظومة ابن أبي داود يكن لو كان كيف يكون.<br>al, lonlin in la sportil le ch ومن ذلك علمه ما الخلق عاملون قبل أن يخلقهم، و علم أرزاقهم، و آجالهم وأحوالهم، وأعمالهم، وشقيهم، وسعيدهم. كما دل على ذلك قوله ـ تعالى ـ : ﴿ .. لِتَعْلَمُوا أَنَّ اللَّهَ عَلَى كُلِّ شَيْءٍ قَدِيرٌ وَأَنَّ اللَّهَ قَدْ أَحَاطَ بِكُلِّ شَيْءٍ عِلْماً ﴾ (''. در السلم السلم السلم السلم السلم السلم ال وقال ـ تعالى ـ : ﴿ عَالِمِ الْغَيْبِ لا يَعْزُبُ عَنْهُ مِثْقَالُ ذَرَّةٍ فِي السَّمَوَاتِ وَلا فِي الأَرْضِ وَلا أَصْغَرُ مِنْ ذَلِكَ وَلا أَكْبَرُ إِلاَّ فِي كِتَابٍ مُبِينٍ ﴾ (''. وقال ـ تعالى ـ : ﴿ هُوَ أَعْلَمُ بِكُمْ إِذْ أَنشَأَكُمْ مِنْ الأَرْضِ وَإِذْ أَنْتُمْ أَجِنَّةٌ فِي بُطُونِ أُمَّهَاتِكُمْ فَلا تُزَكُّوا أَنفُسَكُمْ هُوَ أَعْلَمُ بِمَنْ اتَّقَى ﴾ (٣). والآيات في إثبات علم الله السابق للأشياء قبل وقوعها كثيرة جداً. أما الأحاديث فمن ذلك: مسارحات والتعالي المستخدمة المستخدمة ١ـ قال البخاري ﷺ: «باب الله أعلم بماكانوا عاملين ـ وساق حديث ابن عباس ـ رضي الله عنهما ـ قال: سُئل النبي ﷺ عن أولاد المشركين فقال: « الله أعلم بما كانوا عاملين » (3)

٢\_وعن أبي هريرة ﷺ قال: قال رسول الله ﷺ : « ما مـن مولـود إلا يولــد

(1) is there that the third the there have the REAL CORPORATION CONTROL CONTROL (١) سورة الطلاق: ١٢. (٢) سورة سبأ: ٣. (7) Every looking toler that is the flew thing about the (7777). (٣) سورة النجم: ٣٢. (7) we is Kady = AT.

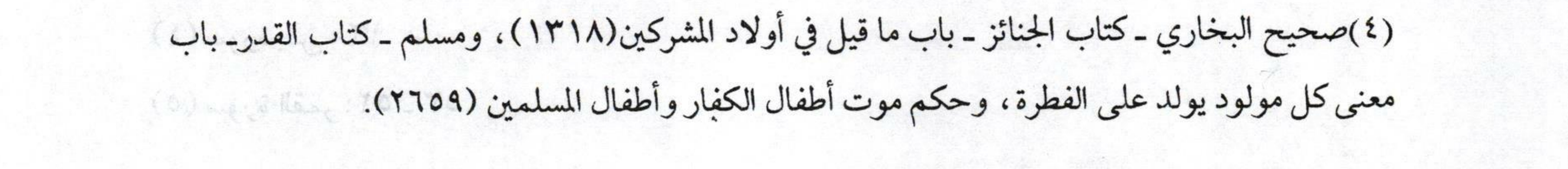

 $\sqrt{77}$ ــــــ فتح الودود بشرح منظومة ابن أبي داود على الفطرة فأبواه يهودانه أو ينصرانه، كما تنتجون البهيمة هل تجدون فيها من جدعاء حتى تكونوا أنتم تجدعونها» قال: يا رسول الله أفرأيت من يموت وهو صغير؟ قال: « الله أعلم بما كانوا عاملين » ('). مستخدم الصحيح الصحيح المجموع المستخدم المستخدم ال ٣ـ وعن عمران بن حصين قال: قال رجل يا رسول الله أيعرف أهل الجنة من أهل النار؟ قال:«نعم» ، قال: فلم يعمل العاملون؟ قال: «كل يعمل لما خلق له، أو لما يسر له» ". مستخدمت المستخدمة المستخدمة المستخدمة المستخدمة المستخدمة المستخدمة المستخدمة المستخدمة والأحاديث في هذه المرتبة يطول ذكرها. مستخدمة المستخدمة المستخدمة المستخدمة المرتبة الثانية : الكتابة: سريوالمه سرائق والمراد بهاكتابة الله مقادير الخلائق في اللوح المحفوظ قبل أن يخلقهم، ودليل هذه المرتبة من الكتاب: " في المستقبل في المستقبل والمستقبل المستقبل المستقبل المستقبل ا ـ قوله ـ تعالى ـ : ﴿ .. مَا فَرَّطْنَا فِي الْكِتَابِ مِنْ شَيْءٍ ﴾ (٣) . ٢ - وقوله - تعالى -: ﴿ .. وكُلَّ شَيْءٍ أَحْصَيْنَاهُ فِي إِمَامٍ مُبِينٍ ﴾ `` . ٣ـ وقوله ـ تعالى ـ ﴿وَكُلُّ شَيْءٍ فَعَلُوهُ فِي الزُّبْرِ ۞ وَكُلُّ صَغِيرٍ وَكَبِيرٍ alliste (0) المدوعين أبي مريدة وهم قال دوال رسول الله فلله : «ما من موليوم الاسلط (١) سنن البيهقي الكبرى ــ كتاب اللقطة ــ باب الولد يتبع أبويه في الكفر فإذا أسلم أحدهما تبعه الولد في الإسلام (١١٩٢١).  $-(1)$  and  $\sqrt{2}$  and  $\sqrt{2}$ . (٢) صحيح البخاري ـ كتاب القدر ـ باب جف القلم على علم الله (٦٢٢٣). (٣) سورة الأنعام: ٣٨.  $(Y)$  and  $(X)$  lines,  $X$ ,  $Y$ ,  $Y$ ,

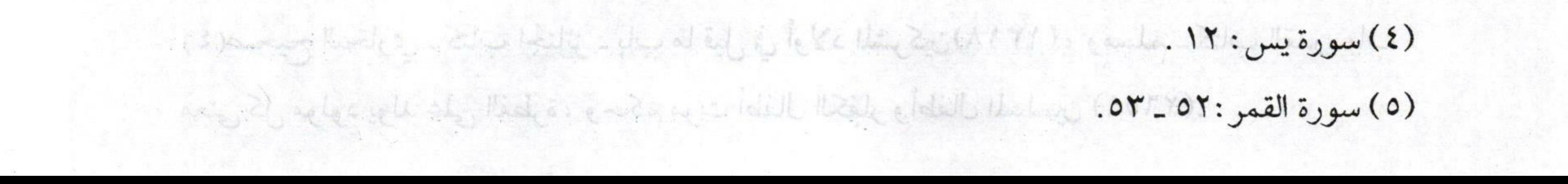

 $\sqrt{7v}$ فتح الودود بشرح منظومة ابن أبي داود ٤ـ وقوله ـ تعالى ـ ﴿ قَالَ فَمَا بَالُ الْقُرُونِ الأُولَى ۞ قَالَ عِلْمُهَا عِنْدَ رَبِّي إلى غير ذلك من الآيات التي ربط الله ـ تعالى ـ العلم فيها بالكتاب. أما الأحاديث على هذه المرتبة فمن ذلك: مستخدمة المستخدمة المستخدمة ١ـ ما رواه البخاري عن علي بن أبي طالب ﷺ قال: كنا جلوساً عند النبيﷺ ومعه عود ينكت به في الأرض وقال:«ما منكم من أحد إلا قد كتب مقعده من النار أو الجنة، فقال رجل من القوم: ألا نتكل يا رسول الله؟ قال: لا اعملوافكل ميسر، ثم قرأ: ﴿فَأَمَّا مَنْ أَعْطَى وَاتَّقَى ﴾» " . ٢ـ عن جابر بن عبد الله ﷺ قال: جاء سراقة بن مالك قال: يا رسول الله بيِّن لنا ديننا كأنا خلقنا الآن فيم نعمل اليوم أفيما جفت به الأقلام، وجرت به المقادير ، أم فيما نستقبل؟. قال: « لا بل فيمـا جفـت بـه الأقــلام، وجرت به المقادير ، قال: ففيم العمل؟ قال: اعملوا فكل ميسر » (٣) . ويستطيل المستخدمة وروى البخاري ومسلم أيضاً في صحيحهما عن أبي هريرة ﷺ قال: قال رسول الله ﷺ :«كتب على ابن آدم نصيبه من الزنــا مدرك ذلك لا محالة، فالعينـان زنـاها النظـر، والأذنـان زنـاها الاستمـاع، واللسـان زنـاه الكـلام،

(١) سورة طه: ٥١ ـ ٥٢. (1) a say the deep ? this thoughts a debt it the to the of (PAA (٢) سورة الليل: ٥. باب قلن عالى بن أو ، - هم من الزناو عين (١٥٣٧).

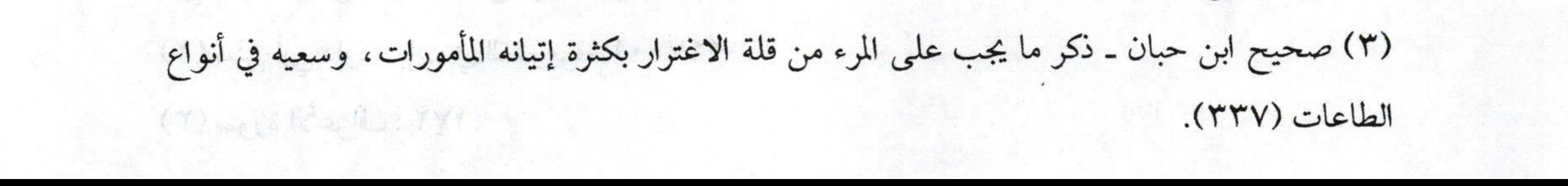

 $\sqrt{11}$ ـــ فتح الودود بشرح منظومة ابن أبي داود واليدان زناها البطش، والرجل زناها الخطبا، والقلب يهوى ويتمنى، والفرج يصدق ذلك ويكذبه» (١) والإيمان بكتابة المقادير يدخل فيه خمسة مقادير: الأول: التقدير الأزلي قبل خلق السماوات والأرض، كما دلت عليه نصوص القرآن السابقة، وحديث عبد الله بن عمرو بن العاص - رضي الله عنهما ـ ، وكذلك حديث عبادة بن الصامت ﷺ عن النبي ﷺ قال :«أول ما خلق الله القلم، قال:اكتب.قال: وما أكتب؟ قال: اكتب ما هو كائن إلى يوم القيامة » (٢)

الثاني: كتابة المثاق: المثاني المستخدمة المتوسطة المتوسطة المتاريخية المتوسطة المتوسطة المتوسطة المتوسطة المتوسط

وذلك يوم أن قال الله ـ تعالى ـ لبني آدم يوم خلقهم: ﴿ ......أَلَسْتُ بِرَبِّكُمْ قَالُوا بَلَى شَهِدْنَا أَنْ تَقُولُوا يَوْمَ الْقِيَامَةِ إِنَّا كُنَّا عَنْ هَذَا غَافِلِينَ ﴾ (٣)

الثالث: التقدير العمري: المقاليلية المقاليلية المقاليلية المتوافقة المقاليلية المقاليلية المقاليلية المقاليلية وذلك عند خلقه ﷺ النطفة في الرحم، فيكتب للجنين وهو في بطن أمه

ذكر أو أنثى، شقي أو سعيد، ويكتب أجله، وعمله، ورزقه، وجميع ما يلقاه في دنياه دل على ذلك قوله ـ تعالى ـ: ﴿ وَاللَّهُ خَلَقَكُمْ مِنْ تُرَابٍ ثُمَّ مِنْ

(١) صحيح،البخاري ـ كتاب الاستئذان ـ باب زنا الجوارح دون الفرج (٥٨٨٩)، ومسلم ـ كتاب القدر ـا باب قدر على بن آدم حظه من الزنا وغيره (٢٦٥٧).

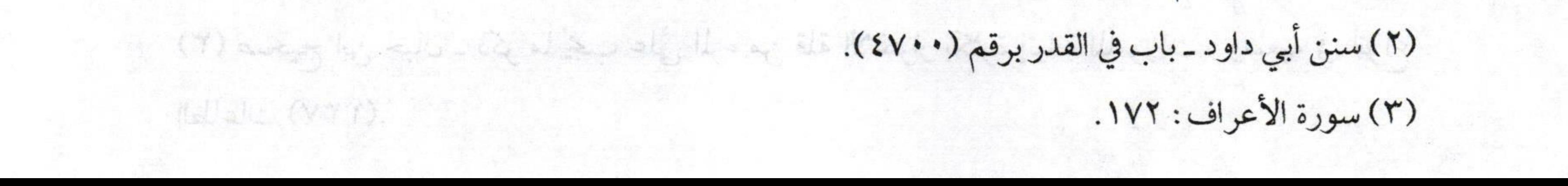

فتح الودود بشرح منظومة ابن أبي داود مستسمع العلميم المجتمع نُطْفَةٍ ثُمَّ جَعَلَكُمْ أَزْوَاجاً وَمَا تَحْمِلُ مِنْ أُنْثَى وَلا تَضَعُ إِلاَّ بِعِلْمِهِ وَمَا يُعَمَّرُ مِنْ مُعَمَّر وَلا يُنْقَصُ مِنْ عُمُرِهِ إلاَّ فِي كِتَابِ إِنَّ ذَلِكَ عَلَى اللَّهِ يَسِيرٌ﴾ ``. وفي صحيح البخاري عن عبد الله بن مسعود ﷺ قال: حدثنا رسول الله ﷺ وهو الصادق المصدوق قال:«إن أحدكم يجمع خلقه في بطن أمه أربعين يوما نطفة، ثم يكون علقة مثل ذلك، ثم يكون مضغة مثل ذلك، ثم يبعث الله ملكا فيؤمر بأربع كلمات، ويقال له: اكتب عمله، ورزقه، وأجله، وشقي أو سعيد، ثم ينفخ فيه الروح، فإن الرجل منكم ليعمل حتى ما يكون بينه ويبن الجنة إلا ذراع فيسبق عليه كتابه فيعمل بعمل أهل النار، ويعمل حتى ما يكون بينه وبين النار إلا ذراع فيسبق عليه الكتاب فيعمل بعمل أهل  $\epsilon$  ( ) and  $\epsilon$  and  $\epsilon$  and  $\epsilon$  and  $\epsilon$  and  $\epsilon$  ( ) and  $\epsilon$  ( ) and  $\epsilon$  ( ) and  $\epsilon$ الرابع: التقدير الحولي: روسها المناسبة المناسبة المناسبة المناسبة المناسبة المناسبة المناسبة المناسبة وهو الذي يكون في ليلة القدر ، فإن ليلة القدر يكتب فيها ما يكون في تلك السنة، قال ـ تعالى ـ : ﴿فِيهَا يُفْرَقُ كُلُّ أَمْرِ حَكِيمٍ ۞ أَمْراً مِنْ عِنْدِنَا إِنَّا كُنَّا موهماه هي المواجه الأخبرة من يو المركبا الإعان بالقشاء والقدر ، ومع هي الأعلى الم المرتبة الثالثة: من مراتب الإيمان بالقدر الإيمان بالمشيئة: من الطلقة: والمراد بها الإيمان بمشيئة الله النافذة، وقدرته الشاملة فما شاء الله كان وما لم

(١) سورة فاطر : ١١.

(Y) my lo Banca, Nf ...

 $(1)$  and is the interval of  $\mu$  . In the set

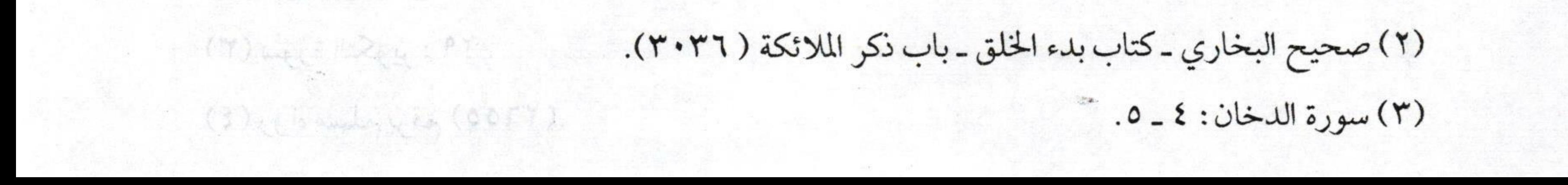

 $\longrightarrow \qquad \qquad \swarrow$ يشألم يكن،وليس من حركة،ولا سكون،ولا هداية،ولا إضلال إلا بمشيئة الله ـ سبحانه وتعالى ــ!! يك كالرزاة في إيضاف المسلم المسلم المسلم المسلم المسلم المسلم المسلم المسلم المسلم ال وهذه المشيئة تجتمع مع القدرة الشاملة فيماكان، وفيما سيكون، وتفترقان فيما لم يكن وليس بكائن، فما شاء الله كونه فهو كائن بقدرته لا محالة، وما لم يشأ كونه فإنه لا يكون لعدم مشيئته لا لعدم قدرته عليه قال الله ـ تعالى -: ﴿.. وَلَوْ شَاءَ اللَّهُ مَا اقْتَتَلُوا وَلَكِنَّ اللَّهَ يَفْعَلُ مَا يُرِيدُ ﴾ (''). مستقى المستقى أما أدلة هذه المرتبة أعني مرتبة المشيئة فكثيرة منها : ا ـ قوله ـ تعالى ـ: ﴿ وَرَبُّكَ يَخْلُقُ مَا يَشَاءُ وَيَخْتَارُ ﴾ (") . ٢- وقال - تعالى -: ﴿ وَمَا تَشَاءُونَ إِلاَّ أَنْ يَشَاءَ اللَّهَ ﴾ (٣) . وفي صحيح مسلم عن عبد الله بن عمرو بن العاص ـ رضي الله عنهما ـ قال: قال رسول الله صلى الله عليه العلوب بين أصبعين من أصابع الرحمن كقلب واحديصرفه حيث يشاء..» ". بالقال لله والمناسبة المناسبة المناسبة والمناسبة والمناسبة والمناسبة والمناسبة الموتبة الوابعة : الخلق: مستحدث المستخدمة المناسبة : المستخدمة المخلق: مستخدمة المخلق: مستخدمة المستخدمة وهذه هي المرتبة الأخيرة من مراتب الإيمان بالقضاء والقدر ، وهي الإيمان بأن الله ﷺ خالق كل شيء، فهو خالق كل عامل وعمله، وكل متحرك وحركته ، والزاذيها الإيمان عشيبة الله النافذة، وقدرته الشاملة ضا شاء الله كان وما لم (١) سورة البقرة: ٢٥٣.

(٢) سورة القصص: ٦٨.

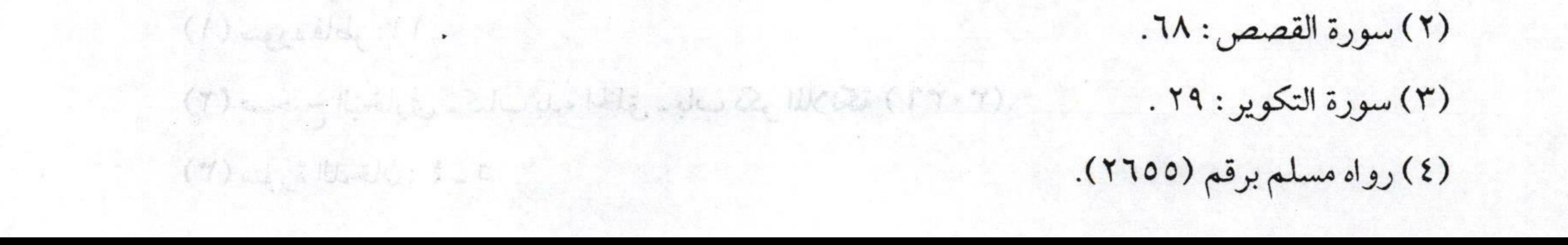

 $\sqrt{v}$ فتح الودود بشرح منظومة ابن أبي داود مستسسسست وكل ساكن وسكونه، فلا خالق غيره، ولا رب سواه. مساحد الصحيحية ومن الإيمان بهذه المرتبة الإيمان بأن للعباد قدرة على أعمالهم ولهم مشيئة ، والله ـ تعالى ـ خالقهم، وخالق قدرتهم، ومشيئتهم، وأقوالهم، وأعمالهم، وهو ـ سبحانه ـ الذي منحهم إياها، وأقدرهم عليها، وبحسبها كُلُّفوا، وعليها يثابون ويعاقبون. الهجهزي بالتحاسة الأسلس المستخلفة المالكة المحاسبة وقد خالف أهلَ السنة والجماعة في الركن السادس من أركان الإيمان أي « القضاء والقدر» كلٌ من الجبرية، والقدرية. الفرقة الأولى: الجبرية: العصود المعروفة: المعدود المعدود المعدود المعدودية المعدودية المعدودية المعدودية المعدود

وهؤلاء غلو في إثبات القدر حتى سلبوا العبد قدرته وأنكروا أن يكون للعبد فعل، فهو كالريشة في مهب الريح تتصرف فيها الريح كيف تشاء. وقالوا أيضاً : إن كل ما خلقه الله فقد رضيه وأحبه وعلى هذا فالله ـ تعالى ـ خلق إبليس، وفرعون، وهامان، وقارون، وسائر الكفرة الطغاة خلقهم، ورضي بكفرهم، وأحبهم بناء على قولهم الفاسد. مثلث في المستخدمة وقالوا أيضاً: إن العباد ليسوا بحاجة إلى العمل ولا إلى الأخذ بالأسباب لأن ما قدَّر عليهم سوف يأتيهم وهذاكله فساد وضلال فالله تعالى أمر بالأخذ بالأسباب ودعى إليها. وكذلك المحالفة المحالية المتحدث المسابق ودعى إليها. وقالوا أيضاً: إن الإنسان ليس له القدرة التي تؤثر في الفعل، بل هو كالريشة في مهب الريح، وبذلك تراهم تاركين للعمل احتجاجاً بالقدر، وإذا

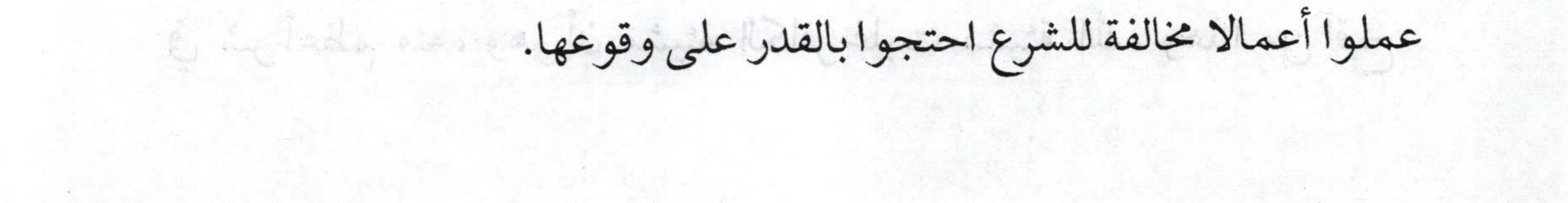
$\frac{1}{\sqrt{1-\frac{1}{\sqrt{1-\frac{1$ = فتح الودود بشرح منظومة ابن أبي داود وكل هذه الأقوال مصادمة للشريعة الإسلامية، والفطرة، والعقل السليم، ومن هنا قام علماء السنة بالرد على هذه الفرقة المنحرفة الضالة. الفرقة الثانية: القدرية: « الشهرية: المتعالى المستوفية المتعالى المستوفية القدرية: المتعالى المستوفية المتعالى وهذه الفرقة أيضاً قد ضلت في مسألة الإيمان بالقضاء والقدر فقالوا: ١- إن الله - تعالى - لا يعلم الأشياء قبل وقوعها. مستخدمة المستخدمة ٢ـ إنه ـ تعالى ـ إذا أمر عباده لا يعلم المطيع منهم والعاصي إلا بعد صدور الألقصي والقدر الكراد والخيرية، والقارية. ذلك منه. ٣ـ قالوا أيضاً إن الإنسان هو الذي يوجد عمل نفسه من غير إرادة الله تعالى أو علمه به به من القدر حتى سلم العمل به العمل المعنى بن المعنى المعنى المعنى المعنى المعنى الم وهذه الأقوال وغيرها مما يقولونه كفر بالله صريح نعوذ بالله من ذلك. ولما ظهرت هذه الفرقة أعني القدرية في عصر الصحابة ـ رضوان الله عليهم أنكروا عليهم هذه الضلالات ونهوا الناس عن الاستماع لبدعهم. شبهة القدرية في ذلك: المساعدة المساعدة المساعدة المساعدة المساعدة المساعدة المساعدة المساعدة المساعدة المساعدة لعل من أبرز شبههم في قولهم هذا هو أنهم قصدوا بذلك تنزيه الله ـ تعالى-فزعموا أن الله ـ تعالى ـ شاء الإيمان من الكافر، ولكن الكافر شاء الكفر وحجتهم في ذلك أن ذلك يؤدي إلى الظلم، إذ كيف يشاء الله الكفر من الكافر ثم يعليه عليه؟. بي التعليم التعليم التي توجه عليه عبد المحافظ المحمد التي تعليم التعليم التي ت وهذه من أعظم الشبه التي وقعوا فيها ومن هنا أرادوا أن ينزهوا الله فوقعوا

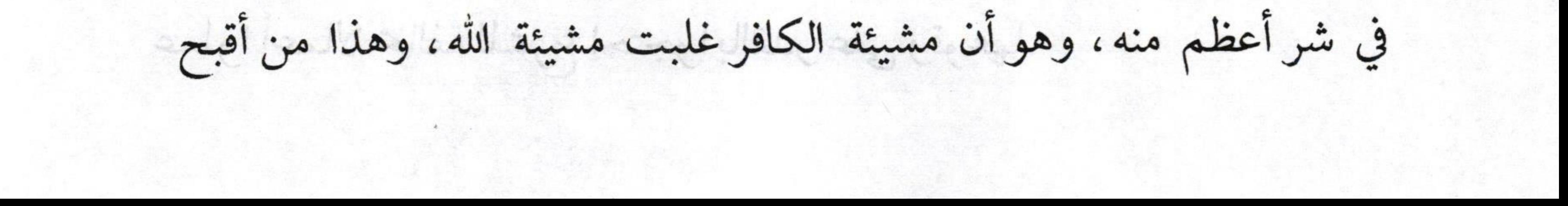

 $\sqrt{v^2}$ فتح الودود بشرح منظومة ابن أبي داود الاعتقاد.  $\mathcal{E}^{\text{in}}(1)$  . Then  $\mathcal{E}$ 

وقوله خطَّلتَه : « دعامة عقد الدين والدين أفيح » : yy of Car «أفيح» : يعني أوسع، والدين يشمل أموراً كثيرة ومنها هذا، وهو الإيمان بالقضاء والقدر. 37 alys they will the coupled could

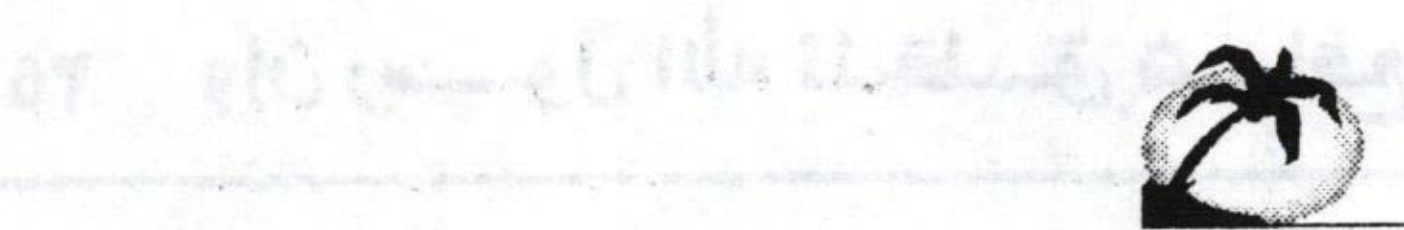

are from the most some to the day and the study

ingle dela stem adam this last to their the floor deep

ale Kein thing cap path at say Kato we that I see the

en allient my internet the imple lend ended to hall things

k zigazi , kaja salbuzi az ez

objectives and a conjunction of kids way to see the their

with the Castle

 $\prod_{\alpha=1}^M \frac{1}{\log \left( \frac{1}{\log \left($ 

anne car atieté eta legad à l'ais ar abuse la a le liste au

التردذي د وغيره، وفيه: « ... أناه منح وتكين أعينهما مثل قابون المعاش

والبابهما بال صراصي البقر ، أي ترونها ، وأصرائهما من الرعاء التاصف:

(1) celestration of their and plans actor that was (MY) polle thang funder and  $\sum_{i=1}^n\sum_{j=1}^n\sum_{j=1}^n\sum_{j=1}^n\sum_{j=1}^n\sum_{j=1}^n\sum_{j=1}^n\sum_{j=1}^n\sum_{j=1}^n\sum_{j=1}^n\sum_{j=1}^n\sum_{j=1}^n\sum_{j=1}^n\sum_{j=1}^n\sum_{j=1}^n\sum_{j=1}^n\sum_{j=1}^n\sum_{j=1}^n\sum_{j=1}^n\sum_{j=1}^n\sum_{j=1}^n\sum_{j=1}^n\sum_{j=1}^n\sum_{j=1}^n\sum_{j$ 

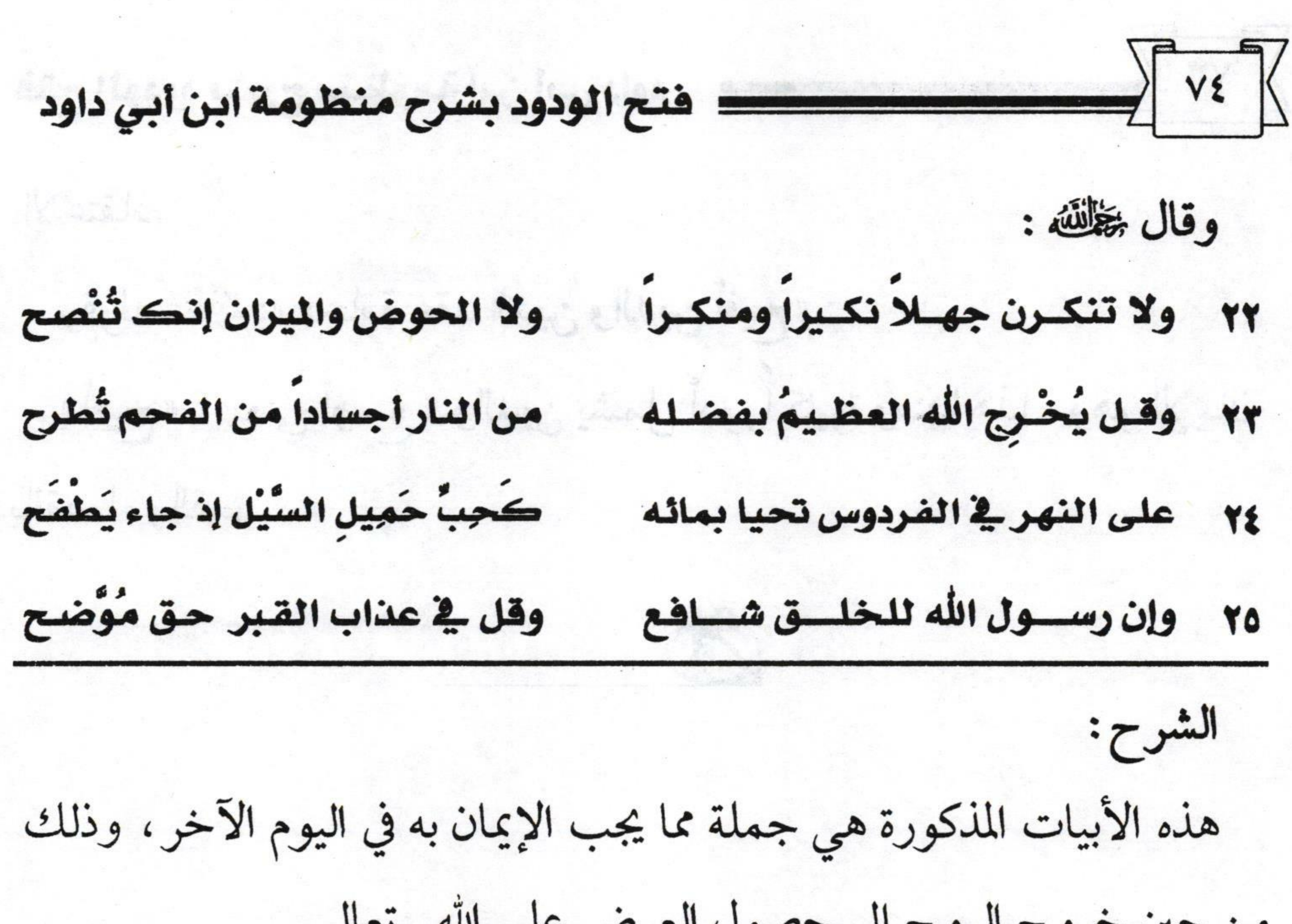

من حين خروج الروح إلى حصول العرض على الله ـ تعالى -. فمازال المؤلف يخاطب صاحب السُّنَّة ليبين له المعتقد الحق في الإيمان باليوم الآخر . فذكر هنا أشياء منها قوله :«ولا تنكرن جهلاً نكيراً ومنكراً» أي أيها السني لا تكن مُنْكرًا، ولا يوقعك جهلك بإنكار منكر ونكير. ولمذا قال: «جهلا» : وهي هنا مفعولٌ لأجله يعني لا تنكر من أجل الجهل منكراً ونكيراً. ومنكرٌ ونكيرٌ ملكان جاء ذكرهما في السُنة من حديث أبي هريرة ﷺ عند الترمذي، وغيره، وفيه: «.. أتاه منكر ونكير أعينهما مثل قدور النحاس وأنيابهما مثل صياصي البقر ـ أي قرونها ـ وأصواتهما مثل الرعد القاصف» ``.

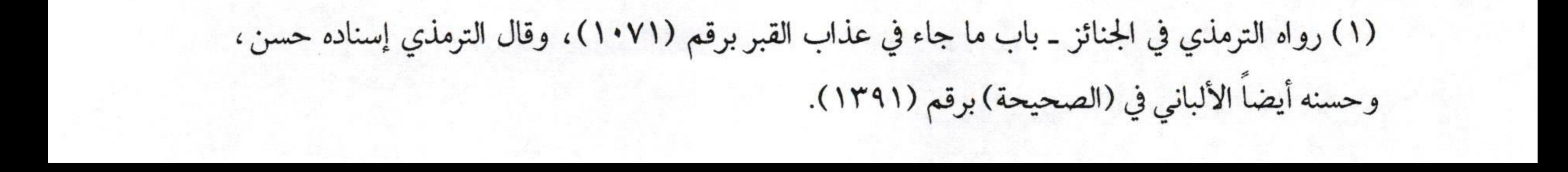

 $\sqrt{v \cdot \sqrt{v}}$ فتح الودود بشرح منظومة ابن أبي داود وهذان الملكان هما اللذان يسألان الميت في قبره حين يفتن بالسؤال، فيقولان له من ربك؟، ما دينك؟، من نبيك؟، فإذا كان مؤمنا حقاً أجاب: ربي الله، وديني الإسلام، ونبيٍّ محمد ﷺ ، وإن كان منافقاً أو كافراً ـ عياذاً بالله من ذلك ـ قال: ها ها لا أدري، فيقال: لا دريت ولا تليت فيُضْرِب بمرزبة من حديد، أما المؤمن فيفتح له بابٌ من الجنة، والمنافق أو الكافر يفتح له باب من النار؛ فيبقى المؤمن في سعادة إلى أن تقوم الساعة ، والكافر يبقى في عذاب وجحيم إلى أن تقوم الساعة. والإيمان بعذاب القبر ونعيمه جاءت به نصوص السنة فهو واجب ولذا ذكره المؤلف هنا، واستعاض بذكر الملكين هنا عن عذاب القبر لاشتمال ذكرهما على ذلك. فعذاب القبر وإحياء الموتى في قبورهم وسؤالهم من قبل منكر ونكير كل ذلك ثابت وواجب القول به. وخالف أهلَ السنة هنا المعتزلةُ فأنكروا عذاب القبر وإحياء الميت في قبره وأنكروا منكراً ونكيراً وغير ذلك مما يحصل للميت في قبره، وهذا ليس بغريب على هؤلاء المنحرفين فهم من قبل جحدوا أسماء الله وصفاته، وجحدوا ما صوح به ـ تعالى ـ في محكم آياته وردوا ما صوح به النبي ﷺ من أقواله ، وأفعاله، وتقريره، وحَكَمُوا العقل على الشرع، فمتى وافق العقلُ الشرعَ أخذوا به، ومتى خالف الشرعُ العقلَ قدموا العقلَ على الشرع، ولذا قالوا

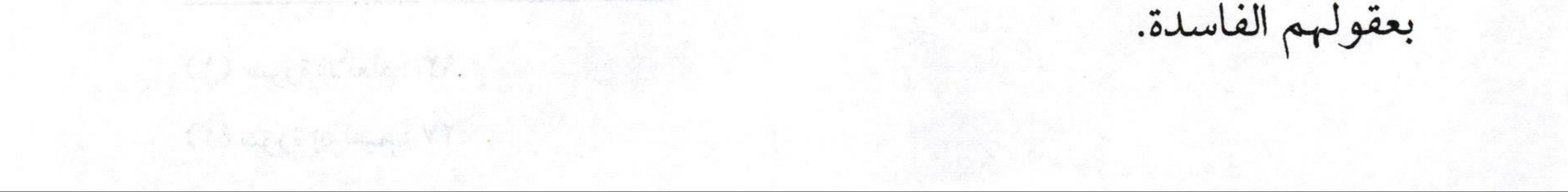

 $\sqrt{\frac{1}{1} \cdot \frac{1}{1}}$ إننا نرى الرجل يصلب ويبقى مصلوباً إلى أن تذهب أجزاؤه ولا نشاهد فيه إحياء ومسألة، وأبلغ من ذلك من أكلته السباع والطيور، وتفرق في بطونها وحواصلها، وأبلغ من ذلك من أحرق بالنار وصار رماداً وفتت أجزاؤه وذريت في الرياح العاصفة، كل هذا عقلاً لا يحصل فيه عذاب ولا نعيم، ولا سؤال، ولاغير ذلك. وهذه خلاصة شبههم السخيفة، ومحصل آراءهم الفاسدة التي قاسوا بها عالم الدنيا بعالم الآخرة، وهذا من أعظم ضلالهم، والآيات التي جاءت في إثبات عذاب القبر، وكذا الأحاديث متواترة لا ينكرها إلا جاحد منكر

لنصوص الكتاب والسنة. فمن هذه النصوص قوله ـ تعالى ـ : ١-﴿وَلَوْ تَرَى إِذْ الظَّالِمُونَ فِي غَمَرَاتِ الْمَوْتِ وَالْمَلائِكَةُ بَاسِطُوا أَيْدِيهِمْ أَخْرِجُوا أَنفُسَكُمْ الْيَوْمَ تُجْزَوْنَ عَذَابَ الْهُون.. ﴾ (''. قال أئمة التفسير في قوله تعالى ﴿وَالْمَلائِكَةُ بَاسِطُوا أَيْدِيهِمْ﴾ أي بالضرب والنكال، وأنواع العذاب حتى تخرج نفوسهم من أجسادهم. ٢\_﴿ يُثَبِّتُ اللَّهُ الَّذِينَ آمَنُوا بِالْقَوْلِ الثَّابِتِ فِي الْحَيَاةِ الدُّنْيَا وَفِي الآخِرَةِ وَيُضِلُّ اللَّهُ الظَّالِمِينَ وَيَفْعَلُ اللَّهُ مَا يَشَاءُ ﴾ (٢) هذه الآية نص في عذاب القبر بصحيح السنة، واتفاق أئمة التفسير من when thing there is also the discharged abit that

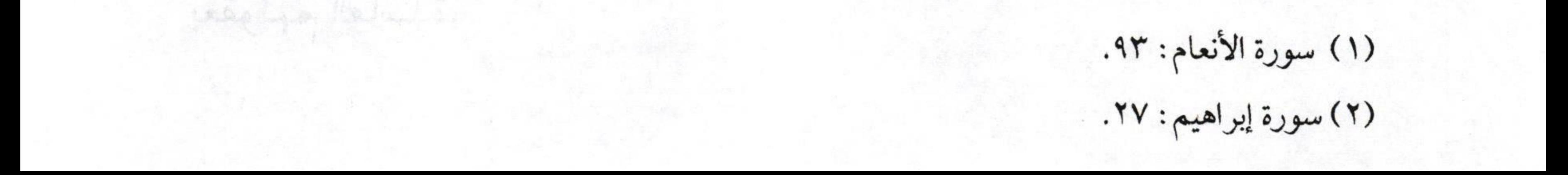

 $\sqrt{v}$ فتح الودود بشرح منظومة ابن أبي داود مستسسست الصحابة، والتابعين، ومن تبعهم بإحسان إلى يوم الدين. ٣\_﴿وَلَنُذِيقَنَّهُمْ مِنْ الْعَذَابِ الأَدْنَى دُونَ الْعَذَابِ الأَكْبَرِ ﴾ (''. جاء في تفسيرها العذاب الأدنى هو عذاب القبر، والعذاب الأكبر يعني في النار. المستقطعة المستقطعة المستقطعة المستقطعة ٤ـ وقال ـ تعالى ـ عن آل فرعون: ﴿النَّارُ يُعْرَضُونَ عَلَيْهَا غُدُوّاً وَعَشِيّاً وَيَوْمَ تَقُومُ السَّاعَةُ أَدْخِلُوا آلَ فِرْعَوْنَ أَشَدَّ الْعَذَابِ ﴾ (٢) ففيها دلالة واضحة على ثبوت عذاب القبر لآل فرعون، والآيات في هذا الأمركثيرة. أما الأحاديث فهي متواترة نذكر منها حديثين فمن ذلك: مستخدمه التناسية ١ـ قال البخاري ﷺ: ـ باب التعوذ من عذاب القبر في الكسوف ـ : وساق بسنده عن أم المؤمنين عائشة ـ رضي الله عنها ـ زوج النبي ﷺ أن يهودية جاءت تسألها فقالت لمها: أعاذك الله من عذاب القبر، فسألت عائشة ـ رضي الله عنها ـ رسول الله صلى أيعذب الناس في قبورهم؟ فقال رسول الله عِنْ : «عذاب القبرحق» ، قالت عائشة: فما رأيت رسول الله عِنْ الله على صلى إلا تعوذ من عذاب القبر » ". وهذا على التهيئة المستخدمة المستخدمة المستخدمة المستخدمة المستخدمة المستخدمة المستخدمة ٢ـ عن ابن عباس ـ رضي الله عنهما ـ قال: مرَّ رسول الله ﷺ على قبرين

(١) سورة السجدة: ٢١.

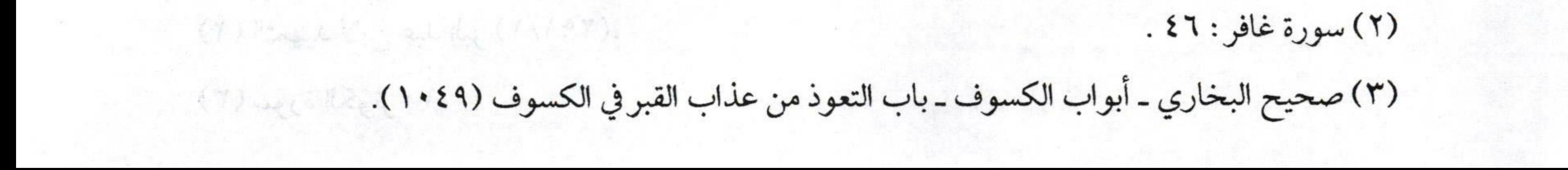

 $f_1(t)$  away they put the following ally low of  $\frac{f(t) + f_1(t) + f_2(t) + f_3(t)}{f_1(t) + f_2(t) + f_3(t)}$ 

Colorist Hamilton, also Straithe Correspondence (788), in

 $\sqrt{\frac{1}{\sqrt{1-\frac{1}{\sqrt{1-\frac$ فتح الودود بشرح منظومة ابن أبي داود قال: «إنهما ليعذبان وما يعذبان في كبير، ثم قال: بل<sub>ى</sub> أما أحدهما فكان يسعى بالنميمة، وأما الآخر فكان لا يستترمن بوله..» (١) والأحاديث في عذاب القبر متواترة كما ذكرنا ذلك آنفاً. وقوله ﷺ:«ولا الحوض والميزان إنك تُنصح» : أي أيها السني لا تكن أيضاً ممن ينكر الحوض، يعني حوض النبي ﷺ ، وكذا الميزان لأن نصوص الكتاب والسنة جاءت بهذا. أولاً : الحوض: أما الحوض فهو مما اتفق أهل السنة والجماعة على وجوب الإيمان به ، كما قال ابن عبد البر ﷺ : « الأحاديث في حوضه ﷺ متواترة صحيحة ثابتة كثيرة والإيمان بالحوض عند جماعة علماء المسلمين واجب، والإقرار به عند الجماعة لازم... »". يستخدم المستنفر المستخدم المستخدم المستخدم المستخدم المستخدم المستخدم المستخدم المستخدم ال أما أدلة أهل السنة على ثبوت الحوض منها: المستنفس المستنفس المستنفس قوله - تعالى -: ﴿ إِنَّا أَعْطَيْنَاكَ الْكُوْثَرَ ﴾ (٣). وفي تفسير «الكوثر» جاء في صحيح مسلم عن أنس بن مالك ﷺ قال: بينا الرسول ﷺ ذات يوم بين أظهرنا إذ أغفى إغفاءة ثم رفع رأسه مبتسماً

(۱) صحيح البخاري ـ كتاب الجنائز ـ باب عذاب القبر من الغيبة والبول (١٣١٢)، ومسلم ـ كتاب الطهارة ـ باب الدليل على نجاسة البول ووجوب الاستبراء منه (٢٩٢).  $\langle f \rangle$  and  $\zeta$  is the second of  $\zeta$ 

To by the playing the signal of the child the st. of the

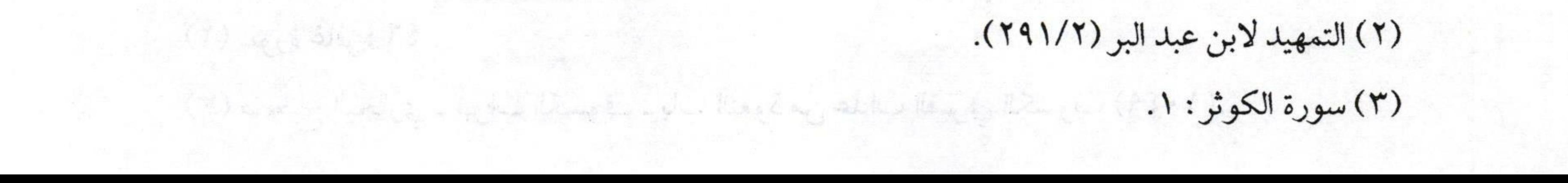

فتح الودود بشرح منظومة ابن أبي داود مستعمل العلم المسلم فقلت: ما أضحكك يا رسول الله؟ فقال: « **أنزلت عليَّ آنفاً سورة فقرأ:** الكوثر؟ قلنا: الله ورسوله أعلم، قال: فإنه نهر وعدنيه ريبي ـ عز وجل ـ عليه خيركثير، وهو حوض ترد عليه أمتي يوم القيامة آنيته عدد نجوم السماء فَيُخْتَلُّج العبد منهم فأقول ربٌّ إنه من أمتي فيقول: إنك لا تدري ما أحدثوا بعدك » (١) هذه السورة أثبتت الحوض ، وهو مجمع مصب ماء نهر الكوثر في عرصات القيامة

ومن الأدلة أيضاً على ثبوت الحوض قوله ﷺ :«أنا فرطكم على الحوض من ورد شرب، ومن شرب لم يظمأ بعده أبدًا، ليردن عليَّ أقوام أعرفهم ويعرفونني ثم يحال بيني ويينهم» (٢) بعد المستخدمة المستخدمة المستخدمة المستخدمة المستخدمة المستخدمة ا فالأحاديث التي جاءت في ثبوت الحوض مشتهرة ومستفيضة، بل تواتر ذكره في كتب السنة من الصحاح، والمسانيد، والسنن. الإيمان بالميزان من جملة ما يجب الإيمان به فيما يكون يوم القيامة.

(١) رواه مسلم ـ كتاب الصلاة ـ باب حجة من قال البسملة آية من أول كل سورة سوى براءة ـ برقم  $(2 \cdot \cdot)$ 

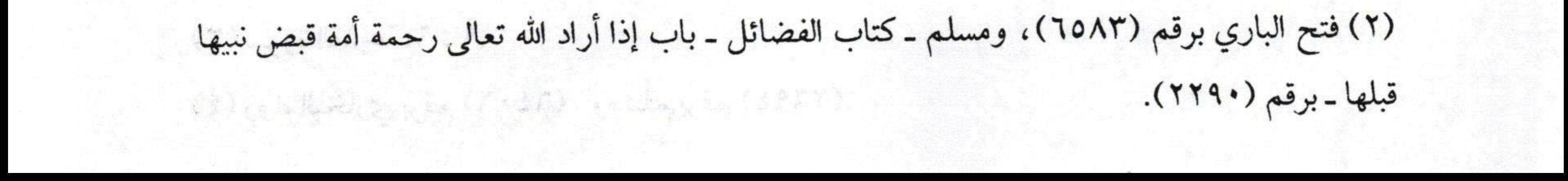

 $\int \sqrt{1-x^2} dx$ فتح الودود بشرح منظومة ابن أبي داود والميزان هو ما يوزن به أعمال العباد. فقط المسيح المسيح المسيح المسيح المسيح المسيح المسيح المسيح الم وهل الذي يوزن العباد أنفسهم أم توزن أعمالهم أم توزن الصحائف؟ **أقوال ثلاثة**: أصحها كما قال شيخ الإسلام: «إن الذي يوزن الأعمال، والصحائف والعباد جميعاً كلها توزن بهذا الميزان. فأهل السنة يُثْبِتُون أن الله ـ تعالى ـ ينصب الميزان يوم القيامة فتوزن حسنات وسيئات العباد إظهاراً للعدل، ومن أدلتهم في ذلك : ا ـ قوله ـ تعالى ـ: ﴿ وَنَضَعُ الْمَوَازِينَ الْقِسْطَ لِيَوْمِ الْقِيَامَةِ﴾ ('). ٢ـ وقوله ـ تعالى ـ : ﴿ وَالْوَزْنُ يَوْمَئِذٍ الْحَقُّ فَمَنْ ثَقَلَتْ مَوَازِينُهُ فَأَوْلَئِكَ هُمْ الْمُفْلِحُونَ ۞ وَمَنْ خَفَّتْ مَوَازِينُهُ فَأُوْلَئِكَ الَّذِينَ خَسِرُوا أَنفُسَهُمْ بِمَا كَانُوا بِآيَاتِنَا يَظْلِمُونَ﴾ ". any each implement a so in the boy when ٣ـ وقوله ـ تعالى ـ : ﴿ فَأَمَّا مَنْ تَقُلَتْ مَوَازِينُهُ ۞ فَهُوَ فِي عِيشَةٍ رَاضِيَةٍ ۞ وَأَمَّا مَنْ خَفَّتْ مَوَازِينُهُ \* فَأَمَّهُ هَاوِيَةً ﴾ (٣). أما السنة : فمن ذلك ما رواه البخاري ومسلم من حديث أُبيي هريرة ﷺ قال: قال رسول الله صلى الله عليه عنه الله على اللسان حبيبتان إلى الرحمن ثقيلتان في الميزان سبحان الله وبحمده سبحان الله العظيم» (3)

(1) سورة الأنبياء: ٤٧ . إنَّ رَاءَ أَرَبَهُ قَالَ مَلْسَبِيًّا بِنَاهِ صَحَيْ بِالْمَسَاءِ مَنْ الْأَنْبِيَّةِ الْمَسَاءَ الْمُسَاءَ الْمُسَاءَ الْمُسَاءَ الْمُسَاءَ الْمُسَاءَ الْمُسَاءَ الْمُسَاءَ الْمُسَاءَ الْمُسَاءَ (٢) سورة الأعراف: ٨ ـ ٩ .

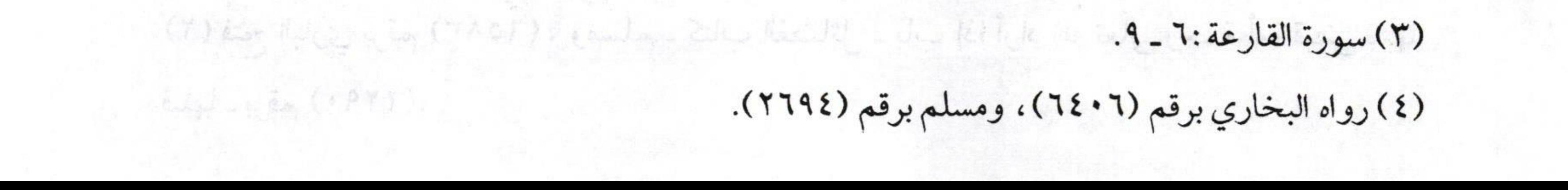

 $\sqrt{N}$ فتح الودود بشرح منظومة ابن أبي داود وقوله څځانتنه : وقسل يخسرج الله العظيم بفضيله مستسلم النبار أجساداً من الفحم تطرح مازال المؤلف ﷺ يواصل وصاياه القيمة المفيدة لصاحب السنة فيقول له : أيها السني قل واعتقد أن الله ـ تعالى ـ يخرج من النار عصاة الموحدين الذين يدخلون النار، يخرجهم الله ـ تعالى ـ من النار بعد أن يعذبوا على قدر ذنوبهم، فالذين يدخلون النار إماكفرة مخلدون فيها والعياذ بالله، وإما عصاة من عصاة الموحدين، فهؤلاء يعذبون على قدر ذنوبهم سواء كانت كبيرة أو صغيرة. والأدلة على خروج عصاة الموحدين من النار مستفيضة، وخالف في ذلك

الخوارج والمعتزلة وقالوا: بأن من أتى بكبيرة من الكبائر فإنه يدخل النار ولا يخرج منها أبدأ، وإن مات على التوحيد. وصلت الصحيح المسلم المسلم المسلم المسلم المسلم المسلم المسلم ال وهذا قول باطل مصادم لنصوص الكتاب والسنة، ولمهذا قام أهل السنة على هاتين الفرقتين وضللوهما، وجاءوا بالأدلة الدالة على خروج عصاة الموحدين من النار. ويحتذ المساعد المائية المستخدمة المساعدة المساعدة ومن هذه الأدلة ما رواه البخاري ومسلم عن أبي هريرة ﷺ وفيه قول النبي ﷺ :«… حتى إذا فرغ الله تعالى من فصل القضاء بين العباد وأراد أن يخرج برحمته من أراد من أهل النار أمر الملائكة أنه يخرجوا من النار من كان لا يشرك بالله شيئاً ممن أراد الله ـ تعالى ـ أن يرحمه ممن يشهد أن لا إله إلا الله فيعرفونهم في النار بأثر سجودهم تأكل النار من ابن آدم إلا أثر السجود، حرم الله على النار أن تأكل أثر السجود، فيخرجون من النار قد امتحشوا

de 34 euros 2006 (3AD.

 $\frac{1}{\sqrt{11}}$ فتح الودود بشرح منظومة ابن أبي داود فيصب عليهم ماء الحياة فينبتون تحته كما تنبت الحبة في حميل السيل...» (١) فهذا الحديث وغيره فيه بيان خروج عصاة الموحدين من النار. وقول المؤلف:«أجسادًا من الفحم تطرح» : أي تفحمت هذه الأجساد « تطرح» : أي تُلقى في نهر الحياة .<br>· على النهر في الفردوس تحيا بمائه مستخصِبٌ حَمِيلِ السيلِ إذ جاء يطفح وقوله:«على النهر في الفردوس تحيا بمائه» أي نهر الحياة حينما تطرح فيه أجساد العصاة من أهل التوحيد عندها يحييها الله ـ تعالى ـ كما جاء ذلك عن النبي صلى الله عنه المعاد المستخرجون منها قد اسودوا فيلقون في نهر الحياة السلم

وقوله:«كعب حميل السيل» : أي كحب، وهو البذر، وحميل السيل الذي يحمله السيل «إ**ذ جاء يطفح**» : أي يظهر ، ألا ترون السيل إذا مر يحمل معه من البذر والأشياء الكثيرة، ثم يطرحها في مكان، ثم تنبت هذه الحبة التي حملها السيل وتبقى هشة. المساعدة المصطلحة والمسير الصحيحة والمسير هذا الذي ينبت بعد تفحمه ينبت نباتاً جديداً كحبة حميل السيل التي تطفح من جراء السيل. المستخدم المستخدم المستخدمة المستخدمة المسير the first of eights the into your than you and elder A grant will at lab lay log WCB to Agent his right K de la ville and 20 h 10 h = toll, - 10 g sout 3, what it's k it it's it's (١) صحيح البخاري ـ كتاب صفة الصلاة ـ باب فضل السجود (٧٧٣)، ومسلم ـ كتاب الإيمان ـ باب معرفة طريق الرؤية (١٨٢).

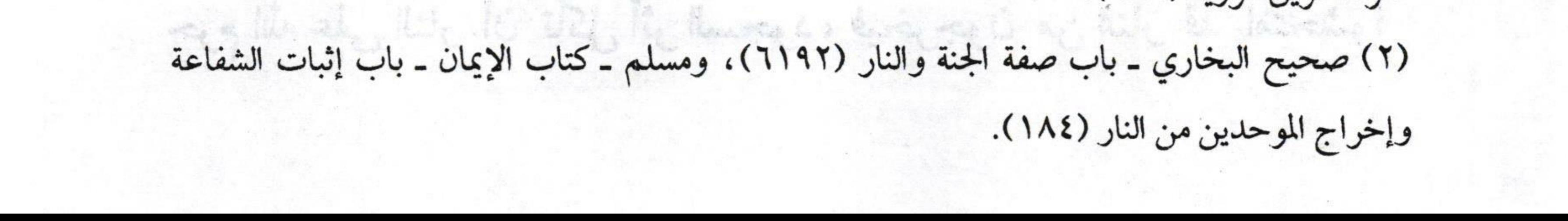

 $\sqrt{\pi L}$ فتح الودود بشرح منظومة ابن أبي داود وقوله پخْلَلْلَّهُ : وإن رسول الله للخلسق شسافع وقل في عذاب القبر حق موضح في هذا البيت ذكر المؤلف شيئين مما يجب الإيمان به ، أحدهما : عذاب القبر وقد تقدم الكلام عليه ، والثاني ثبوت شفاعة النبي ﷺ . وأهل السنة والجماعة يثبتون شفاعة النبي صلى وغيره من الأنبياء، والملائكة، والمؤمنين وفق ما جاءت بذلك نصوص الكتاب والسنة. أما المعتزلة والخوارج فهم على النقيض من ذلك فهم لا يثبتون الشفاعة لأنهم يرون أن فاعل الكبيرة مخلد في النار حاله كحال من أشرك بالله، فمن

زنى، وشرب الخمر، وغيره من الكبائر حاله كحال من أشرك بالله لا تنفعه الشفاعة، ولن يأذن الله لأحد بالشفاعة له، وذلك لأن إنفاذ الوعيد واجب عندهم فكذبت بذلك شفاعة النبي ﷺ ونفتها مع ثبوت أدلتها من الكتاب والسنة وإجماع المسلمين. في المسلم المستقدم المستقدم المستقدم المسلمين. قال الله ـ تعالى ـ : ﴿ وَكُمْ مِنْ مَلَكٍ فِي السَّمَوَاتِ لا تُغْنِي شَفَاعَتْهُمْ شَيْئًا إِلاَّ مِنْ بَعْدِ أَنْ يَأْذَنَ اللَّهُ لِمَنْ يَشَاءُ وَيَرْضَى ﴾ (''. لمحظ الله المستقبل المستقبل وقال ـ تعالى ـ : ﴿ يَوْمَئِذٍ لا تَنفَعُ الشَّفَاعَةَ إِلاَّ مَنْ أَذِنَ لَهُ الرَّحْمَنُ وَرَضِيَ لَهُ 

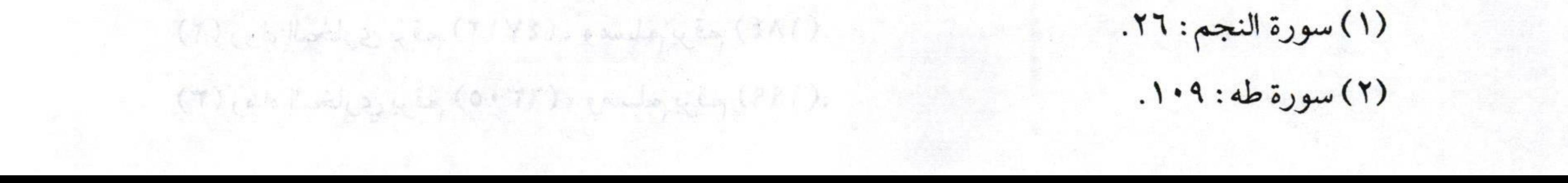

 $\frac{1}{\sqrt{1-\frac{1}{2}}}$ ــــــــ فتح الودود بشرح منظومة ابن أبي داود وقال ـ تعالى ـ: ﴿ مَنْ ذَا الَّذِي يَشْفَعُ عِنْدَهُ إِلاَّ بِإِذْنِهِ ﴾ ``` . فهذه بعض الآيات في ثبوتها. elli samingli like books. أما الأحاديث فهي متواترة ولله الحمد، فمن ذلك قوله ـ تعالى ـ لنبيه ﷺ يوم القيامة :«.... يا محمد ارفع رأسك وسل تعطه، واشفع تشفع فأرفع رأسي فأقول: يارب أمتي يا رب أمتي...» (٢). في المستخدمات المستخدمات المستخدمات المستخدمات المستخدمات المستخدمات وقوله ﷺ أيضاً فيما رواه البخاري ومسلم عن أبي هريرة ﷺ قال: قال رسول الله ﷺ :«لكل نبي دعوة مستجابة فتعجل كل نبي دعوته، وإني اختبأت دعوتي شفاعة لأمتي يوم القيامة، فهي نائلة إن شاء الله من مات من أمتي لا يشرك بالله شيئا» (٣) والأحاديث في إثباتها كثيرة جدا. وشفاعة النبي ﷺ يوم القيامة قسمان :-القسم الأول: ما اختص به صلى عليه عن غيره من الأنبياء وغيرهم وهي كالآتي: ١\_ الشفاعة العظمى: وهي شفاعته لأهل الموقف أن يتخلصوا من هول الموقف، وليقضي بينهم فيقول ﷺ حينما يأتي إليه الخلائق فيسألونه الشفاعة عند ربهم فيقول:«أنالها» بعد اعتذار جميع الأنبياء عنها. ٢\_شفاعته صلى الله على الجنة : ليدخلوها بعد الفراغ من الحساب. ٣\_شفاعته ﷺ لتخفيف العـذاب عن عمه أبي طالب: لما كان يقوم به

(١) سورة البقرة:٥٥٥.

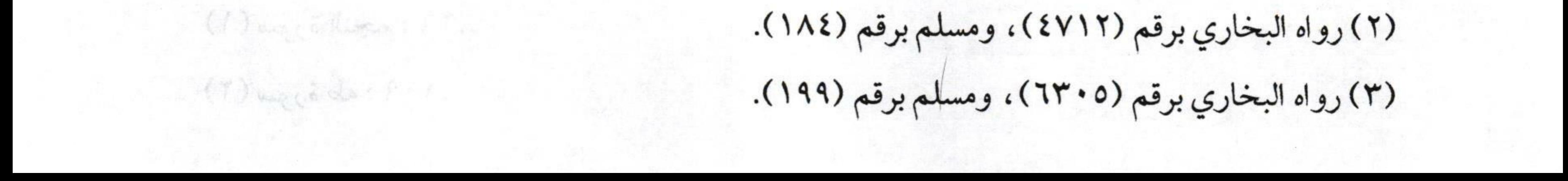

 $\sqrt{10}$ فتح الودود بشرح منظومة ابن أبي داود مستسسست من حمايته والدفاع عنه فجعل في ضحضاح من نار، ولولا ذلك لكان في الدرك الأسفل منها. et Chip & lab line of sell compl ٤- شفاعته لقوم استحقوا دخول النار ألا يدخلوها. ٥\_ شفاعته في قوم تساوت حسناتهم مع سيئاتهم فيشفع فيهم ليدخلوا الجنة. لا تكثير أمار القيلة عن صلى لا تكفره وإن وقد و النصبة. • فعلم ٦- شفاعته في رفع درجات بعض المؤمنين من أهل الجنة. ٧ـ شفاعته في دخول بعض المؤمنين إلى الجنة بغير حساب ولا عذاب كدعائه لعكاشة بن محصن.

القسم الثاني: الشفاعة المشتركة: المساء المسلم الثاني: المسلم الثاني: وهي التي يشاركه فيها الملائكة، والنبيون، والمؤمنون، وهي نوع واحد فقط، وهي الشفاعة في أهل الكبائر ممن دخل النار كما قال ﷺ :«إن الله يخرج قوماً من النار بالشفاعة» <sup>(١)</sup>. مستخدمة المستخدمة المستخدمة المستخدمة المستخدمة المستخدمة المستخدمة فهذه هي أنواع الشفاعة التي تحصل يوم القيامة، والتي ضل المعتزلة والخوارج فيها فنفوها ـ نسأل الله تعالى السلامة والعافية ـ.

in the light that is that is the light of the last ? and

die de ille aga, 1001 Da al sielle : 18 elé die le leigt

 $\|g_{\infty}\|_{C^{2}(\mathbb{R}^{d})}+\|\nabla f_{\infty}\|_{L^{2}(\mathbb{R}^{d})}\|\nabla g_{\infty}\|_{L^{2}(\mathbb{R}^{d})}^{d}\|_{L^{2}(\mathbb{R}^{d})}\leq \epsilon^{d}$ 

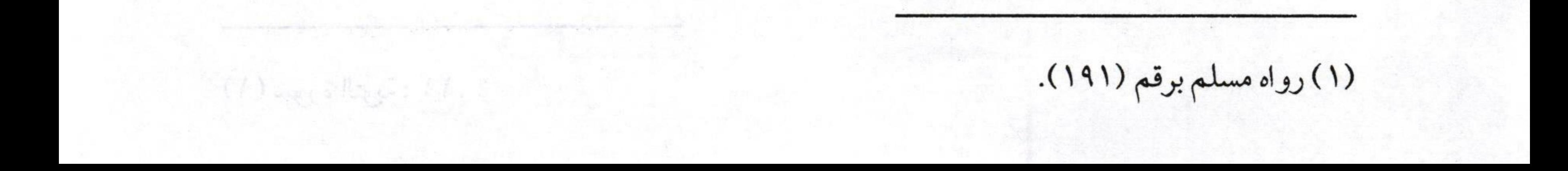

 $\sqrt{\pi}$ فتح الودود بشرح منظومة ابن أبي داود  $l$  on a link of a set  $l$  and  $l$ وقال پخلتنه : ٢٦ - ولا تُكْفِرَنْ أهل الصلاة وإن عصوا فكلهم يعصي وذو العرش يصفح 3. Salar Carry Kontrelle Capter Kill الشرح : يعني المؤلف بكلامه هذا بيان ما يجب اعتقاده في أصحاب المعاصي فيقول : أيها السني لا تكفر أهل القبلة ممن صلى لا تكفره وإن وقع في المعصية. وهذا رد على الطوائف الضالة في تكفير أصحاب الكبائر، فالناس في أصحاب الكبائر طرفان ووسط فسنستخذ المستخدمة المتحافظ والمحافظ والمحافظ والمستخدم الخوارج قالوا: إن مرتكب الكبيرة كافر مخلد في النار. والمعتزلة قالوا: بأنه في منزلة بين المنزلتين فلا نقول كافر ، وإنما هو في منزلة بين المنزلتين، لكنهم وافقوا الخوارج في تخليده في النار. أما أهل السنة والجماعة فقالوا: بأن مرتكب الكبيرة الحق فيه أنه لا يكفر وإنما يقال مؤمن بإيمانه فاسق بكبيرته، أو يقال مؤمن ناقص الإيمان ولا يخلدونه في النار. ومن هنا نبه المؤلف على هذه المسألة التي ضل فيها المعتزلة والخوارج. وقوله :«ولا تُكْفِرَنْ أهل الصلاة» : فيه إشارة إلى تكفير تارك الصلاة كما دلت على ذلك نصوص الكتاب والسنة قال ـ تعالى ـ : ﴿ فَإِنْ تَابُوا وَأَقَامُوا الصَّلاةَ وَآتَوْا الزَّكَاةَ فَإِخْوَانُكُمْ فِي الدِّينِ ﴾ `` .

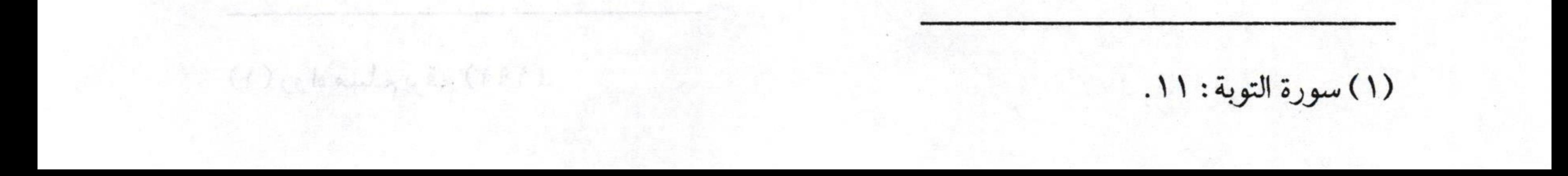

فتح الودود بشرح منظومة ابن أبي داود مستسلم العلم المسلم وقال ـ تعالى ـ: ﴿ مَا سَلَكَكُمْ فِي سَقَرَ \* قَالُوا لَمْ نَكُ مِنَ الْمُصَلِّينَ ﴾ (''. وقال صلى: «بين الرجل وبين الكفر ترك الصلاة» (٢). وقال أيضاً عليه : « العهد الذي بيننا وبينهم الصلاة فمن تركها فقد كفر » (٣) وغير ذلك من الأدلة التي أتت بالتنصيص على كفر تارك الصلاة، وهذا هو الراجح فيمن تركها بالكلية، ويرى شيخنا عبد العزيز بن باز أن من ترك وقتأ واحداً فقط حتى خروجه من غير عذر فإنه يكفر ، فهذا من أشد وأقوى أقواله ـ عليه رحمة الله ـ.

وقوله :«وإن عصوا» : أي وإن وقعوا في المعصية صغيرة كانت أو كبيرة.

## وقوله:«فكلهم يعصي» : أي كل ابن آدم خطاء وخير الخطائين التوابون فلا يسلم أحد من الذنب. they will there are they are there is the last «وذو العرش» : أي خالق العرش هو صاحب العفو والصفح عن عباده فمن تاب تاب الله عليه، ومحا عنه ذنوبه فضلا منه ورحمة، فسبحان من لا يتعاظمه شيء. أن ما أن ما بار الماء المعاشرة المادة والمعاشرة المعاشرة والمادة والمعاشرة المعاشرة الم sie Marie in de Kole in Gefen in Neue Helder steuert war is hang عَلِمُهِ الْمَالِ بِالْعَادِ بِالْمَعَادِمِ وَالْمَالِمِينَ مِنْ الْمَالِمِينَ بِهِ وَالْمَالِمَ وَالْمَالِمَ وَالْمَالِمَ What is alw? into the series of the file of the thing of the بعلونهم، ثم نظر فقة الى الرجل وقال: إنه هرج من من شاهين هد قرر بطول Rear to the heart to the state of the state of the

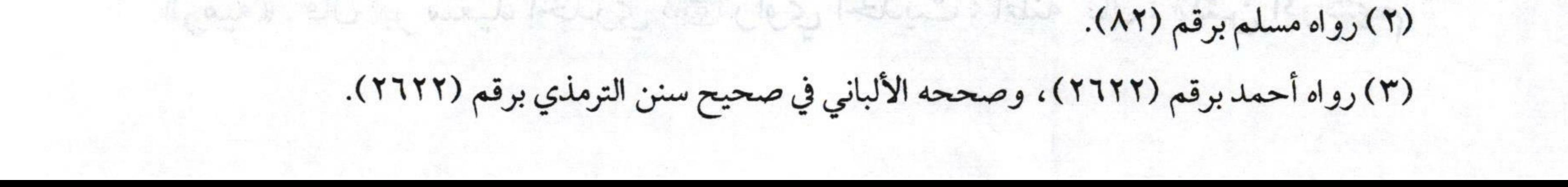

 $\sqrt{2\pi}$ فتح الودود بشرح منظومة ابن أبي داود وقال پخچلننه : مقبال لمن يهواه يُردِي ويَفْضَح ٢٧ ولا تعتقستُ رأي الخسوانج إنسه الشرح: أي أيها السني لا تعتقد رأي الخوارج لأنهم يرون أن صاحب الكبيرة خالد مخلد في النار كما ذكرنا ذلك سابقاً، ولمهذا تراهم كفَّروا الصحابة، وسُمُّوا خوارج لأنهم خرجوا على عليّ بن أبي طالب ﷺ بعد مقتل عثمان ﷺ فكفُّروه، وقالوا لما رضي التحكيم: لا نرضى به. فقاتلوه وتسببوا في قتله على يد الخارجي عبد الرحمن بن ملجم ـ عليه من الله ما يستحق ـ.

والمهم أن المؤلف ﷺ يحذر السني من الوقوع في منزلق الخوارج. ثم بين الحكمة من النهي عن الوقوع في قولهم بقوله :«مقال لمن **يهواه يردي** ويفضح» : يعني أن اتباع قولهم ومعتقدهم يردي ويفضح، ويوقع في الحرج. ولمهذا جاءت نصوص السنة تحذر من الوقوع في قولهم قال ﷺ في الرجل الذي قال: اتق الله واعدل فقال له ﷺ :«ويلك أو لست أحق أهل الأرض أن **يتقي الله…» ثم ولي الرجل ، فقال خالد بن الوليد: يا رسول الله ألا أضرب** عنقه؟ فقال: لعله أن يكون يصلي. فقال خالد: فكم من مصلٍ يقول بلسانه ما ليس في قلبه؟ فقال ﷺ :« إني لم أومر أن أنقب عن قلوب الناس ولا أشق بطونهم، ثم نظر ﷺ إلى الرجل وقال: إنه يخرج من ضئضئ هذا قوم يتلون كتاب الله رطبأ لا يجاوز حناجرهم يمرقون من الدين كما يمرق السهم من الرمية». قال أبو سعيد الخدري ﷺ راوي الحديث: أظنه قال: «لئن أدركتهم

## Ly (7959), Campbell My ( compy way the dec x lay (117)

 $\sqrt{19}$ فتح الودود بشرح منظومة ابن أبي داود لأقتلنهم قتل ثمود» ". ويستخدمها وشهر يبنع معاملات المستخدم المستخدمة المستخدمة المستخدمة المستخدمة المستخدمة المستخدمة والخوارج لهم معتقدات ذكرنا منها طرفأ ونجملها فيما يلي : ١ـ تكفير صاحب الكبيرة: وذلك بناء على سوء فهمهم لكتاب الله ـ تعالى- حيث أنزلوا الآيات التي نزلت في الكفار أنزلوها على المؤمنين العصاة وتمسكوا بظواهر النصوص من غير اعتبار للآيات الأخرى. ٢ـ وجوب الخروج على الأئمة: إذا وقعوا في معصية باعتبار أنهم كفار بناء على تكفيرهم مرتكب الكبيرة. ٣ـ إنكار الشفاعة: وذلك بناء على أن صاحب المعصية كافر وبالتالي لا

تنفعه الشفاعة.

٤\_ تكفيرهم للصحابة\_ رضوان الله عليهم \_كعمرو بن العاص وأبي موسى الأشعري، وأم المؤمنين عائشة ـ رضي الله عنها ـ وكذا من رضي بالتحكيم. ٥\_ أما في جانب العقيدة فهم جهمية ينكرون صفات الله ـ تعالى ـ ، فهم يقولون بخلق القرآن، وينكرون الرؤية في الآخرة. سؤال يطرح نفسه: هل هناك من يتبنى فكرهم؟ نقول: نعم، هناك من يتبنى فكر الخوارج ويعتنق مبادئهم، ومن أشهر من تبنى فكرهم في العصر الحاضر جماعة تدعى «جماعة التكفير والمجرة» التي ظهرت في بعض بلدان المسلمين، فقد تبنت هذا الفكر وأطلقت حكم التكفير على الحكام لأنهم لا يحكمون بما أنزل الله من غير تفصيل، وكذلك حكمها

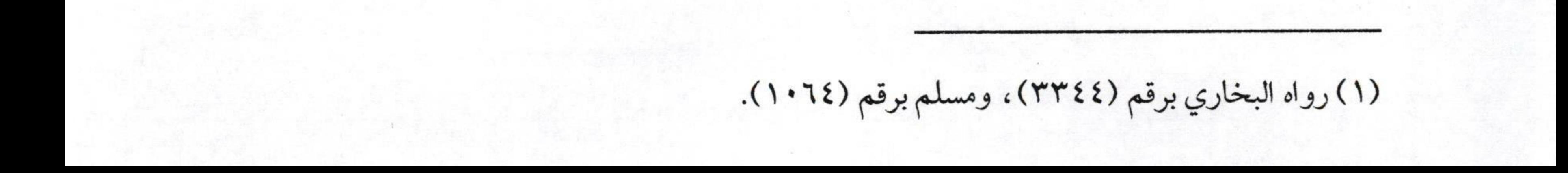

 $\sqrt{1.8}$ ــــ فتح الودود بشرح منظومة ابن أبي داود على المحكوم بذلك لكونه رضي بهذه الأحكام، وكفروا من لم ينضم إلى جماعتهم، ومن انضم إليهم ثم تركهم وتبين له ضلالهم فهو عندهم مرتد حلال الدم، ولا يزال هذا الفكر ينخر في جوف الأمة يكفرون المسلمين ويستحلون دماءهم، نسأل الله أن يردكيدهم في نحورهم. وهكذا الشيطان يجر أعوانه وقرناءه من حال سيئ إلى حال أسوأ. ولهذا جاء تحذير الناظم من هذه الفرقة الضالة ومما تتبناه من عقائد.

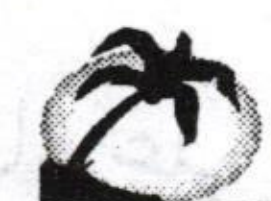

mille Neumann

3. Days Marvelin and the ships Read withder, che, any

الأهم كهدوم الومية عاقبية درضى الله عنها دوكلا من رضى بالتحكيم.

ها الله إن حداث العقيدة فهم حبسة يكرون صفات المدتعالى ٢٠ في

تقولون يحلق القرآن، ويتكرمن الرقبة في الأخرة.

with shere in the will are the say?

debidas, atling sig is the togentie material english or

تبنى فكرمته والعصر الخاص حولها تدعى مجهاعة التكفر والبحرة التى

de a forma lucidar réu ina abilita della a an latin

al, larty the Kelgebally ble my the hand, a stille erail

(1) who there were (23.77) a country in (25.1).

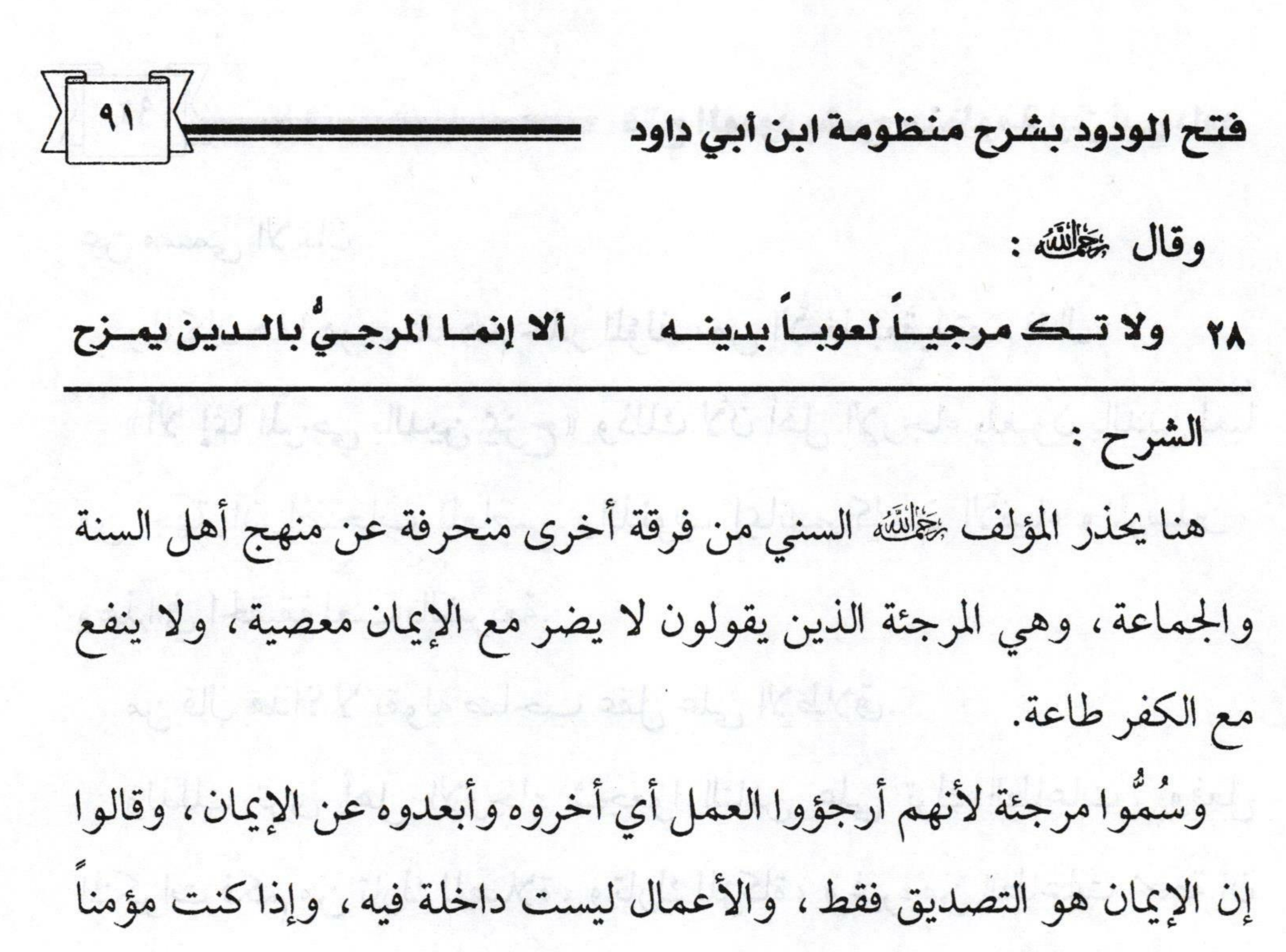

فأنت إيمانك كإيمان أبي بكر ، بل يستوي إيمانك بإيمان الأنبياء. ولذلك عندهم الزاني، والسارق، وشارب الخمر، والقاتل مؤمنون كاملوا الإيمان ـ إيمانهم كإيمان الصديق ﷺ بل كإيمان جبرائيل، ولأن الإيمان عندهم لا يزيد ولا ينقص، وغير ذلك من الأقوال الباطلة التي تتبناها هذه الفرقة Guess Call V. Chang New Robers المنحرفة. والمرجئة فرق متعددة، فمنهم من يقول: و الله عليه السلطان السلطانية السلطانية الإيمان هو: المعرفة فقط. المستخدمة المستخدمة المستخدمة المستخدمة المعرفة فقط. المستخدمة المستخدمة المستخدمة ال ومنهم من يقول: الإيمان هو: مجرد التصديق. ومنهم من يقول: إنه مجرد النطق. ومنهم من يقول: إنه مجرد النطق والاعتقاد. وكلهم مع اختلاف أقوالهم في الإيمان إلا أنهم متفقون على إخراج العمل

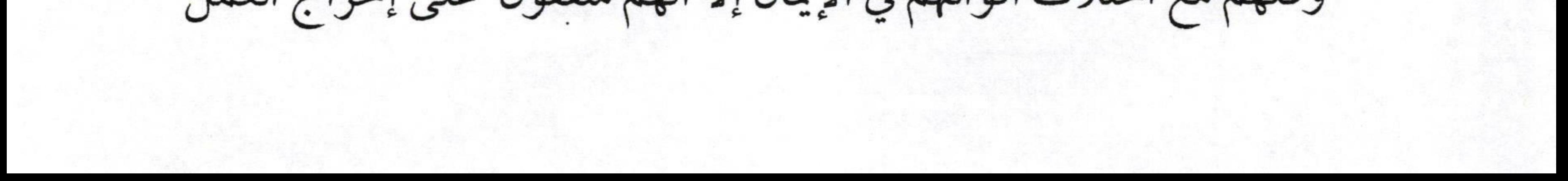

 $\sqrt{1 + \frac{1}{2}}$ فتح الودود بشرح منظومة ابن أبي داود عن مسمى الإيمان . ولما كان هذا هو معتقدهم حذر المؤلف من الأخذ بعقيدتهم فقال : «ألا إنما المرجي بالدين يمزح» وذلك لأن أهل الإرجاء يلعبون بالدين لعباً من جهة أن أصحاب المعاصي والذنوب إيمانهم كإيمان الأنبياء والمرسلين، وهذا في الحقيقة لعب بالشريعة. معنى المستخدمة المستخدمة المستخدمة من قال هذا؟ لا يقوله صاحب عقل على الإطلاق. وْلْذَلْكَ تَرَى أَهْلِ الْإِرْجَاءِ شَجْعُوا النَّاسِ عَلَى تَرْكَ الطَّاعَاتِ، وَفَعَلَ المنكرات فكم من تارك للصلاة، وتارك للزكاة، وغيره من الطاعات بحجة أن

الإيمان مجرد النطق فقط، وهذاكله ضلال مبين. ومن هناكان أهل السنة وسطاً بين الخوارج الذين جعلوا الأعمال شرطاً في الإيمان مَنْ تَركها كفر، وأن المعاصي تُذْهب الإيمان بالكلية، وبين المرجئة الذين قالوا بعدم دخول الأعمال في مسمى الإيمان، وأنه لا يضر مع الإيمان ذنب، كما لا ينفع مع الكفر طاعة. فأهل السنة وسط بين هؤلاء وهؤلاء، فأهل السنة يقولون إن الإيمان قول باللسان، واعتقاد بالجنان، وعمل بالأركان.  $U_2 \cup U_3 \subset \ldots \cup V_n$  is index.

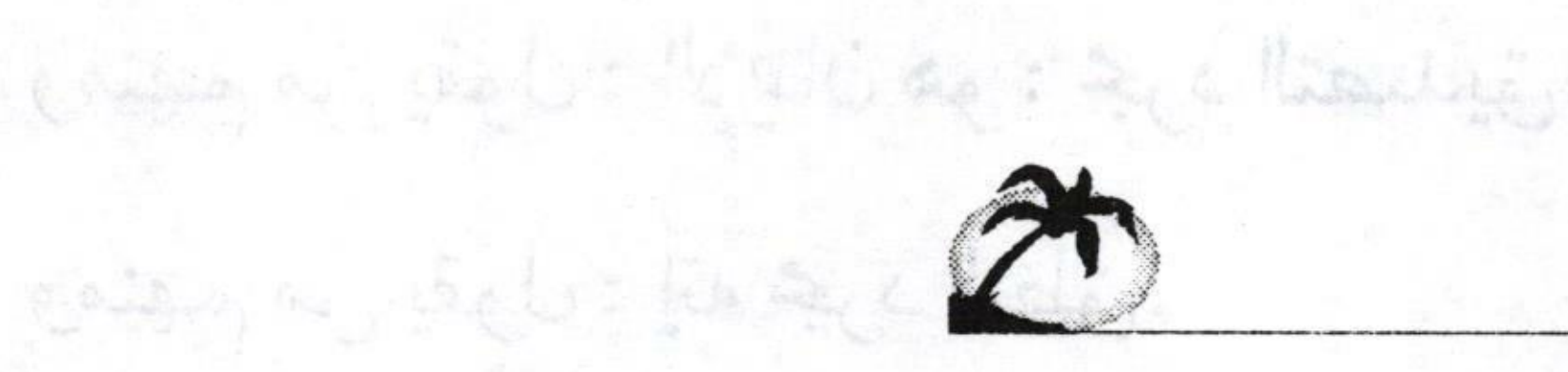

Raising on the Line free theory ell stude.

وكليموهم اختلاف أقواللهم في الإعاد إلا أنهم متفقون على إخراج الحمل

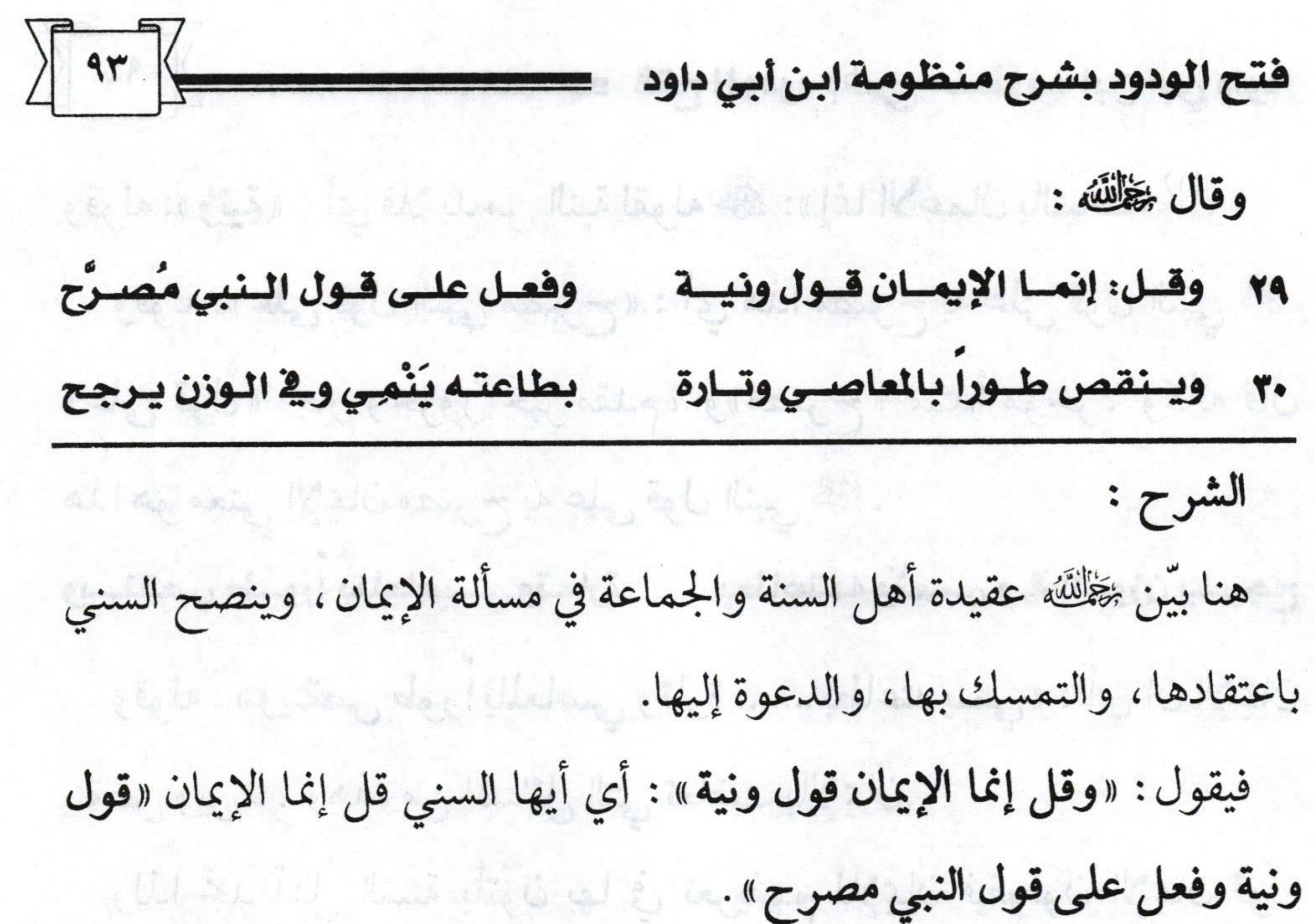

هذه هي عقيدة أهل السنة والجماعة في الإيمان وهي أربعة أشياء: الأول: قول القلب، وهو تصديقه وإيقانه. JLaUSA & CREW الثاني: قول اللسان، وهو النطق بالشهادتين، والإقرار بلوازمها. الثالث: عمل القلب، وهو النية، والإخلاص ، والمحبة، والانقياد، والإقبال على الله، والتوكل عليه، ولوازم ذلك وتوابعه. لمعنى الله على الله، والتوكل عليه، ولم الرابع: عمل اللسان والجوارح، عمل اللسان كتلاوة القرآن، والتسبيح والتحميد، وغير ذلك، وعمل الجوارح مثل القيام، والركوع، والسجود، والمشي في مرضات الله، وغير ذلك من أعمال الجوارح. هذا هو معتقد أهل السنة في الإيمان. < صدر الله عنه الله عنه الله عنه السنة في الإيمان. < صدر السنة في  $\|Q_{\Phi,\ell}(j)\|_{L^2(\Omega)}\leqslant 4\delta\|\widetilde{R}_{\ell}^{\ell}\|_{L^2(\Omega)}\|\widetilde{R}_{\ell}^{\ell}\|_{L^2(\Omega)}\leqslant \sqrt{\delta_{\ell}}\|\widetilde{R}_{\ell}^{\ell}\|_{L^2(\Omega)}\|\widetilde{R}_{\ell}^{\ell}\|_{L^2(\Omega)}\|\widetilde{R}_{\ell}^{\ell}\|_{L^2(\Omega)}\|V(\ell|I)\|_{L^2(\Omega)}.$ 

of (1) me steeps 21/2 11 m

(M) profiled price  $(3)$  ago this :  $17$ .

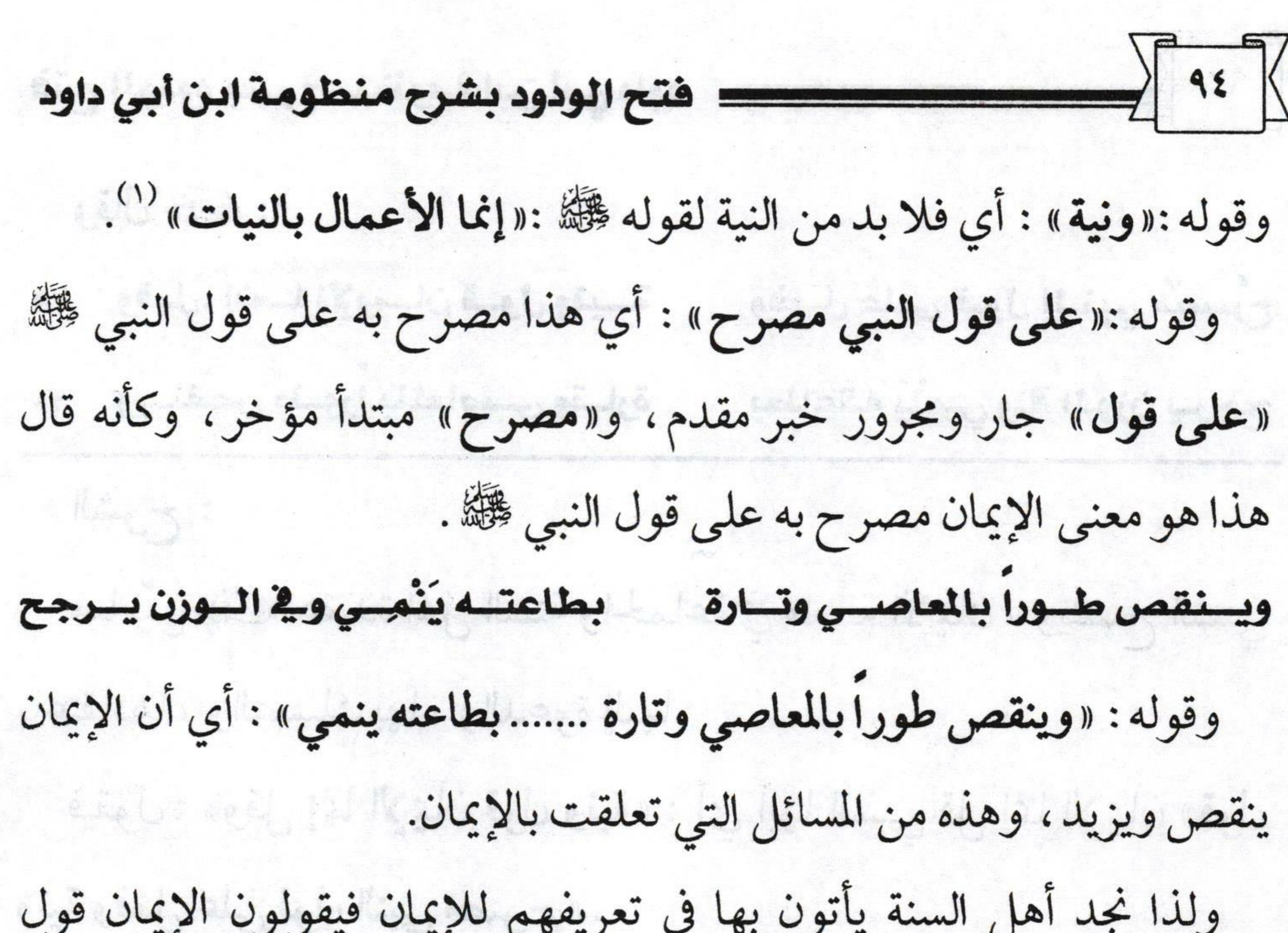

وعمل: قول بالقلب واللسان، وعمل بالقلب واللسان والجوارح، يزيد بالطاعة وينقص بالمعصية. مستشفل المقادرة المستخدمة المستخدمة المستخدمة المستخدمة استدل أهل السنة والجماعة على أن الإيمان يزيد وينقص بأدلة من الكتاب : ١ ـ قوله ـ تعالى ـ : ﴿ فَأَمَّا الَّذِينَ آمَنُوا فَزَادَتْهُمْ إِيمَاناً وَهُمْ يَسْتَبْشِرُونَ ﴾ (٢). ٢\_ وقال ـ تعالى ـ : ﴿ وَإِذَا تُلِيَتْ عَلَيْهِمْ آياتُهُ زَادَتْهُمْ إِيمَانَاً ﴾ (٣). ٣ـ وقال ـ تعالى ـ : ﴿ وَيَزْدَادَ الَّذِينَ آمَنُوا إِيمَاناً ﴾ (٤) . الله عنه الله عنه السير المعنى ٤- وقال - تعالى -: ﴿ لِيَزْدَادُوا إِيمَاناً مَعَ إِيمَانِهِمْ ﴾ ". للمستخدم المستخدم المستخدم

(١) صحيح البخاري ـ كتاب بدء الوحي ـ باب كيف كان بدء الوحي إلى رسول الله ﷺ ، ومسلم ـ كتاب الإمارة ـ باب قوله ﷺ :« إنما الأعمال بالنية» ، وأنه يدخل فيه الغزو وغيره من الأعمال (١٩٠٧). (٢) سورة التوبة: ١٢٤.

etting ( ) or having line prince the

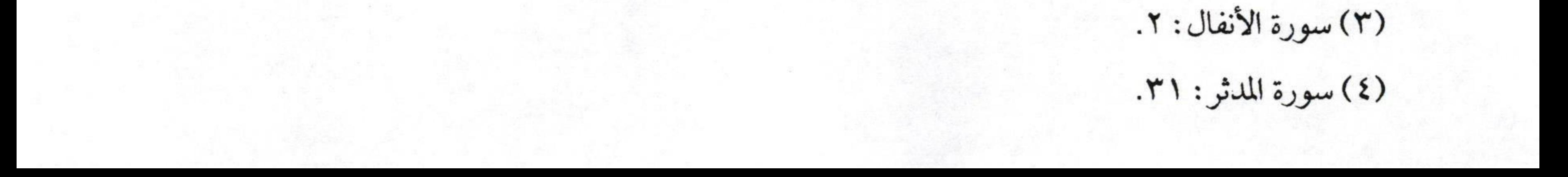

 $\sqrt{10}$ فتح الودود بشرح منظومة ابن أبي داود أما السنة : فقد جاء في صحيح البخاري ومسلم عن أبي هريرة ﷺ قال: قال رسول الله صلى: « الإيمان بضع وسبعون أو بضع وستون شعبة ، أفضلها قول لا إله إلا الله، وأدناها إماطة الأذى عن الطريق، والحياء شعبة من الإيمان» (°). قال الترمذي ﷺ: باب في استكمال الإيمان والزيادة والنقصان وساق حديث عائشة ـ رضي الله عنها ـ قال: قال رسول الله ﷺ :«إن من أكمل المؤمنين إيماناً أحسنهم خلقاً، وألطفهم بأهله» `` وهناك أدلة أخرى كثيرة تدل دلالة واضحة على زيادة الإيمان ونقصانه.

فقوله :«وينقص » :أي الإيمان. «طوراً» : أي ينقص بعدم العمل الصالح، وبفعل السيئات. «بالمعاصي» : أي كلما عصى الإنسان ربه نقص إيمانه ، ولهذا قال ﷺ : «لا يزني الزاني حين يزني وهو مؤمن، ولا يسرق السارق حين يسرق وهو مؤمن» ``.

(١) سورة الفتح:٤. (٢) رواه البخاري ـ كتاب الإيمان ـ باب أمور الإيمان ـ برقم (٩)، ومسلم ـ كتاب الإيمان ـ باب بيان عدد شعب الإيمان وأفضلها وأدناها وفضيلة الحياة وكونه من الإيمان ـ برقم (٣٥)، واللفظ لمسلم.

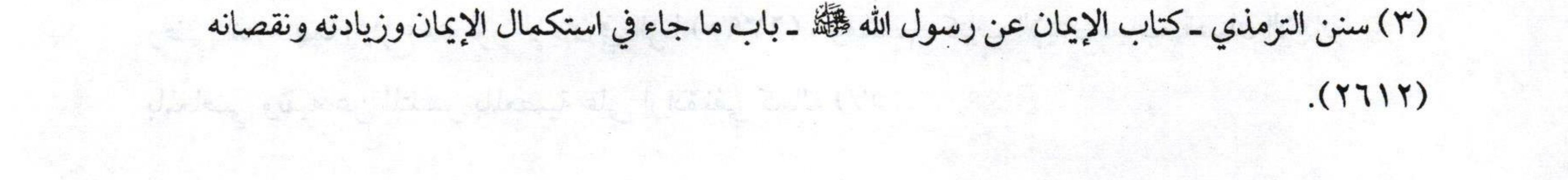

 $\frac{1}{47}$ : فتح الودود بشرح منظومة ابن أبي داود فالذي يفعل المعصية ينقص إيمانه، ويضعف، ويقل على ما ذكرناه من أدلة مسابقة. بالته : باله مع المريدة والتي من المسابق المستور المتعالى المستخدمة وقوله:«وتارة ..... بطاعته ينمي» :يعني يزيد ويقوى ،ويعظم ، ويثبت هذا الإيمان بالطاعات. كان مستحققه المستخدمة المستخدمة المستخدمة المستخدمة المستخدمة المستخدمة المستخدمة وقوله :«وفي الوزن يرجح» : يعني يثقل الميزان، ولا شك أن العبد بالعمل الصالح يثبت إيمانه ويقوى يقينه، ويكون أقرب إلى ربه ـ سبحانه ـ بخلاف من كان متلبساً بالمعصية، ألا ترى أن المعصية لها أثرها على العبد في وجهه، ولمهذا كانت الطاعة ، والتقرب إلى الله يزيد العبد محبة وقرباً من الله ـ تعالى ـ.

tagle the single stay Madi.

Note to deep you not a guid, they day

المالعاصي الأأوركليا عهين الانسان ربه نقص إعانه وليواقل كال

مالا ونی الزام خون بزنی رهم مؤمن، ولا پسرق السارن حن بسرق رهوا

(١) صحيح البخاري ـ كتاب الحدود ـ باب ما يحذر من الحدود كالزنا وشرب الخمر ، وقال ابن عباس

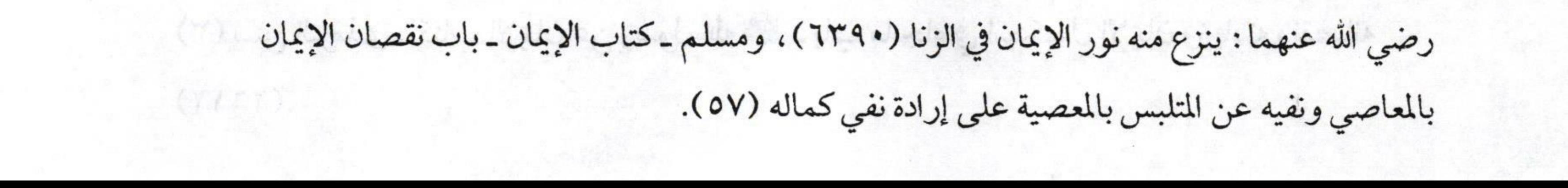

(7) in the second of the state long the second of the second of the state of second

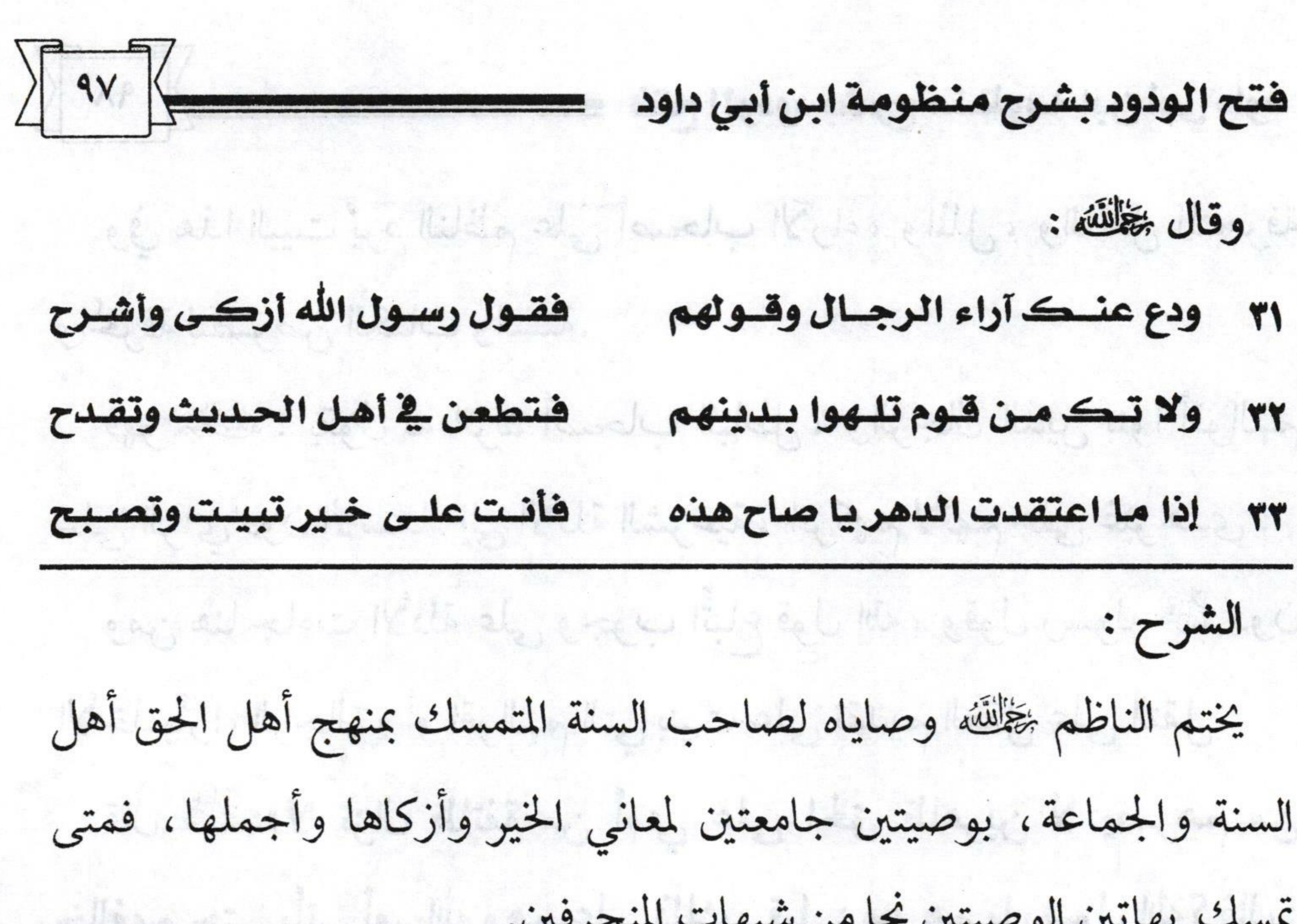

فالوصية الأولى: يقول له فيها: مستخدمات و المستخدمات المستخدمات «ودع عنك آراء الرجال وقولهم» : أي أيها السني المتبع لسنة رسول الله **عليه اترك عنك آراء الرجال، واحذر من الأخذ بالآراء التي تنبعث من البهوى** لا من الحق. • • والصحيح الصحيح الصحيح المستقبل المستقبل المستقبل المستقبل المستقبل المستقبل المستقبل المستقبل وقوله: «وقولهم» : فأي قول ينبني على الـهوى ويكون مبعثه أيضاً التعصب لجهة أخرى لرجل أو لمذهب فاطرحه عنك، واتركه، واهجره، ولا تأخذبه. فلا تهتم بآرائهم وأقوالهم ولا تجعلها لك مذهباً لأن أقوال الرجال عرضة للخطأ، وإذا أردت النجاة لنفسك والأخذ بنفسك إلى ما فيه صلاحك وخلاصك فكن متمسكاً بقول رسولك محمد ﷺ . لماذا قال ﷺ: «فقول رسول الله أزكى وأشرح» : وذلك لأن قول رسول الله

## أطهر، وأطيب، وأوسع، وأفضل، وأثبت لك من قول غيره.

 $\sqrt{4\lambda}$ : فتح الودود بشرح منظومة ابن أبي داود وفي هذا البيت يرد الناظم على أصحاب الآراء، والملل، والنحل المنحرفة والمحرفة لنصوص الكتاب والسنة. فهو ﷺ: يقول له اترك أصحاب الباطل، والرجال الذين بنوا أقوالهم على الرأي دون الاستناد إلى الأدلة الشرعية، اتركهم لأنهم على غير هدى . ومن هنا جاءت الأدلة على وجوب اتِّباع قول الله، وقول رسوله ﷺ دون الأخذ بآراء الرجال، أو أقوالهم التي بنيت على تقديم العقل على النقل. قال ﷺ :«لا تزال طائفة من أمتي على الحق ظاهرين لا يضرهم من خالفهم حتى يأتي أمر الله وهم على ذلك، قيل: من هم يا رسول الله؟ قال: من كان على مثل ما أنا عليه اليوم وأصحابي» `` receptibilite throughply الوصية الأخيرة وهي قوله خطَّلتَه : فتطعن في أهــل الحــديث وتقــدح ولاتكمن قوم تلهوا بسينهم لما حذر المؤلف ﷺ السني من أقوال وآراء الرجال حذره من أمر خطير وهو قوله :«ولا تك من قوم تلهوا بدينهم» :أي إياك أن تكون من هؤلاء النفر الذين اتخذوا دينهم لموأ ولعباً، فهم أصحاب الموى، والبدع الذين يبتدعون في دينهم، ويدخلون فيه ما ليس منه، فهم يلعبون بالدين، ويتبعون البهوى ولذلك تراهم يطعنون بصاحب الدليل الشرعي، ويقدحون فيه، ومن هنا جاء المؤلف بالتحذير من ذلك فقال: مستناهي المستناة المستناة المستناة المستناة المستناة المستناة المستناة المستن

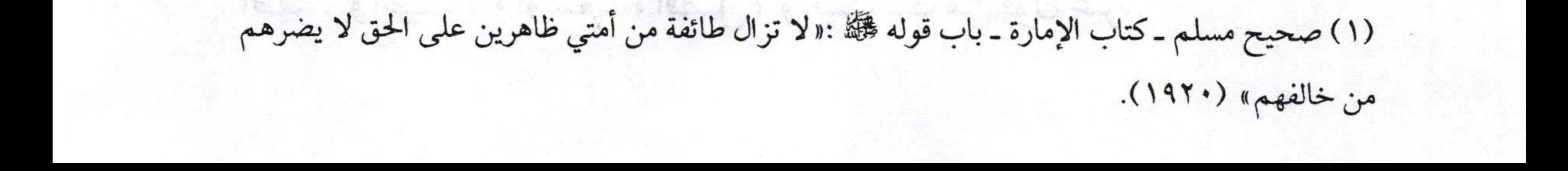

s. While side weigh not the lange with the story bill

 $\sqrt{99}$ فتح الودود بشرح منظومة ابن أبي داود \_= «فتطعن في أهل الحديث وتقدح» : فأهل الحديث حري بك أيها السنى أن توقرهم، وتحترمهم لأنهم حملة الرسالة والذابون عنها بعد موت نبيك ﷺ المتبعون لبهديه، الواردون على حوضه، الذين لم يغيروا ولم يبدلوا، نسأل الله ـ تعالى ـ أن يجعلنا منهم. مصطلح الله وبعد ذكر هذه الوصايا كلها يبين المؤلف ﷺ نتيجة هذا الاعتقاد المبارك فيقول: إذا ما اعتقدت الدهر يا صاح هذه فأنست علسى خسير تبيست وتصسبح قوله:«إذا ما اعتقدت الدهر يا صاح» : أي يا صاحبي إذا اعتقدت في حياتك كلها هذه العقيدة التي وضحتها لك، وبينتها لك من خلال هذه المنظومة، إذا ما اعتقدتها وتمسكت بها، ومت عليها «فأنت على خير» إن شاء الله «تبيت وتصبح». 

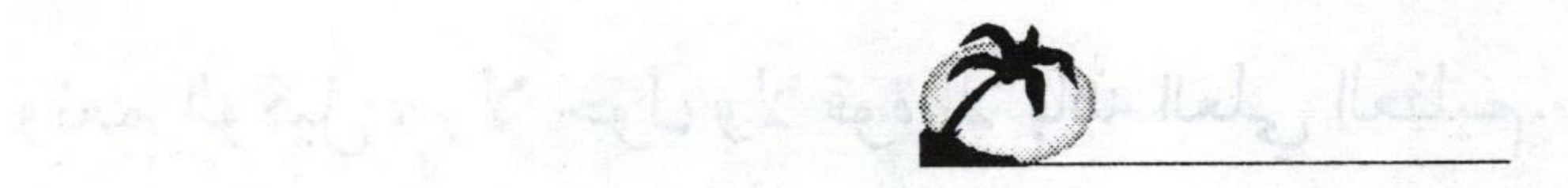

 $\mathcal{U}_{\mathcal{C}}(k_{\mathcal{C},\lambda},\alpha_{\mathcal{C},\lambda},\ldots,\lambda_{\mathcal{N}}),$ 

sing a logel a summer contract something

and the sale

 $: V(\lambda) \wedge C Y + A$ 

 $\sqrt{1\cdot\cdot}$ = فتح الودود بشرح منظومة ابن أبي داود وهذه المنظومة القصيرة على قصر أبياتها وقلتها التي هي ثلاثة وثلاثون بيتاً فقد حوت معظم تفاصيل معتقد أهل السنة والجماعة. كما مر معنا في مسألة القرآن، وكلام الله، والرؤية، والصحابة ـ رضوان الله عليهم ـ وكذلك القدر ، وما يتعلق باليوم الأخر ، والقبر ، والبعث ، والحوض ، والميزان، وكذلك إخراج عصاة الموحدين من النار، وكذا الشفاعة، ومذهب أهل السنة والجماعة في أهل الكبائر ، وكذلك توسط أهل السنة والجماعة بين الخوارج، والمعتزلة، والمرجئة، وكذلك موقف أهل السنة في باب الإيمان، وكذلك ـ أيضاً ـ اتباع رسول الله ﷺ وترك أصحاب البهوى، وغيرذلك مما ذكر

المؤلف. ونصيحتي لكل طالب علم أن يهتم بهذه المنظومة حفظا وشرحاء وغير ذلك مما يحتاج إليه طالب العلم. نسأل الله ـ تعالى ـ أن يرحم مؤلفها، ويسكنه فسيح جناته، وهو حسبنا ونعم الوكيل، ولا حول ولا قوة إلا بالله العلي العظيم.

الزلفي - ص . ب:١٨٨ مساء الإربعاء  $. YI/Y \rightarrow I$ 

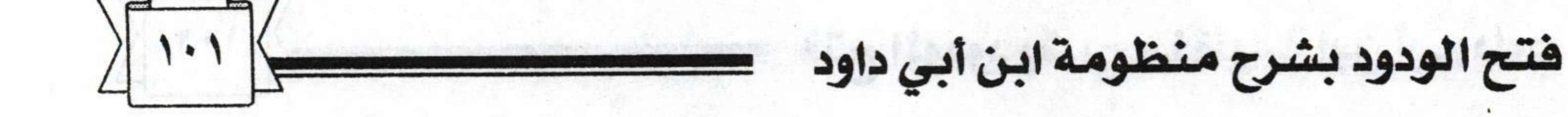

الفهرس

الموضوع الصفحة م المقدمة. ٣ التعريف بالمنظومة  $\mathbf{r}$ ٦ التعريف بصاحب المنظومة ..  $\mathbf{r}$  $\lambda$ نص المنظومة ...  $\boldsymbol{\xi}$  $\mathbf{Q}$ شرح المنظومة ..  $\bigwedge$  $\circ$ تمسك بحبسل الله واتبع المسدى..  $\mathcal{L}$ ۱۱

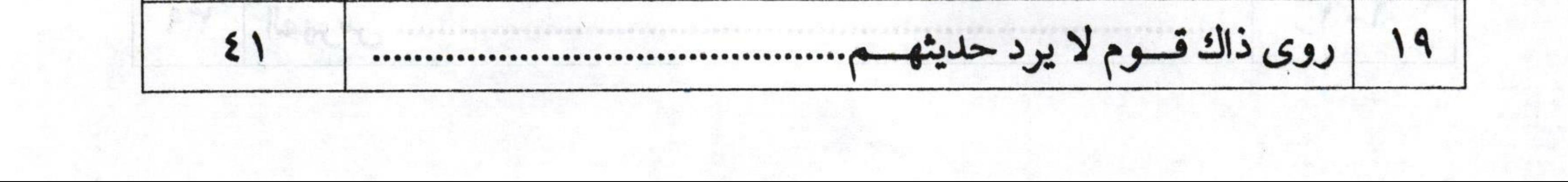

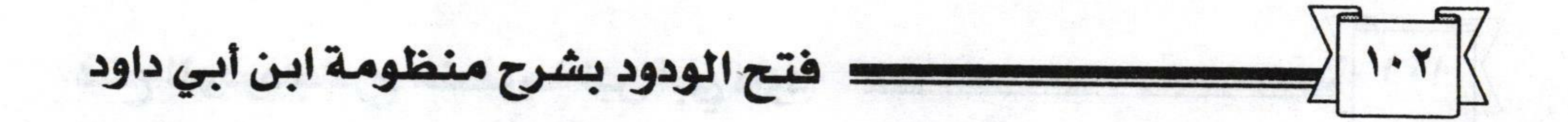

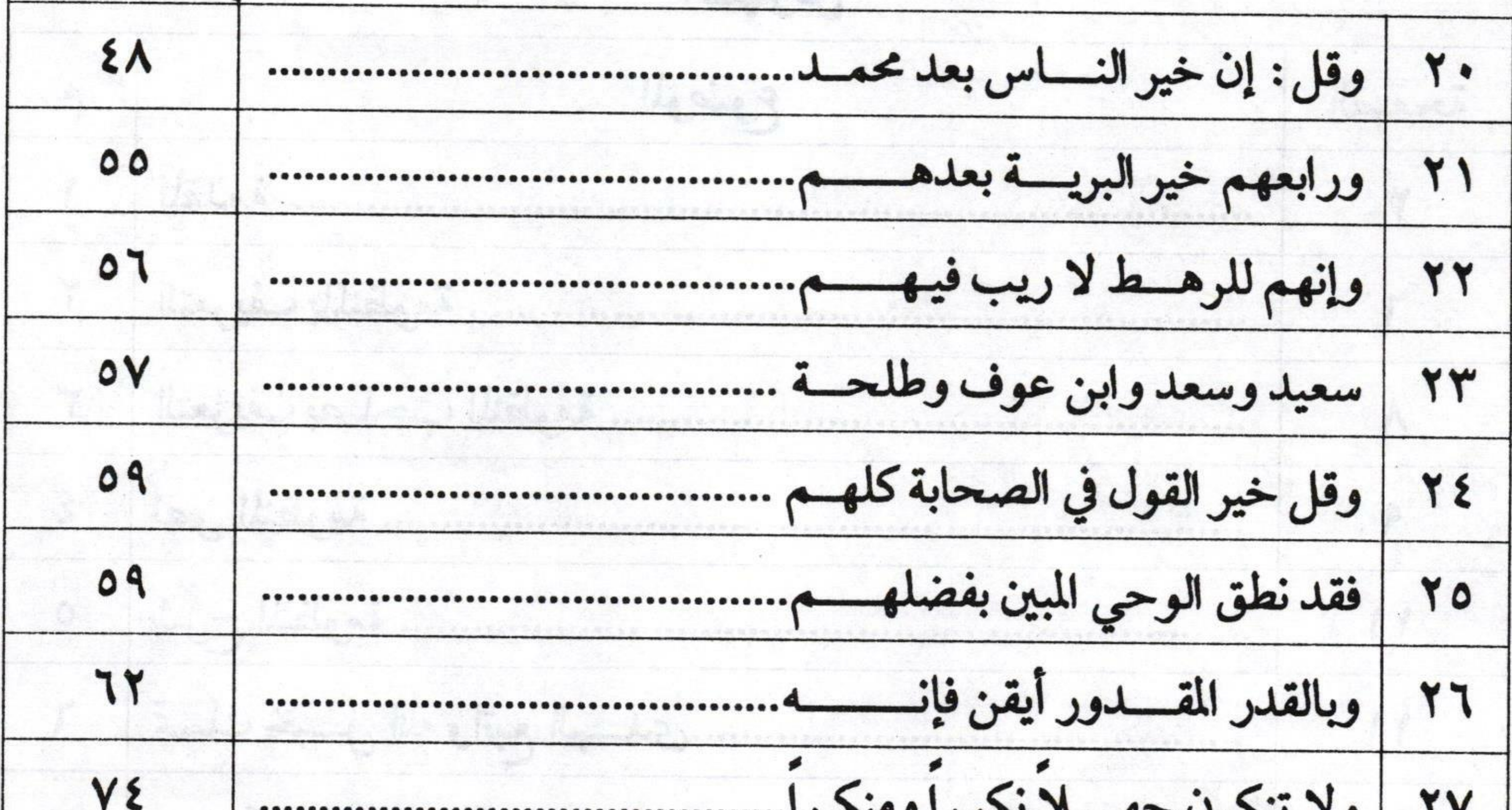

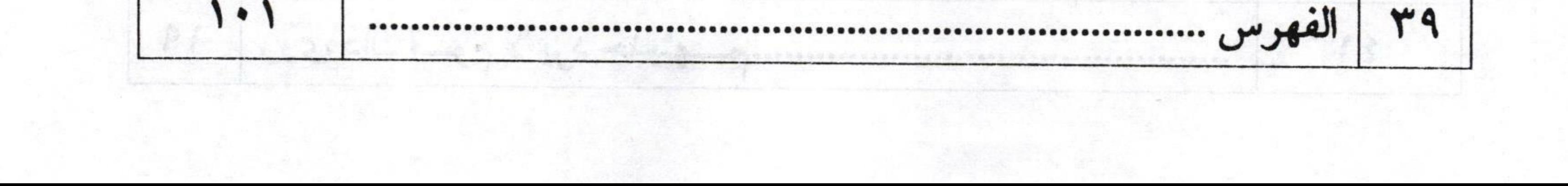

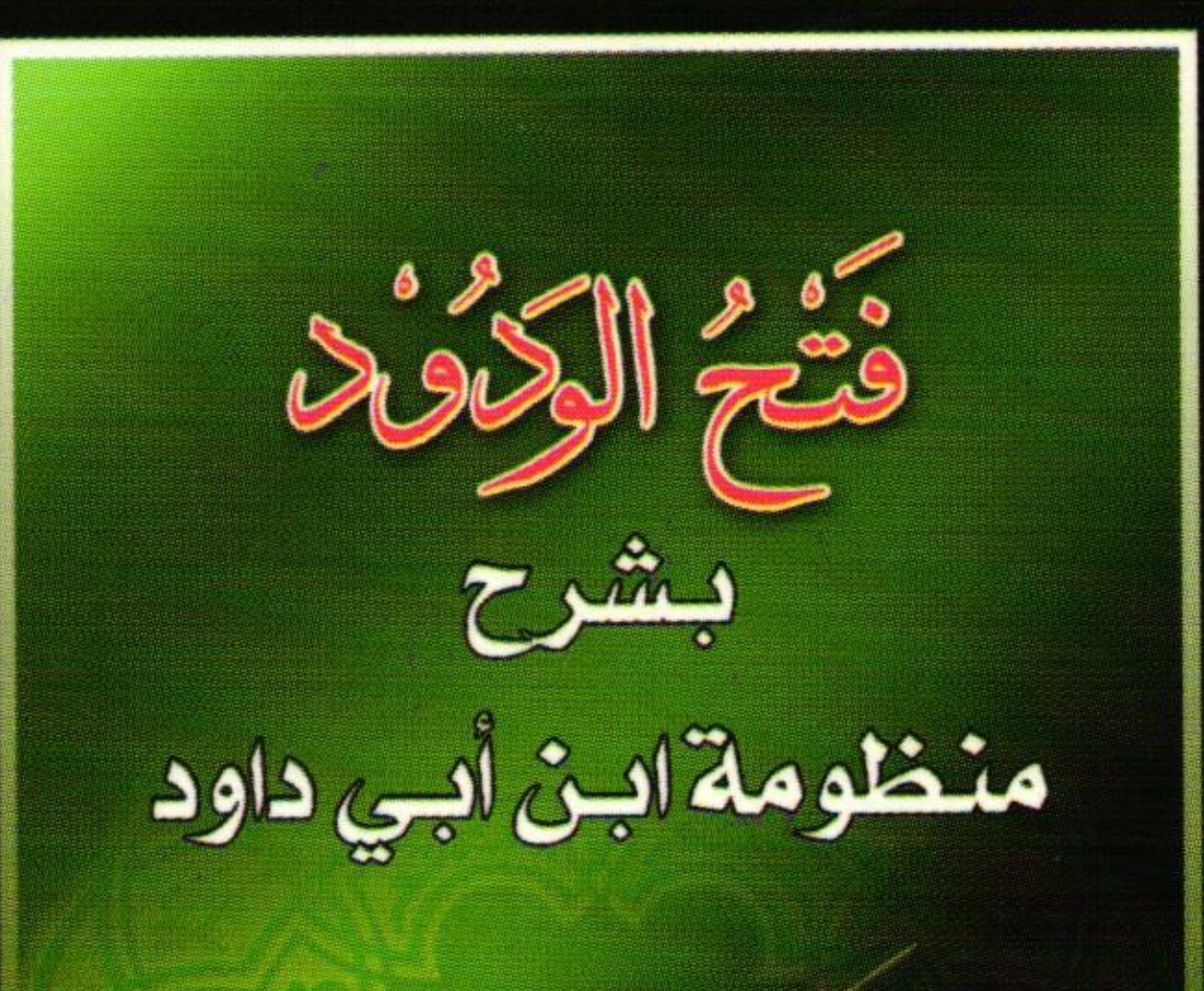

الأسباد الذكتور الأول.<br>عبدالله بن مجمد بن أحمد الطبار

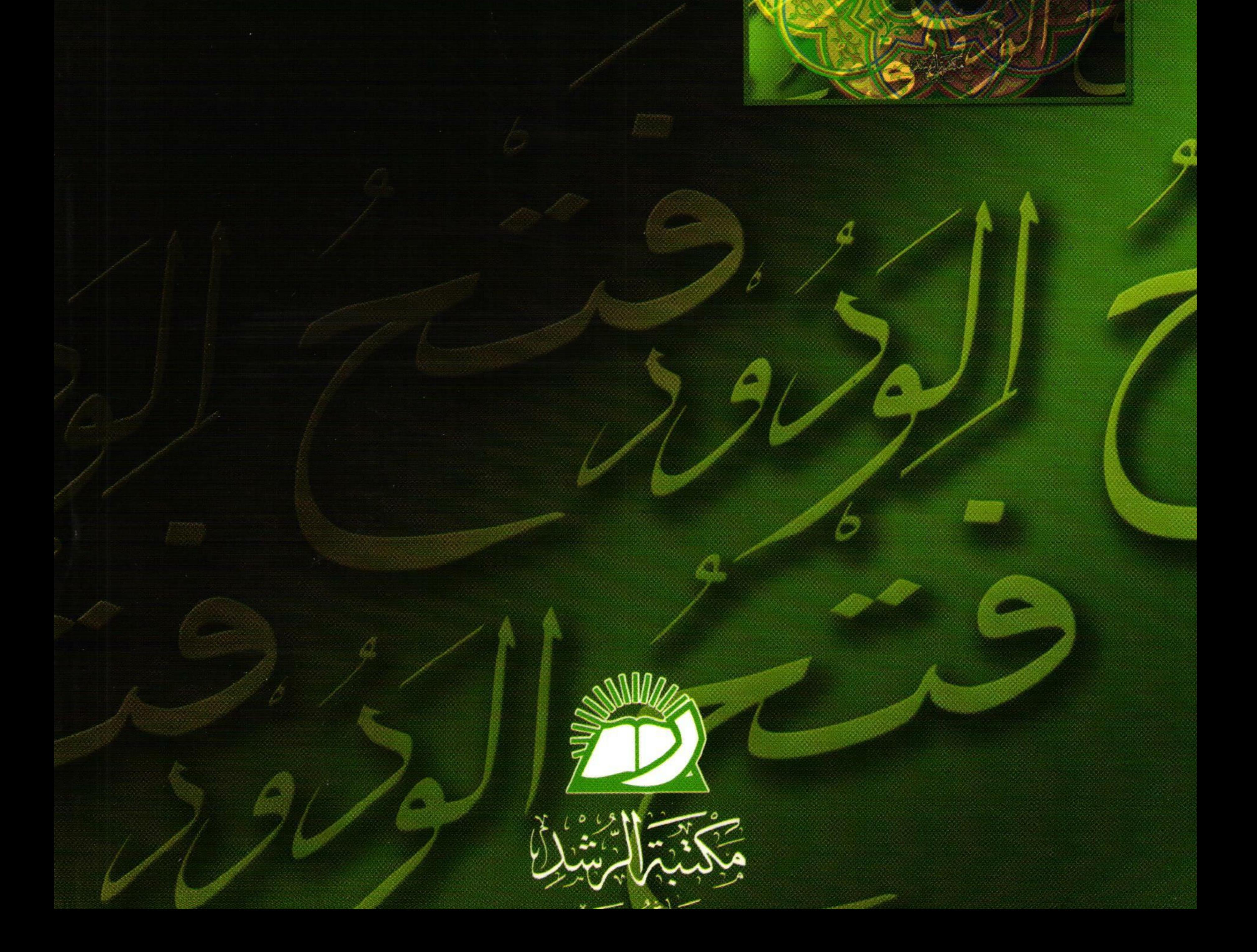